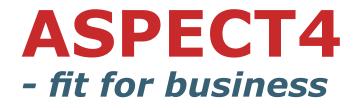

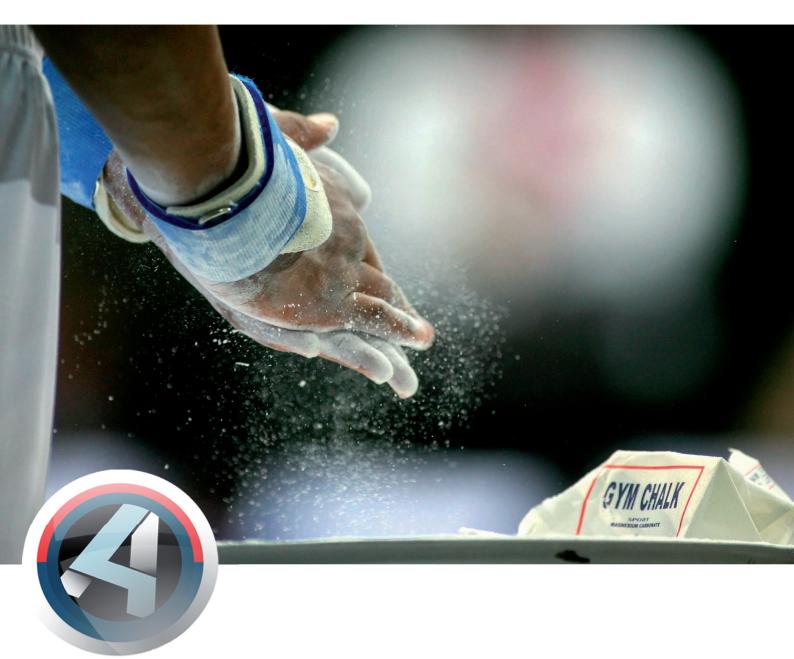

# Release v3r2 Logistics

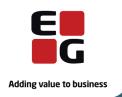

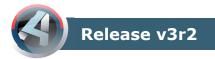

## Contents

| Modernisation 4                                 |
|-------------------------------------------------|
| Database modernisation4                         |
| Unicode5                                        |
| Modularisation and service orientation5         |
| ASPECT4 Foundation                              |
| Using the job robot                             |
| User-controlled access to 9001 and 9006         |
| Copy between libraries                          |
| Package for Multi-Support integration           |
| Management of Workflow for supplier invoices    |
| View scanned documents                          |
|                                                 |
| ASPECT4 Client                                  |
| Own shortcuts                                   |
| Field control idents 15                         |
| ASPECT4 Workflow Management 17                  |
| Master data 20                                  |
| Common item maintenance 20                      |
| Postcode application                            |
| Extension of bank data23                        |
| Parameter-controlled 2111                       |
| Enquire product parameters (9320)               |
| Replacement item number                         |
| News in the configuration                       |
| ZAKTIVDATO instead of DATOREG                   |
| F4 for account no/dimension                     |
| Sales                                           |
| Freight – debit and provision                   |
| Enquire sales (6300)                            |
| -                                               |
| Additional optimizing parameters for            |
| 'Implement Derived Order Transactions'          |
| Order lines based on spreadsheet                |
| Quote management                                |
| Customer search                                 |
| Print scanning labels for MultiArchive          |
| Update delivery date on lines                   |
| Send quotation via ASPECT4 BusinessConnector 35 |
| Despatch                                        |
| Automatic selection of delivery method          |
| Integration to Post Danmark and TNT             |
| Integration to DHL 40                           |
| Changes in bookning – Specify delivery (8229)   |
| Print freight dockets 41                        |
| Warehouse 42                                    |
| FIFO costs in warehouse 42                      |
| Purchase                                        |
| Preregistration in ASPECT4 Financial Management |
| and automatic invoice settlement                |
| Purchase cockpit                                |
| Supplier search                                 |
| Arrangements                                    |
| Active arrangement date                         |
| _                                               |
| Intercompany                                    |
| Minor changes                                   |
| Integrations 47                                 |
| Price adaptor – sales and purchase prices       |
| ASPECT4 Query Manager 49                        |
| ASPECT4 DocManager 52                           |

## Introduction

Below we present release 2 version 3 for ASPECT4 Logistics. The release is presented under the theme "Fit for business" which should be regarded as an expression of this release having focus on options and functions supporting initiatives taken in the businesses for greater efficiency, increased productivity and time-saving.

This is reflected in a general functionality like Unicode, which facilitates for our customers establishing themselves in other parts of the world.

A greater integration has been created for customers, suppliers and logistics providers. It is now possible to receive further information from customers and suppliers, and we are introducing integration for despatches to a great number of logistics providers.

A greater integration has also opened up to MultiArchive, providing management of workflow for supplier invoices and for displaying scanned documents.

Furthermore a number of exciting new improvements have been introduced for ASPECT4 Client, ASPECT4 Workflow Management, ASPECT4 DocManager and ASPECT4 QueryManager, from which many of you will benefit.

To this you can add a number of improvements within different areas, both for inbound and outbound logistics.

## Modernisation

One of the main themes for ASPECT4 version 3 is modernisation, where older but well functioning designs are brought up to date in carefully selected steps. This is about a rather technical subject, which however has a great impact as a basis for future development of ASPECT4.

Why change something that functions well? Well, primarily this is to enable continuing a relevant further development of ASPECT4 based on present and future needs with our customers.

One good example is a user dialogue where the technological foundation, built on a 5250 terminal protocol, no longer offers the potentials that a modern system wishes to offer to modern users.

EG has a long tradition of close cooperation with IBM about state-of-the-art modernisation. As one of only two European ISV's in IBM's Advisory Council, EG is very close to IBM's development of System in the platform.

As mentioned, a very apparent part of modernising the user interface for ASPECT4 is underway, but EG is also working on modernising other central areas of ASPECT4 via:

- Modernising the database description and access
- Modularising and service orienting business logics.

## **Database Modernisation**

With ASPECT4 v3r2 we are launching a multi-steps-rocket towards modernising the database access. The first step, contained in v3r2, is named "DDS to SQL DDL Reverse Engineering" in IBM materials. The second step is named

"Isolating the database". AS-PECT4 v3r2 reflects these two steps.

Central to this procedure is the reorganisation of the database, from being described through DDS (Data Description Specification) to a description through SQL DDL (Data Definition Language).

DDS is an old concept that will no longer be developed, while DDL gives opportunities to use a number of new features in the SQL database. Furthermore DDL described databases allow for better performance. One of the most important reasons for this is that data is validated while being written in a DDL described database, whereas data in DDS-described databases are validated when read. As many more reads than writes are performed, performance improvements are obtained here. In addition to this the platform's newest SQL Engine is directly optimised towards DDL tables.

The reorganisation indicates that the ASPECT4 database is now using native SQL concepts like tables (files), rows (records) and columns (fields). But it is also important to point out that step 2 "Isolating the database" results in traditional logical files being built on top of the native SQL tables, that even have the same names as the original physical files in the database. Access to data can therefore continue as in previous releases, also for C-programming or other third party programs that are using the ASPECT4 database.

A really great operational advantage when building DDLdescribed databases and DDS-described logical files is that it is very easy to extend the underlying SQL table with several columns – without any operational impact, recompiling or other. By focusing on a precise isolation of the database from the program, any subsequent updates and extensions are made much easier.

#### ASPECT4 Database Manager

As a consequence of this significant database modernisation, we have developed a number of tools to be used both for the initial reorganisation and for the subsequent administration of DDL databases.

Via the application "Database Manager" the administrator may work across SQL tables, SQL views and files. A number of new functions collect all administrative tasks here.

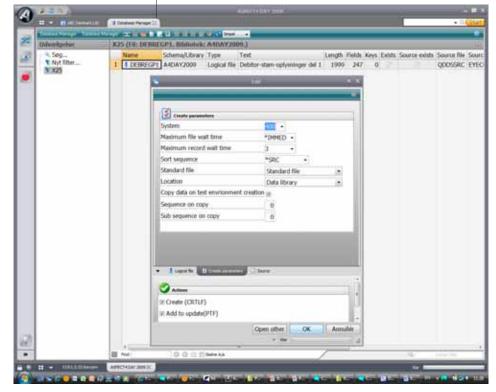

| <b>a</b>                                                                   | Basic Item                                             | s 🛛 🛪 🛪                         |
|----------------------------------------------------------------------------|--------------------------------------------------------|---------------------------------|
| Applikation 🔶 👄                                                            |                                                        | 0                               |
| Item number 502013                                                         | 屋面表黑色                                                  |                                 |
| Item Description (danish)                                                  | Tagplade sort                                          |                                 |
| Item Description (english)                                                 | Roofing sheets black                                   |                                 |
| Item Description (french)                                                  | Tôles de toiture en noir                               |                                 |
| Item Description (russian)                                                 | Кровельные листы черные                                |                                 |
| Item Description (chinese)                                                 | 屋面表黑色                                                  |                                 |
| Item Description (arabic)                                                  | ألواح التسقيف السوداء                                  |                                 |
| Status                                                                     | 30                                                     | Released                        |
| Туре                                                                       | L                                                      |                                 |
| Unit Description                                                           | M2                                                     | M2                              |
| Число десятичных                                                           | 2                                                      | 0-5                             |
| Pricing/Costing Quantity                                                   | 1                                                      | 1 - 9999999                     |
| Costing order size                                                         | 10001,25                                               | M2                              |
| Std Cost method<br>Std Cost Price<br>Average Cost price<br>FIFO Cost Price |                                                        |                                 |
| 👻 ch) 🔛 13. Supplementa                                                    | ry text (russian) 🛛 📋 14. Supplementary text (chinese) | 15. Supplementary text (arabic) |
|                                                                            |                                                        | OK Exit Back @ Help             |
|                                                                            |                                                        | ✓ Ready (                       |

## Unicode

Also as a part of modernising the underlying database, a number of tables have been prepared for Unicode. The intention here is quite different as the focus is to facilitate the exchange of data, both electronically and in documents between partners in a global setup where the local languages usually have their own character set. Via Unicode a common character set is introduced. This is designed to contain all the characters in the world from all the languages in the world. No more limiting and no attempted character conversions that were usually not successful, anyway.

This is especially important when importing electronic data through ASPECT4 Business Connector. Many misunderstandings are avoided when there is no more misinterpretation of characters from different languages that look alike. But outwardly this also has a great impact, e.g. that a customer address or an item description can be represented and documented correctly in the correct language with the right characters.

All texts now support Unicode, e.g.:

- All descriptions, e.g. item description, operations description etc.
- Supplementary texts
- Journal texts and voucher texts
- Addresses
- Notes

This enables us to forward texts written in any character set.

In addition, all system texts are supported by Unicode,

- e.g.:
- Panel texts
- Column headings
- Help texts
- Error texts
- Function texts

There are no new languages in this release, but systemwise it is now possible to translate and handle screen images with any character set.

## Modularisation and service orientation

Under the main theme in version 3 – Modernisation – a number of initiatives have been taken to upgrade the ASPECT4 software. Above, we mention the user interface and the interface to the database. For ASPECT4 programs we are increasingly using Java programming and many reorganisations are also made towards a service-oriented module construction. These efforts are used, amongst others, to make a very simple and easy way of developing web services – web services that are used in an increasing number of web solutions.

In v3r2 we introduce a web solution for time recording in the HRM module and in v3r3 we are launching a web interface for QueryManager that will make the publishing of AS-PECT4 reports on the intranet, extranet or internet very easy.

## **ASPECT4** Foundation

#### Using the Job Robot

The job robot – *Maintain Job Schedule System* (0160) – is sometimes used for running ASPECT4 Logistics applications.

*Job Definitions* (9176) is still used for making corrections etc, but the very scheduling of the execution time has now been integrated with the *Job Schedule System* (0160).

## User Controlled Access to 9001 and 9006

A function has been created for limiting which persons should have access to maintain which parameters.

In *Company Parameters* (9001 and 9006) you can set limits to which parameters should be open for maintenance. This is primarily made for copy applications. Possible parameters are entered in *Maintain Application Parameters* (0128) where the file name SELPARM specifies the permitted parameters. If SELPARM is not found or is blank, all parameters are included.

## **Copy between Libraries**

Facilities have been developed to make possible copying selected elements between libraries.

New copy options have been added to:

Company Parameters (9001, 9002, 9003 and 9099). System Texts (9167) Report Texts (9168) Field Definitions (9169) Field Definitions for Batch Appl. (9170)

You must specify the library to copy to and whether it should be overwritten or not.

## Package for Multi-Support Integration

As the result of a request from several customers, e.g. Danbor Service, we have developed an integration package between ASPECT4 Logistics and MultiArchive.

In order to be able to use this integration package you must purchase MultiArchive from Multi-Support.

The package contains 2 main areas, namely:

- Management of workflow for supplier invoices
- Display of scanned documents etc.

The two areas are described below.

#### Management of Workflow for Supplier Invoices

For years the workflow for supplier invoices has been one of the products that Multi-Support has sold as an addition to ASPECT4. In the new integration package we have automated this integration to contain the following:

- Supplier invoices registered in: *Voucher Registration* (1242)
- Receipt of OCR scanned invoices in MultiArchive.

#### Recording via Voucher Registration (1242)

In ASPECT4 Logistics all supplier invoices can be recorded via *Voucher Registration* (1242). This also applies to purchase invoices for settling purchase orders that have been received in ASPECT4 Logistics.

When recording supplier invoices with: *Voucher Registration* (1242), you must specify the order numbers that you want to have settled. In addition to this, you may also register charges etc. When registering in *Voucher Registration* (1242) a label is printed that you add to the supplier invoice, so that it will be recognised if sent through workflow.

When a supplier invoice is registered in: *Voucher Registration* (1242), the accounts payable item is created immediately. The VAT is registered at the same time. The purchase invoice is normally not approved for payment.

If a registered invoice matches the payable item purchase, and the charges are within permitted limits, the invoice registration is automatically carried out in ASPECT4 Logistics. In this situation most businesses would choose not to send the received supplier invoice on workflow for approval. But, if you still want to have the invoice on workflow, there is a parameter to control this.

If an invoice does not match, it is usually sent to the person in charge for approval. The management of which workflow to use and who should approve an invoice is defined in MultiArchive. Information from the creditor or from the purchase order can be used for deciding this.

When a supplier invoice is sent to a colleague for approval, the colleague should approve the voucher via: *EDI Receipts Transactions* (7169). Via this application you can approve

the voucher and make any corrections before sending it for final entry. You can also choose to let the invoice wait for approval until a possible missing goods receipt has been completed.

#### **Receiving OCR Scanned Invoices**

When you scan supplier invoices with OCR scanning, the scanned information is entered into a record (KREPCRP1).

Scanned supplier invoices are received in ASPECT4 Logistics in the same way as a voucher is registered, i.e. via: *Voucher Registration* (1242). The only difference is that the invoice information is scanned instead of being manually recorded.

Charges from the supplier must always be approved when using the scanning solution. The scanning solution also requires that the suppliers do not use collective invoices where several orders are collected to one invoice.

## **View Scanned Documents**

The other main issue in the integration package is the possibility to view scanned/archived documents in MultiArchive.

In order to be able to recognise the scanned documents they must be provided with a barcode for recognition. For this purpose EG has developed a *module for printing archiving labels*. These archiving labels should be added to the documents that are scanned. No archiving labels are required for the documents that are archived directly from ASPECT4 via for example DocManager.

Viewing archived documents in MultiArchive from ASPECT4 Logistics offers many alternatives: Here are some of the most important ones:

- Supplier invoices
- Order confirmations
- Pro forma invoices
- Delivery notes
- Invoices
- Booking lists
- Freight dockets
- Quotes
- Reminders to suppliers
- Purchase orders
- Scanned certificates from suppliers (on consignment number)
- Scanned orders from the customers (on order number)
- Scanned drawings for the item (on item number)

The integration package between MultiArchive and ASPECT4 Logistics allows you to structure the handling of supplier invoices and provides access – from relevant entries in ASPECT4 Logistics – to directly see the connected documents via the display module.

#### Settings for Scanned Documents

By right-clicking on an invoiced order in *Invoice Orders* (6102) you will be able to view the document corresponding to the invoice number archived in MultiArchive. If several documents that match a given search key are found, a list with the documents found via the search key is displayed.

The basic application that is being developed is *Display Archived Document* Type xx (956x).

Via application parameters for this application, a cabinet name is entered in MultiArchive as well as the search keys that are used for the call to MultiArchive.

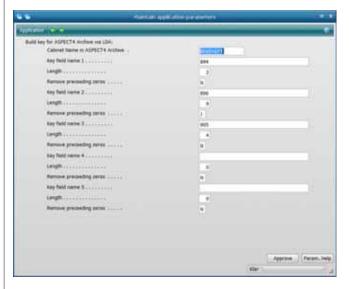

The call of this new application or any copy application of it, but with other search keys, is carried out by defining a shortcut in *Company Parameters* (9002) under parameter SHORTAPP (application dependent shortcuts).

As a result, the call to this application and on to MultiArchive in *Firm Orders* (6104) will appear as a right click option next to each order.

It is assumed that as a minimum MultiArchive is release 1.6.0, update level 013 or higher, and that the user has been set up to have documents displayed either via the Java client or the web client.

Besides, the task of defining which documents to be archived and with which search keys is not part of the present task, i.e. it is assumed that documents to be displayed via integration calls from Logistics have been archived in a suitable manner and with the relevant search keys.

| -   |           |      |       |                               |          | Application | n depend    | lent sho             |
|-----|-----------|------|-------|-------------------------------|----------|-------------|-------------|----------------------|
| Ар  | plikatior | n Op | tions |                               |          |             |             |                      |
| Δnr | lication  | 6104 | Fin   | m Orders Code <= ZZ           |          |             |             |                      |
|     | AICCICION | 010- |       |                               |          |             |             |                      |
|     | Appl      | Cd   | Appl  | Appl                          | Shortcut | Icon        | Option      | Forma                |
| 1   | 6104      | I    | 6322  | Order Tot for Sales Orders    |          |             | 1.010000000 | In the second second |
| 2   | 6104      | IO   | 651A  | Import Order Lines            | Ctrl+i   | PACKAGE     |             |                      |
| 3   | 6104      | к    | 6128  | Customers                     |          |             |             |                      |
| 4   | 6104      | М    | 9301  | Material Profile              |          |             |             |                      |
| 5   | 6104      | M1   | 956A  | Archived Document - Type M1   |          |             |             |                      |
| 6   | 6104      | M2   | 956B  | Filed Supplier Invoice        |          | \$ DOLLAR   |             |                      |
| 7   | 6104      | N1   | 959A  | Call to PC CMD - Path Type P1 |          |             |             |                      |

Shortcuts must be defined in Company Parameters (9002).

| 10  | Create                      | Ctrl+N       |                                                                                                    | v             | FR2 1 Korkern   |               |                    |     |                                                                                                    |          |            |                 |                                                                                                    | -      |
|-----|-----------------------------|--------------|----------------------------------------------------------------------------------------------------|---------------|-----------------|---------------|--------------------|-----|----------------------------------------------------------------------------------------------------|----------|------------|-----------------|----------------------------------------------------------------------------------------------------|--------|
|     | Edit                        | Alt+Enter    |                                                                                                    |               |                 |               |                    |     |                                                                                                    |          |            | 20              |                                                                                                    | 0.0    |
| 10  | Copy                        | Ctrl+D       |                                                                                                    | _             |                 | _             |                    | -   | _                                                                                                    | _        | _          |                 |                                                                                                    |        |
| ×   | C Deleta                    | Ctrl+Delete  |                                                                                                    |               |                 |               |                    |     |                                                                                                    |          |            |                 |                                                                                                    | _      |
| 40  | Display                     |              |                                                                                                    |               |                 |               |                    |     |                                                                                                    |          |            |                 |                                                                                                    |        |
|     | Firm Order Lines            | Ctrl+Alt+F   |                                                                                                    |               |                 |               |                    |     |                                                                                                    |          |            |                 |                                                                                                    |        |
|     | Transfer                    | Carl+U       | Description                                                                                                    | d'alemárica a | GrMans1 GrMans1 | <b>Number</b> | Telephone          | -   | Disc% Ca                                                                                                    | 14.44    | Name Line  |                 | Customer A                                                                                                    |        |
|     | Complete                    | Ctrl+S       | A.F. Moller Marsk                                                                                                    | 10            | 100.00 %        | JUL           | +45 33 33 33 33 33 | -   |                                                                                                    |          | Test       |                 | Hovedgaden                                                                                                    |        |
|     |                             | 20100        | Kristian Clevens Harson,                                                                                                    | 11            | 41.11 %         | DK            |                    | 1   | 10.00 0                                                                                                    | NORM     |            | Internal Hanser | and the second second se |        |
|     | Reserve/Commit              | Ctri+I       | MITER                                                                                                    | KAZ           | 100.00 %        | DK            | 98 642244          | 1   | Constanting and                                                                                                    | NORM     |            |                 | ELMEGAARD                                                                                                    |        |
|     | Check delivery              | Ctrl+K       | MITER                                                                                                    | KAJ           | 8,00 %          | DK            | 58 642244          | i   | 8,00 8                                                                                                    | NORM     | MITER      |                 | ELMEGAARD                                                                                                    |        |
|     | Refs to                     | Ctrl+B       | MITEK                                                                                                    | KAJ           | 0.00 %          | DK.           | 98 642244          | 1   | 0.00 0                                                                                                    | NORM     | MITEK      |                 | ELMEGAARD                                                                                                    |        |
|     | Refs from                   | Ctri+Ait+B   | NUTER                                                                                                    | KAJ           | 0.00 %          | DK            | 58 642244          | I   | 1.00 8                                                                                                    | NORM     | MITEK      |                 | ELMEGAARD                                                                                                    | SVEL.  |
|     | Issued to                   | Ctrl+E       | MITER                                                                                                    | KAJ           | 0,00 %          | DK            | 98 642244          | 1   | 8,00 B                                                                                                    | NORM     | MITEK      |                 | ELMEGAARD                                                                                                    | SVEI   |
|     | Received from               | Ctrl+Att+R   | MITER                                                                                                    | KAJ           | 8,00 %          | DK            | 98 642244          | 1   | 0.00.0                                                                                                    | NORM     | MITEK      |                 | ELMEGAARD                                                                                                    | SVET   |
| U . | Print order confirmation    | Ctrl+Alt+U   | MITER.                                                                                                    | KAJ .         | 0,00 %          | DK            | 98 642244          | 1   | 0,00 0                                                                                                    | NORM     | MITEK      |                 | ELMEGAARD                                                                                                    | SVEL   |
|     |                             |              | MITEK                                                                                                    | KAJ           | -117,04 %       | DK            | 98 642244          | 1   | 0,00 0                                                                                                    | NORM     | MITEK      |                 | ELMEGAARD                                                                                                    | SVEI   |
|     | Print Labels                | Ctrl+Alt+Y   | MITER                                                                                                    | KA3           | 8,00 %          | DK            | 98 642244          | 1   | 8,00 8                                                                                                    | NORM     | MITEK      |                 | ELMEGAARD                                                                                                    | SYE    |
|     | Put On-Hold                 | Ctrl+H       | A.F. Maller Marsk.                                                                                                    | 88            | 0,00 %          | JYLL .        |                    | 0   | 0,00 0                                                                                                    | NORM     | A.F. Malle | ( Minisk )      | Explanaden                                                                                                    | 50     |
|     | Release                     |              | A.P. Maller Marsk:                                                                                                    | 88            | 0,00 %          | JYLL          | (                  | 0   | 0,00 0                                                                                                    | NORM     | A.P. Male  | r Mærsk         | Esplenaden                                                                                                    | 50     |
|     | Pro Forma Invoice           | Ctrl+Att+Q   | A.P. Møller Marsk                                                                                                    | - 10          | 8,00 %          | mi            |                    | - 0 | 8,80 8                                                                                                    | NORM     | A.P. Molle | r Mærsk         | Explanaden                                                                                                    | 58     |
|     | Despetch                    | Ctrl+Alt+S   | A.P. Moller Marsk                                                                                                    | 88            | 59,29 %         | JYLL          |                    | 0   | 0,00 0                                                                                                    | NORM     | A.P. Malle | r Maeisk        | Esplanaden                                                                                                    | 50     |
| ш.  | Despatch All                | Ctot+Alt+T   | A.P. Maller Marsk                                                                                                    | 88            | 59,29 %         | JYLL          |                    | 0   | 0,00 0                                                                                                    | NORM     | A.F. Malle | r Mærsk         | Explanaden                                                                                                    | 50     |
|     | Cred Max Override           | CHI+Y        | A.P. Maller Marsk                                                                                                    | 38            | 32,47 %         | 2411          |                    | - 0 | 8,00 8                                                                                                    | NORM     | A.P. Molle | r Mærsk         | Esplanaden                                                                                                    | 58     |
|     |                             | 1.000        | عادس ببرغ هانسين                                                                                                    | KAJ           | 0,00 %          | DC            | 51926882           | 1   | 0,00 0                                                                                                    | NORM     | عاسن       | مادس س          |                                                                                                    |        |
|     | Perf Cred Max Check         | Ctrl+Alt+X   | Birgitte Maller Hansen.                                                                                                    | 11            | 8,00 %          | JYLL .        | 86180538           | 1   | 0,00 0                                                                                                    | NORM     | Birghte M  | iller Hansen.   | Borggade 11                                                                                                    | 1, 2.8 |
|     | Display Paddings            | Ctrl+Att+V   | MUTER                                                                                                    | KAJ           | 75,95 %         | DK            | 98 842244          | 1   | 8,90 9                                                                                                    |          | METEK      |                 | ELMEGAARD                                                                                                    | SVEI   |
|     | Afgiftslinier               | Ctrl+Alt+A   | Testlunde                                                                                                    | KAJ           | 0,00 %          | DK            |                    | 1   | State of the local division of the local division of the local div | 1        |            |                 |                                                                                                    |        |
| 11  | FreightAmnt/TranspRef       | Ctrl+Shift+8 | Testiunde                                                                                                    | KAJ           | 0,00 %          | DK            |                    | 1   | 0,25 0                                                                                                    | 1        |            |                 |                                                                                                    |        |
|     | Shortout                    | Ctrl+Q       | Testlunde                                                                                                    | KAJ           | 0,00 %          | DK            | 111111             | 1   | 0,25 0                                                                                                    | 1        |            |                 |                                                                                                    |        |
|     | Order Tot for Sales Orders  | Cui+O        | MITEK                                                                                                    | KAJ           | 84,90 %         | DK            | 98 642244          | 1   | 0,00 0                                                                                                    | Lawrence | MITEK      |                 | ELMEGANED                                                                                                    | SVEL   |
|     |                             | Ctrl+Alt+1   | EDB Gruppen                                                                                                    | 88            | 0,00 %          | FYN           | 87452795           | 0   | 0,00 0                                                                                                    |          | EDB Crupp  |                 | Dusager 4                                                                                                    |        |
| 1   | Import Order Lines          |              | Sopermarked 1                                                                                                    | 11            | 0.00 %          | FYRE          | 87457348           | 0   | 0,00 0                                                                                                    | NORM     | Supermar   | ted 1           | Dusager 4                                                                                                    |        |
|     | Customers                   | Ctrl+Alt+C   | E Frenhas E State Av                                                                                                    |               |                 |               |                    | _   |                                                                                                    |          | Q.         |                 | Later Tiler                                                                                                    | _      |
|     | Material Profile            | Ctri+M       | The second second secon |               |                 |               |                    |     |                                                                                                    | -        |            |                 | All call and and an                                                                                                    | -      |
|     | Anthiwed Document - Type M1 | Cirl+Alt+H   |                                                                                                    |               |                 |               |                    |     |                                                                                                    | 5        | election   | Defaulta        | All columns                                                                                                    |        |
| 5   | Fied Supplier Invoice       | Ctrl+L       |                                                                                                    |               |                 |               |                    |     |                                                                                                    |          |            | tier .          |                                                                                                    |        |

When a shortcut has been defined, it will appear in the right-click options box for the individual order line.

## **ASPECT4** Client

#### **Graphic Display**

A graphic display of complex data often gives a better overview and is much easier to grasp than a lot of exact numbers.

From release 2 you will be able to display data from *all* tables (only numeric values) in charts. This could either be displayed as an area chart, a horizontal/vertical bar chart, a line chart or as a pie chart.

For large tables, we recommend that you organise the content beforehand, so that the most interesting data are displayed together. In the example below, we have organised the gross turnover. Next you should mark the information that you want displayed in a chart, for example gross turnover and quantity. On the menu bar for the table you will find an icon for each of the different chart types.

Here we have chosen to press the icon "Pie chart". You may than specify in the title that the gross turnover and the quantity is displayed by customer number (as shown in the example).

|                      | 2                       | 134                   | 200                                | _                                                                                                    | _          | _          | _                                                                                                    |          |            | V3 R2 1 K                                                                                                    | ocom                                                                                                    |                       | _                                                                                                    |       |                |                                                                                                    |                | _              | i. |
|----------------------|-------------------------|-----------------------|------------------------------------|----------------------------------------------------------------------------------------------------|------------|------------|----------------------------------------------------------------------------------------------------|----------|------------|----------------------------------------------------------------------------------------------------|----------------------------------------------------------------------------------------------------|-----------------------|----------------------------------------------------------------------------------------------------|-------|----------------|----------------------------------------------------------------------------------------------------|----------------|----------------|----|
| 1                    | -                       |                       | 1 V3 R2.1 Fin                      | ma 1 Hoved                                                                                                    | firma DK   | A Sales H  | istory by Cus                                                                                                    | itomer 🚟 |            |                                                                                                    |                                                                                                    |                       |                                                                                                    |       |                |                                                                                                    | _              |                | 9  |
| •                    | )                       |                       |                                    |                                                                                                    |            |            |                                                                                                    |          | Sales H    | story by the                                                                                                    | stoner                                                                                                    |                       |                                                                                                    |       |                |                                                                                                    |                | 30             | ×  |
|                      | App                     | likaton               | Options 🗢                          |                                                                                                    |            | - <b>-</b> | 16.4                                                                                                    |          |            |                                                                                                    |                                                                                                    |                       |                                                                                                    |       |                |                                                                                                    |                |                | 1  |
| -                    | Cust                    | torner Nu             | mber                               |                                                                                                    |            |            |                                                                                                    |          |            |                                                                                                    |                                                                                                    |                       |                                                                                                    |       |                |                                                                                                    |                |                |    |
|                      |                         | Cust No               | Quantity                           | GrossSales                                                                                                    | RasirSales | Pricoff    | SalesRedns                                                                                                    | the Disc | TotOrdDisc | NS5P/U                                                                                                    | SalesProvs F                                                                                                    | e.                    | Commission                                                                                                    | Ronus | Fee            | Nett Sales                                                                                                    | red            | Cont1          | G  |
|                      | 1                       | 07411                 | and in the local data              | 19.678,00                                                                                                    |            | 19.678,00  | (search and the search and the searc | -84,38   |            | 19.710,88                                                                                                    | 0,00                                                                                                    | 0,00                  | 0,00                                                                                                    |       |                |                                                                                                    | 115.798,00     |                |    |
|                      | 2                       | 55550                 | and the second state of the second | 13.571,25                                                                                                    | ACCOUNT OF | 13.571,25  | and an experiment                                                                                                    | 0,00     |            | 13.559,12                                                                                                    | 0,00                                                                                                    | 0,00                  | 0,00                                                                                                    |       |                | 13.559,12                                                                                                    | 5.250,00       | 8.309,12       |    |
|                      | 3                       | 90856                 | 120,00000                          | 6.300,00                                                                                                    | 200,00     | 6.100,00   | 0,00                                                                                                    | 0,00     | 0,00       | 6.300,00                                                                                                    | 0,00                                                                                                    | 0,00                  | 0,00                                                                                                    | 0,00  | 0,00           | 6.300,00                                                                                                    | 141,90         | 6.158,10       | F  |
|                      | 4                       | 44001                 | 5,00000                            | 6.206,08                                                                                                    | 0,00       | 6.206,08   | 708,70                                                                                                    | 711,00   | -2,30      | 5.497,38                                                                                                    | 54,97                                                                                                    | 0,00                  | 54,97                                                                                                    | 0,00  | 0,00           | 5.442,41                                                                                                    | 4.608,25       | 889,13         |    |
|                      | 5                       | 05000                 | 24,00000                           | 4.367,64                                                                                                    | 0,00       | 4.367,64   | 436,76                                                                                                    | 436,76   | 0,00       | 3.930,88                                                                                                    | 0,00                                                                                                    | 0,00                  | 0,00                                                                                                    | 0,00  | 0,00           | 3.930,88                                                                                                    | 64,00          | 3.866,88       |    |
|                      | 6                       | 02405                 | 95,00000                           | and the second second se | 0,00       | 2.997,53   | 424,42                                                                                                    | 303,60   | 120,82     |                                                                                                    | 0,00                                                                                                    | 0,00                  | 0,00                                                                                                    |       | 0,00           | and a subsection of the subsection of the subsec | 1.230,00       | 1.343,11       |    |
|                      | 7                       | 44002                 | 7,00000                            | And the second second second                                                                                                    | 0,00       | 1.460,44   | 145,86                                                                                                    | 145,86   | 0,00       |                                                                                                    | 13,16                                                                                                    | 0,00                  | 13,16                                                                                                    |       |                | 1.301,42                                                                                                    | 304,00         | 1.010,58       |    |
|                      |                         | 90859                 | 24,00000                           | the second data and                                                                                                    | 100,00     | 1.241,60   | 0,00                                                                                                    | 0,00     | 0,00       | and the second second se | 503,10                                                                                                    | 0,00                  | 0,00                                                                                                    |       |                | 838,50                                                                                                    | 56,00          | 1.285,60       |    |
|                      |                         | 00017                 | 2,00000                            |                                                                                                    | 0,00       | 400,00     | 0,00                                                                                                    | 0,00     | 0,00       | 400,00                                                                                                    | 4,00                                                                                                    | 0,00                  | 4,00                                                                                                    |       | 0,00           | 396,00                                                                                                    | 116,00         | 284,00         |    |
|                      |                         | 00120                 | 1,00000                            | 203,00                                                                                                    | 0,00       | 200,00     |                                                                                                    | 0,00     | 0,00       | 200,00                                                                                                    |                                                                                                    | 0,00                  | 0,00                                                                                                    |       |                | 200,00                                                                                                    | 1,00           | 199,00         |    |
|                      |                         | 02802                 | 6,00000                            | 132,00                                                                                                    | 0,00       | 132,00     | 0,33                                                                                                    | 0,00     | 0,33       | 131,67<br>94,71                                                                                                    | 0,00                                                                                                    | 0,00                  | 0,00                                                                                                    |       | 0,00           | 131,67<br>94,71                                                                                                    | 66,00<br>50,00 | 65,67<br>44,71 |    |
|                      |                         | 00150                 | 15,00000                           | 100,00                                                                                                    | 0,00       | 100,00     |                                                                                                    | 0,00     | 0,00       | 100,00                                                                                                    |                                                                                                    | 0,00                  | 0,00                                                                                                    |       |                | 100,00                                                                                                    | 0,00           | 100,00         |    |
|                      |                         | 00123                 | 34,00000                           | 57,20                                                                                                    | 0,00       | 57,20      | 0,14                                                                                                    | 0,00     | 0,14       | 57,06                                                                                                    | 0,00                                                                                                    | 0,00                  | 0,00                                                                                                    |       | 0,00           | 57,06                                                                                                    | 80,00          | -22,94         |    |
|                      |                         | 33333                 | 1,00000                            | 4,03                                                                                                    | 0,00       | 4,03       |                                                                                                    | 0,00     | 0,00       | 4,03                                                                                                    |                                                                                                    | 0,00                  | 0,04                                                                                                    |       |                | 3,99                                                                                                    | 0,00           | 4,03           |    |
|                      |                         | 02007                 | 0,00000                            | 0,00                                                                                                    | 0,00       | 0,00       | -300,10                                                                                                    | -300,10  | 0,00       | 300,10                                                                                                    |                                                                                                    | 31.200,00             | 3,00                                                                                                    |       | 0,00           |                                                                                                    | 0,00           | 300,10         |    |
|                      |                         | 02804                 | 1,00000                            |                                                                                                    | 0,00       | 0,00       |                                                                                                    | 0,00     | 0,00       | 0,00                                                                                                    | 0,00                                                                                                    | 0,00                  | 0,00                                                                                                    |       | and the second | 0,00                                                                                                    | 50,00          | -50,00         |    |
|                      |                         |                       |                                    |                                                                                                    |            |            |                                                                                                    |          |            |                                                                                                    |                                                                                                    |                       |                                                                                                    |       |                |                                                                                                    |                |                |    |
|                      |                         | Find:                 |                                    | 6                                                                                                    | 0 11 12    | Skeine A/a |                                                                                                    | h        |            |                                                                                                    | 1                                                                                                    | _                     | 1                                                                                                    |       | Q              |                                                                                                    | Indust files   |                |    |
|                      |                         |                       |                                    |                                                                                                    |            |            |                                                                                                    |          |            |                                                                                                    |                                                                                                    | OK                    | Ext                                                                                                    | 114   | Refresh        | Back                                                                                                    | Al colum       | ns He          |    |
|                      |                         |                       |                                    |                                                                                                    |            |            |                                                                                                    |          |            |                                                                                                    |                                                                                                    | -                     |                                                                                                    |       |                | + Kla                                                                                                    |                |                |    |
|                      | 1                       |                       |                                    |                                                                                                    |            | _          |                                                                                                    |          |            |                                                                                                    |                                                                                                    |                       |                                                                                                    |       |                |                                                                                                    | Roundal        |                | à. |
|                      |                         | _                     | _                                  | _                                                                                                    |            |            | ÷.                                                                                                    |          |            |                                                                                                    | ASPECT4 Clie                                                                                                    | int Quick C           | hart                                                                                                    |       |                |                                                                                                    |                | ×              | ì  |
|                      |                         | <b>≈</b> - 0 <b>v</b> | V3 R1.0 Kond                       | tern V3 f                                                                                                    | R2 1 Konce | m×.        |                                                                                                    |          |            | - COMMON                                                                                                    | 1.4                                                                                                    | and the second second | ~                                                                                                    |       |                |                                                                                                    |                |                | i  |
|                      | 12                      |                       |                                    | 用温声号                                                                                                    | 10 C       | finter 1   | art type Pe                                                                                                    | e chan   |            | Cust N                                                                                                    | in the second second second second second second second second second second second second second second second | hart the              | A lange and a lange and a lange at the second second second second second second second second second second se |       | _              |                                                                                                    |                | M 16           | 5  |
|                      |                         |                       |                                    |                                                                                                    |            |            |                                                                                                    |          |            | Sale                                                                                                    | s History                                                                                                    | y by Cu               | stomer                                                                                                    |       |                |                                                                                                    |                |                |    |
|                      |                         |                       |                                    |                                                                                                    |            | 11         |                                                                                                    |          |            |                                                                                                    |                                                                                                    |                       |                                                                                                    |       |                |                                                                                                    |                |                |    |
|                      |                         |                       |                                    |                                                                                                    |            |            |                                                                                                    |          | _          |                                                                                                    |                                                                                                    |                       |                                                                                                    |       | _              |                                                                                                    |                |                |    |
|                      |                         |                       |                                    |                                                                                                    |            |            |                                                                                                    | 1        |            |                                                                                                    |                                                                                                    |                       |                                                                                                    | 11    |                |                                                                                                    |                |                |    |
|                      |                         |                       |                                    |                                                                                                    |            |            |                                                                                                    |          |            |                                                                                                    |                                                                                                    |                       | - X-                                                                                                    | 1     |                |                                                                                                    |                |                |    |
| _                    |                         | le a mt a             |                                    |                                                                                                    |            |            |                                                                                                    |          |            |                                                                                                    | 1.0                                                                                                    |                       |                                                                                                    |       |                |                                                                                                    |                |                |    |
| Ş                    | CI                      | nart e.               | example                            |                                                                                                    |            |            |                                                                                                    |          |            |                                                                                                    |                                                                                                    |                       | 1                                                                                                    |       |                |                                                                                                    |                |                |    |
|                      |                         |                       |                                    |                                                                                                    |            |            |                                                                                                    |          |            |                                                                                                    |                                                                                                    |                       |                                                                                                    |       |                |                                                                                                    |                |                |    |
|                      | уc                      | ou car                | n see the                          | e quanti                                                                                                    | ty and     |            |                                                                                                    |          |            |                                                                                                    |                                                                                                    |                       |                                                                                                    |       | 1              |                                                                                                    |                |                |    |
| ò                    |                         | ss tur                | nover b                            | y custor                                                                                                    | ner - ir   | ,          |                                                                                                    | -        |            |                                                                                                    |                                                                                                    |                       |                                                                                                    | -     |                |                                                                                                    |                |                |    |
|                      | iro                     |                       | nover b                            | <i>y</i> ousion                                                                                                    |            |            |                                                                                                    |          |            |                                                                                                    |                                                                                                    |                       |                                                                                                    |       |                |                                                                                                    |                |                |    |
| 9                    |                         |                       |                                    |                                                                                                    |            | - 11       |                                                                                                    |          |            |                                                                                                    |                                                                                                    |                       |                                                                                                    |       |                |                                                                                                    |                |                |    |
| 9                    | iro.<br>Die             | S.                    |                                    |                                                                                                    |            |            |                                                                                                    |          |            |                                                                                                    |                                                                                                    |                       |                                                                                                    | 1     |                |                                                                                                    |                |                |    |
| 9<br>1               | oie                     |                       |                                    |                                                                                                    |            |            |                                                                                                    |          |            |                                                                                                    |                                                                                                    |                       |                                                                                                    |       |                | 1                                                                                                    |                |                |    |
| 9<br>1               | oie                     |                       | t the titl                         | e and cr                                                                                                    | eate a     |            |                                                                                                    |          |            | 1                                                                                                    |                                                                                                    |                       |                                                                                                    |       |                |                                                                                                    |                |                |    |
| 9<br>                | oie<br>ma               | ay edit               |                                    | e and cr<br>contains                                                                                                    |            |            |                                                                                                    |          | -          | /                                                                                                    |                                                                                                    |                       |                                                                                                    | -     |                |                                                                                                    |                |                |    |
| 9<br>F<br>7          | nie<br>ma<br>dou        | ay edit<br>cumer      | nt that c                          | contains                                                                                                    | the        |            |                                                                                                    |          | -          | /                                                                                                    |                                                                                                    |                       |                                                                                                    |       | -              |                                                                                                    |                |                |    |
| 9<br> <br> <br> <br> | na<br>na<br>doi<br>e ir | ay edit<br>cumer      | nt that c<br>ation as              |                                                                                                    | the        |            |                                                                                                    |          | Quantil    | v                                                                                                    |                                                                                                    |                       |                                                                                                    | Gros  | sSak           | es                                                                                                    |                | 8              |    |

## Filter

Particularly in large tables it can be difficult to find the exact data you are looking for. From release 2 you have a search and filter option at the bottom of all tables.

The filter is used when you wish to find all the instances where a word/number appears. The filter can look up data in one selected column or in all columns.

When you enter something into the filter, all occurrences of this word/digit will be displayed. All columns are searched.

If you click the magnifying glass at the bottom right, you can choose to search only a selected column and specify whether to make a distinction between upper and lower case, etc.

| -    | aton Spinge stanool 📼 🖶          |                 |                          |            |            |            |                        |           |
|------|----------------------------------|-----------------|--------------------------|------------|------------|------------|------------------------|-----------|
| Ente | er part of customer name 2       |                 |                          |            |            |            |                        |           |
| Ente | er part of telephone no.         |                 |                          |            |            |            |                        |           |
| 0    | ust. no. Name ine 2              | Name ine 4      | Name Ine 3               | Name ine 5 | Name ine 1 |            | Tel                    | Balance   |
| 28   | 29000 Bikaber 3                  | 8000 Årtus C    | Bilvej 3                 |            |            |            | 2265432                | 0,1       |
| 29   | 81978 Bjarne Wet.                | N-7092 TILLER   | Lade Alè 65              |            |            |            | 72.88 37 00            | 0,0       |
| 30   | 1279 BA ELEVATOR A/S             | 2700 BRØNSHØJ   | TUXENSVEJ 4              |            |            |            | 38 284899              | 0,1       |
| 31   | 2146 BENT HEDE ELEKTRONIK        | 8700 HORSENS    | ORMHØJGAARDVEJ 17        |            |            |            | 75 641144              | 0,0       |
| 32   | 2073 BEG DUTCHMAN A/S            | 6600 VEIEN      | PARK ALLE' 13            |            |            |            | 75 360911              | 0,1       |
| 33   | 2501 BILCON A/S                  | 9220 ALBORG ØST | HADSUNDVEJ 295           |            |            |            | 98 323011              | 0,0       |
| 34   | 3968 BMT TECHNIC APS             | 4990 SAKSKØBING | INDUSTRIVEJ 16           |            |            |            | 54 704040              | 0,1       |
| 35   | 3253 BONUS ENERGY A/S            | 7330 BRANDE     | EABRIKSVEJ 4             |            |            |            | 97 181122              | 0,0       |
| 36   | 1044 BRDR. EEGHOLM A/5           | 6400 SØNDERBORG | GRUNDTVIG5 ALLE 165-169  | testjb     |            |            | 73 121212              | 0,1       |
| 37   | 1104 C.B. SVENDSEN APS           | 3500 VÆRLØSE    | KIRKE WERLØSEVEJ 22      |            |            |            | 44 485286              | 4567,(    |
| 38   | 3640 C.T.COIN A/S                | 5000 ODENSE C   | HELSINGBORGGADE 9        |            |            |            | 66 193680              | 0,1       |
| 39   | 2199 CARLO GAVAZZI HANDEL A/S    | 8370 HADSTEN    | OVERHADSTERVEJ 42 BOX 86 | i          | 1          | Alt 🖌      |                        | 0,01      |
| 40   | 22 CBGs testkunde                | 8000 Årtus C    | Banegårdsplads 23        |            |            | Cust. no.  |                        | 0,1       |
| 41   | 1130 COMPU-GAME A/S              | 6700 ESBJERG    | RANDERSVEJ 36            |            |            | Name line  | 2                      | 0,0       |
| 42   | 82000 Dansk Supermarked A/S      | 8270 Højbjerg   | Bjødstrupvej 18          |            |            | Nameline   | 4                      | 0,1       |
| 43   | 1300 Danskeren                   | Roskide         | Lundevej 2               | Sjælland   | NU Testio  |            |                        | 0,1       |
| 44   | 1973 DAMM CELLULAR SYSTEMS A/S   | 6400 SØNDERBORG | MØLLEGADE 68             |            |            | Name line  | 33)                    | 0,1       |
| 45   | 1152 DANAGRAF A/S                | 4180 SORØ       | INDUSTRIVEJ 11-13        |            | 111        |            | 12                     | 0,1       |
| 46   | 7026 DANFOSS FLUID POWER A/S     | 6430 NORDBORG   |                          |            |            | Name line  | 1                      | 0,1       |
| 47   | 1167 DANICA SUPPLY A/S           | 5560 ÅRUP       | SMEDEV/ENGET 1           | 1          | 11         | Tel.       |                        | 0,1       |
| 48   | 1180 DANSK AUTOMAT EXPERT A/S    | 8270 HØ383ERG   | MICHAEL DREWSENS VEJ 13  |            |            | Balance    |                        | 0,1       |
| 49   | 1186 DANSK DATA ELEKTRONIK A/S   | 2730 HERLEV     | HERLEV HOVEDGADE 199     |            | 1          | Forskel pl | A/a                    | 0,1       |
| 50   | 1211 DANSK SYSTEM ELEKTRONIK A/S | 8700 HORSENS    | SVERIGESVEJ 19           |            |            | Ingen fors | kel på A/a             | 12345,1 - |
| 1    |                                  |                 | H                        |            | -          | Brug joke  | and a local data and a | 100       |
| 目的   | nd: 0 0 🗉 🖾 Skeb                 | e A/a           |                          |            | 9          | Match fra  |                        | _         |

| 9  |      | • 🖪 V3 R  | 1.0 Firma 1 Hovedfirma DK    | 1  | Ba | sic I | tems | 3    |     |       |       |       |       | onkern |       |       |       |       |     |
|----|------|-----------|------------------------------|----|----|-------|------|------|-----|-------|-------|-------|-------|--------|-------|-------|-------|-------|-----|
| 7. | Appl | kation 😁  | 9                            |    |    |       |      |      |     |       |       |       |       |        |       |       |       |       |     |
|    | Item | number 10 | 10                           |    |    |       |      |      |     |       |       |       |       |        |       |       |       |       |     |
| 9  |      |           |                              |    |    |       |      |      |     |       |       |       |       |        |       |       |       |       |     |
| 5  |      | Item No   | Description                  | Su | St | Tp    | Unit | Spec | Dec | Grp 0 | Grp 1 | Grp 2 | Grp 3 | Grp 4  | Grp 5 | Grp 6 | Grp 7 | Grp 8 | Grp |
|    | 1    | 1011      | Doll, 45 cm. 2 ass.          | 1  | 30 | L     | STK  | 1    | 0   |       |       | 4444  |       |        | 5-001 |       |       |       | KEM |
| ۲  | 2    | 1012      | 25 cm dol 3. ass.            |    | 30 | L     | STK  | 1    | 0   |       |       | 4444  |       |        | 5-001 |       |       |       | KEN |
|    | 3    | 1020      | Doll 30 cm. w. bottle. 3 ass |    | 30 | L.    | STK  | 1    | 0   |       |       | 2-001 |       |        | 5-001 |       |       |       | KEN |
| 0  | 4    | 1023      | Dol 16 cm. 6 ass.            |    | 30 | L     | STK  | 1    | 0   |       |       | 4444  |       |        | 5-001 |       |       |       | KEN |
|    | 5    | 1024      | Doll 16 cm. Bath             |    | 30 | L     | STK  | 1    | 0   |       |       | 4444  |       |        | 5-001 |       |       |       | KEN |
|    | 6    | 1026      | Doll 30 cm. 3 ass.           |    | 30 | L     | STK  | 1    | 0   |       |       | 4444  |       |        | 5-001 |       |       |       | KEN |
|    | 7    | 1038      | 50 cm. rag dol               | E  | 30 |       | STK  | 1    | 0   |       |       | 4444  |       |        | 5-001 |       |       |       | KEN |

#### Find

There is a new search feature at the bottom of all tables. Enter a word or a number and a search is carried out starting with the entered value. The first occurrence is displayed immediately. Use the rightwards arrow to see the next occurrence and the leftwards arrow to see the previous one.

When something has been entered in Search, the first occurrence of this value is displayed.

#### There are features to

display the next occurrence, previous occurrence, marking all occurrences and to indicate whether to make a distinction between upper and lower cases.

.

22

5

۲ 2 2013

ø 4 3000

a

a 8 3031

28

50

101020

2012

1023

3034

1076

1030

10 1000

11 111011

12 124000

13 124001

14 124002

16 14001000 17 14001030

18 20034020

19 2003403

20 20034630

G Find: Do

21 20038030 Skieflet u/ske 22 2101011 Sugar 25 kg

# + V3 RL0 Kancers 75 V3 R2 1 K

15 1320

WVALUTING 1 Houding Dr. A Base Barrall

ad 25 kg

Dul, 45 cm. 2 ans

Dul 16 cm. 6 ann.

Dvil 36 cm. Bath

Ool 30 cm. 3 and

DG Styling head

50 cm. rug dal

TYT Heskal ve

200 Kathegat

Help 2 - 20 kps.

Hela 2 - 30 kgs

Bratheringe m/S 00 Skteller u/skest 00

Medical term 124001

Medical version 124002 Skt 2, Skieflerfah, dreize

Super 25 kg

22 cm. Bean hap boby

25 cm dol 3. ann. Dol 30 cm. w. bottle. 3 ann

Tp Und

30 L STK

30.1. STK

30 L STK

STK

STK

STK

KASS

WASSE

1

30 L KASSE

30 L STK

LL 30 L STK

30 L STK

20 L STK

30 L STK

LI JOL STK

30 1

30 1 STK

. 30.1 STK

ш 30 L STK

Ġ. 30 L STK

ш 30 L KASSE

O O 🖂 🖂 Skehe A/a

an 124000

STK

| Conditional |
|-------------|
| Sorting     |

We have long had the opportunity to sort an individual column using the right click. This functionality has now been expanded to organise several columns. The right click is no longer used, but left click is used in the column for the first sort. If you want to include several columns in the sorting, press Ctrl and left click on the next column etc.

| 2 5530<br>2 5530<br>2 55300<br>2 5530<br>2 55300<br>2 5550<br>2 5500<br>2 55000<br>2 55000<br>2 55000<br>2 55000<br>2 55000<br>2 55000<br>2 55000<br>2 55000<br>2 55000<br>2 55000<br>2 55000<br>2 55000<br>2 55000<br>2 55000<br>2 55000<br>2 55000<br>2 55000<br>2 55000<br>2 55000<br>2 55000 |           |        |           |                         |         |        |                 |     |        | -          | 100000000000 | 1000      |          |           |            |           |             |           |            |       |
|----------------------------------------------------------------------------------------------------|-----------|--------|-----------|-------------------------|---------|--------|-----------------|-----|--------|------------|--------------|-----------|----------|-----------|------------|-----------|-------------|-----------|------------|-------|
| Curr No         Curr No         Curr No <t< th=""><th></th><th></th><th></th><th></th><th></th><th>_</th><th></th><th></th><th></th><th></th><th></th><th></th><th>_</th><th></th><th></th><th></th><th>-</th><th>Quars +</th><th>8.00×</th><th>_</th></t<>                                                                                                    |           |        |           |                         |         | _      |                 |     |        |            |              |           | _        |           |            |           | -           | Quars +   | 8.00×      | _     |
| Curt No         Quartity         Generation         Banachies         Pechaf         SainsRedus         Line Dec.         TatCheDice         NOSE         Lamphrus         Fe         Communication         Banachies         Fee         States         COde         Code         Code <thcode< th="">         Code         Code</thcode<>                                                                                                    |           |        |           |                         |         |        |                 |     |        |            |              |           |          |           |            |           |             |           | 1.10       |       |
| 0 (11)         113,0000         19.678,00         0.00         19.678,00         32.88         44,38         51,50         19.70,88         0.00         0.00         0.00         0.00         0.00         0.00         113.71,29         0.00         13.271,29         12.11         0.00         0.00         0.00         0.00         0.00         0.00         0.00         0.00         0.00         0.00         0.00         0.00         0.00         0.00         0.00         0.00         0.00         0.00         0.00         0.00         0.00         0.00         0.00         0.00         0.00         0.00         0.00         0.00         0.00         0.00         0.00         0.00         0.00         0.00         0.00         0.00         0.00         0.00         0.00         0.00         0.00         0.00         0.00         0.00         0.00         0.00         0.00         0.00         0.00         0.00         0.00         0.00         0.00         0.00         0.00         0.00         0.00         0.00         0.00         0.00         0.00         0.00         0.00         0.00         0.00         0.00         0.00         0.00         0.00         0.00         0.00         0.00 <th></th> <th></th> <th></th> <th></th> <th></th> <th></th> <th></th> <th></th> <th></th> <th></th> <th></th> <th></th> <th></th> <th></th> <th></th> <th></th> <th></th> <th>rowr</th> <th>arrier Nea</th> <th>- Lan</th>                                                                                                    |           |        |           |                         |         |        |                 |     |        |            |              |           |          |           |            |           |             | rowr      | arrier Nea | - Lan |
| 2         55556         64,0000         11.571,25         0.00         11.572,25         12.11         6.00         6.00         0.00         0.00         0.00         0.00         0.00         0.00         0.00         0.00         0.00         0.00         0.00         0.00         0.00         0.00         0.00         0.00         0.00         0.00         0.00         0.00         0.00         0.00         0.00         0.00         0.00         0.00         0.00         0.00         0.00         0.00         0.00         0.00         0.00         0.00         0.00         0.00         0.00         0.00         0.00         0.00         0.00         0.00         0.00         0.00         0.00         0.00         0.00         0.00         0.00         0.00         0.00         0.00         0.00         0.00         0.00         0.00         0.00         0.00         0.00         0.00         0.00         0.00         0.00         0.00         0.00         0.00         0.00         0.00         0.00         0.00         0.00         0.00         0.00         0.00         0.00         0.00         0.00         0.00         0.00         0.00         0.00         0.00         0.00                                                                                                    | ei Ge     | .Co    | COd       | Nett Sales              |         | Dunus. | annet maising ( |     | Prt.   | SalesPress | NEEPU        | TetOrdDat | Line Dec | SakaRedra | ProDeff    | leicteire | GrossSams 1 | Quantty   | Curr No.   |       |
| 9 9955         120,0000         6,000,00         0,000         6,000         6,000         0,000         0,000         6,000         5,0000         6,000         6,000         6,000         0,000         6,000         5,0000         5,0000         6,000         5,0000         5,0000         5,0000         5,0000         5,0000         5,0000         5,0000         5,0000         5,0000         5,0000         5,0000         5,0000         5,0000         5,0000         5,0000         5,0000         5,0000         5,0000         5,0000         5,0000         5,0000         5,0000         5,0000         5,0000         5,0000         5,0000         5,0000         5,0000         5,0000         5,0000         5,0000         1,0000         6,000         5,000         1,01000         1,010000         1,010000         1,010000         1,010000         1,010000         1,010000         1,010000         1,010000         1,010000         1,010000         1,0100000         1,0100000         1,0100000         1,0100000         1,0100000         1,0100000         1,0100000         1,0100000         1,0100000         1,0100000         1,0100000         1,0100000         1,0100000         1,0100000         1,0100000         1,0100000         1,01000000         1,010000000         1,01000000                                                                                                    | 087,12 -4 | 0.4    | 115.796,0 | 19.710.88               | 0,00    | 6,06   | 0,00            | .00 | -      | 0,00       | 19.710,88    | \$1,50    | 44,38    | -32,88    | 19,678,00  | 0,00      | 19.678,00   | 113,00000 | 07411      | 10    |
| 44001     5,0000     4,30,0     4,30,0     4,30,0     4,30,0     4,30,0     4,30,0     4,30,0     4,30,0     4,30,0     4,30,0     4,30,0     4,30,0     4,30,0     4,30,0     4,30,0     4,30,0     4,30,0     4,30,0     4,30,0     4,30,0     4,30,0     4,30,0     4,30,0     4,30,0     4,30,0     4,30,0     4,30,0     4,30,0     4,30,0     4,30,0     4,30,0     4,30,0     4,30,0     4,30,0     4,30,0     4,30,0     4,30,0     4,30,0     4,30,0     4,30,0     4,30,0     4,30,0     4,30,0     4,30,0     4,30,0     4,30,0     4,30,0     4,30,0     4,30,0     4,30,0     4,30,0     4,30,0     4,30,0     4,30,0     4,30,0     4,30,0     4,30,0     4,30,0     4,30,0     4,30,0     4,30,0     4,30,0     4,30,0     4,30,0     4,30,0     4,30,0     4,30,0     4,30,0     4,30,0     4,30,0     4,30,0     4,30,0     4,30,0     4,30,0     4,30,0     4,30,0     4,30,0     4,30,0     4,30,0     4,30,0     4,30,0     4,30,0     4,30,0     4,30,0     4,30,0     4,30,0     4,30,0     4,30,0     4,30,0     4,30,0     4,30,0     4,30,0     4,30,0     4,30,0     4,30,0     4,30,0     4,30,0     4,30,0     4,30,0     4,30,0     4,30,0     4,30,0     4,30,0     4,30,0     4,30,0     4,30,0     4,30,0     4,30,0     4,30,0     4,30,0     4,30,0     4,30,0     4,30,0     4,30,0     4,30,0     4,30,0     4,30,0     4,30,0     4,30,0     4,30,0     4,30,0     4,30,0     4,30,0     4,30,0     4,30,0     4,30,0     4,30,0     4,30,0     4,30,0     4,30,0     4,30,0     4,30,0     4,30,0     4,30,0     4,30,0     4,30,0     4,30,0     4,30,0     4,30,0     4,30,0     4,30,0     4,30,0     4,30,0     4,30,0     4,30,0     4,30,0     4,30,0     4,30,0     4,30,0     4,30,0     4,30,0     4,30,0     4,30,0     4,30,0     4,30,0     4,30,0     4,30,0     4,30,0     4,30,0     4,30,0     4,30,0     4,30,0     4,30,0     4,30,0     4,30,0     4,30,0     4,30,0     4,30,0     4,30,0     4,30,0     4,30,0     4,30,0     4,30,0     4,30,0     4,31,1     4,30,0     4,31,1     4,30,0     4,31,1     4,30,0     4,31,1     4,30,0     4,31,1     4,30,0                                                                                                    | 309,12    | 0      | 5.250,0   | 13.559,12               | 0,00    | 0,00   | 0,00            | .00 | 1      | 0,00       | 13.359,12    | 12,13     | 0,00     | 17,13     | 13.571,25  | 0,00      | 13.571.25   | 86,00000  | 55550      | 2     |
| 5       07000       2,400000       4,387,24       438,74       438,74       438,74       438,74       438,74       438,74       438,74       438,74       438,74       438,74       438,74       438,74       438,74       438,74       438,74       438,74       438,74       438,74       438,74       128,82       2,572,11       0,00       0,00       0,00       0,00       0,00       0,00       136,00       1,238,00       1,248,00       1,248,00       1,248,00       1,248,00       1,248,00       1,248,00       1,248,00       1,248,00       1,248,00       1,248,00       1,248,00       1,248,00       1,248,00       1,248,00       1,248,00       1,248,00       1,248,00       1,248,00       1,248,00       1,248,00       1,248,00       1,248,00       1,248,00       1,248,00       1,248,00       1,248,00       1,248,00       1,248,00       1,248,00       1,248,00       1,248,00       1,248,00       1,248,00       1,248,00       1,248,00       1,248,00       1,248,00       1,248,00       1,248,00       1,248,00       1,248,00       1,248,00       1,248,00       1,248,00       1,248,00       1,248,00       1,248,00       1,248,00       1,248,00       1,248,00       1,248,00       1,248,00       1,248,00       1,248,00       1,                                                                                                    | 158,10    | 10 1   | 141,9     | 6.300,00                | 0,00    | 0,00   | 0,00            | .00 | 1.1    | 0,00       | 6.300,00     | 9,00      | 8,00     | 0,00      | 5,100,00   | 200,00    | 6.300,00    | 120,00000 | 90856      | 3     |
| 0.0400         9,00000         2,997,51         0,00         2,997,51         4,24,42         90,86         1,24,82         2,571,11         0,00         0,00         0,00         1,251,11         1,220,00         1,34           0.0017         2,00001         1.440,44         140,86         160,86         0,00         1,31,81         0,00         0,00         1,31,81         0,00         0,00         1,31,42         391,40         1,200,00         1,31,42         391,40         0,00         1,31,42         391,40         0,00         1,31,42         391,40         0,00         1,31,42         391,40         0,00         1,31,42         391,40         0,00         1,31,42         391,40         0,00         1,31,42         391,40         0,00         1,31,42         391,40         550,11         3,00         0,00         0,00         0,00         0,00         0,00         0,00         0,00         0,00         0,00         0,00         0,00         0,00         0,00         0,00         0,00         0,00         0,00         0,00         0,00         0,00         0,00         0,00         0,00         0,00         0,00         0,00         0,00         0,00         0,00         0,00         0,00         0,00                                                                                                    | 889,13    | 15     | 4.608,2   | 5.442,45                | 0,00    | 0,00   | 54,87           | 00  |        | 54,97      | 5.497,38     | -2,30     | 711,00   | 708,70    | 8.206,08   | 0,00      | 6.306,08    | 5,00000   | 44001      | 4     |
| 2         44002         7,0000         1.40,44         143,46         163,46         1,14,58         1,16         0,00         1.21,42         304,00         1.201,42         304,00         1.201,42         304,00         1.201,42         304,00         1.201,42         304,00         1.201,42         304,00         1.201,42         304,00         1.201,42         304,00         1.201,42         304,00         1.201,42         304,00         1.201,42         304,00         1.201,42         304,00         1.201,42         304,00         1.201,42         304,00         1.201,42         304,00         1.201,42         304,00         1.201,42         304,00         1.201,42         304,00         1.201,42         304,00         1.201,42         304,00         1.201,42         304,00         1.201,42         304,00         1.201,42         304,00         1.201,42         304,00         1.201,42         304,00         1.201,42         304,00         1.201,42         304,00         1.201,42         304,00         1.201,42         304,00         1.201,42         304,00         1.201,42         304,00         1.201,42         304,00         1.201,42         304,00         1.201,42         304,00         1.201,42         304,00         1.201,42         304,00         1.201,42                                                                                                    | .866,89   | 0      | 64,0      | 3.930,88                | 0,00    | 0,00   | 0,00            | ,00 |        | 0,00       | 3.920,88     | 6,00      | 436,76   | 435,75    | 4.367,64   | 0,00      | 4.367,64    | 24,00000  | 05000      | 5     |
| 99839         24,0000         1.341,40         100,00         1.241,40         0.00         4.00         1.341,40         501,15         0.00         0.00         500,00         1.00         500,00         1.00         500,00         1.00         500,00         1.00         500,00         1.00         500,00         1.00         500,00         1.00         500,00         1.00         500,00         1.00         500,00         1.00         500,00         1.00         500,00         1.00         500,00         1.00         500,00         1.00         500,00         1.00         1.00         1.00         1.00         1.00         1.00         1.00         1.00         1.00         1.00         1.00         1.00         1.00         1.00         1.00         1.00         1.00         1.00         1.00         1.00         1.00         1.00         1.00         1.00         1.00         1.00         1.00         1.00         1.00         1.00         1.00         1.00         1.00         1.00         1.00         1.00         1.00         1.00         1.00         1.00         1.00         1.00         1.00         1.00         1.00         1.00         1.00         1.00         1.00         1.00                                                                                                    | 343,11    | 0      | 1.230,0   | 2.573,11                | 0,00    | 0,00   | 0,00            | 00  |        | 0,00       | 2.573,11     | \$28,82   | 303,60   | 424,42    | 2.997,57   | 0,00      | 2,997,51    | 95,00000  | 02405      | 8.    |
| 00017         2,0000         400,00         0,00         6,00         6,00         6,00         6,00         6,00         6,00         6,00         6,00         6,00         6,00         6,00         6,00         6,00         6,00         6,00         6,00         6,00         6,00         6,00         6,00         6,00         6,00         6,00         6,00         6,00         6,00         6,00         6,00         6,00         6,00         6,00         6,00         6,00         6,00         6,00         6,00         6,00         6,00         6,00         6,00         6,00         6,00         6,00         116,00         28         116,00         28         28         20         0,00         6,00         6,00         6,00         6,00         116,00         28         0.00         116,10         28         16         116         116         116         116         116         16         116         117         15         15         15         15         15         15         15         15         15         15         15         15         15         15         15         15         15         15         15         15         16         16         16                                                                                                    | .010,58   | 0      | 304,0     | 1.301,42                | 0,00    | 0,00   | 13,16           | ,00 | 1.4    | \$3,56     | 1.314.58     | 0,00      | 145,86   | 145,86    | 3.450,44   | 10,00     | 1.460,44    | 7,00000   | 44002      | 7     |
| In         Onizio         1,00000         200,00         0,000         200,00         0,000         0,000         0,000         0,000         0,000         0,000         0,000         0,000         0,000         0,000         0,000         0,000         0,000         0,000         0,000         0,000         0,000         0,000         0,000         0,000         0,000         1,000         1,000         1,000         1,000         1,000         1,000         1,000         1,000         1,000         1,000         1,000         1,000         1,000         1,000         1,000         1,000         1,000         0,000         0,000         0,000         0,000         0,000         0,000         0,000         0,000         0,000         1,000         1,000         1,000         1,000         1,000         1,000         1,000         1,000         1,000         1,000         1,000         0,000         0,000         0,000         0,000         0,000         0,000         0,000         0,000         0,000         0,000         0,000         0,000         0,000         0,000         0,000         0,000         0,000         0,000         0,000         0,000         0,000         0,000         0,000         0,000                                                                                                    | 285,60    | 0      | 56,0      | 838,50                  | 503, 10 | 0,00   | 0,00            | 00  |        | 503,10     | 1.341,60     | 0,00      | 0,00     | 0,00      | 1.741,60   | 100,00    | 1.341,60    | 24,00000  | 90839      |       |
| 11 00001 6,00000 112,00 0,00 112,00 0,33 0,00 0,31 131,67 0,00 0,00 0,00 0,00 0,00 131,67 06,00 0 1<br>12 00007 1,00000 105,23 0,00 152,20 1,532 155,32 0,00 94,71 0,00 0,00 0,00 0,00 0,00 94,00 94,71 30,00 4<br>13 00150 15,00000 100,00 0,00 190,00 0,00 0,00 0,00                                                                                                    | 284,00    | 0      | 116,0     | 296,00                  | 0,00    | 0,00   | 4,00            | 00  |        | 4,00       | 400,00       | 0,00      | 0,00     | 0,00      | 400,00     | 0,00      | 400,00      | 2,00000   | 00017      |       |
| 12 02902 1,00000 105,23 0,00 105,23 10,52 15,52 0,00 94,71 0,00 0,00 0,00 0,00 0,00 94,71 50,00 4 13 00150 15,00000 100,00 0,00 100,00 0,00                                                                                                    | 199,00    | 0      | 1,0       | 200,00                  | 0,00    | 0,00   | 0,00            | 00  |        | 0,00       | 200,00       | 0,00      | 0,00     | 0,00      | 290,00     | 0,00      | 200,00      | 1,00000   | 00120      | 10    |
| 13 00150 15,00000 100,00 0,00 100,00 0,00                                                                                                    | 45,67     | 10     | 66,0      | 131,67                  | 0,00    | 0,00   | 0,00            | 00  |        | 0,00       | 131,67       | 0,33      | 0,00     | 0,33      | 132,00     | 0,00      | \$32,00     | 6,00000   | 00001      | 11    |
| 14 00123 34,00000 32,20 0,00 52,20 0,14 0,00 0,04 57,06 0,00 0,00 0,00 0,00 57,06 80,00 3<br>15 33333 1,00000 4,03 0,00 0,00 0,00 0,00 0,00 0,0                                                                                                    | 40.71     | 0      | .50,0     | 94,71                   | 0,00    | 0,00   | 0,00            | ,00 |        | 0,00       | 94,71        | 0,00      | 10,52    | 10,52     | 105,23     | 0,00      | 105,23      | 1,00000   | 02807      | 12    |
| 15 33333 1,00000 4,03 0,00 4,03 0,00 0,00 0,00 0,0                                                                                                    | 100,00 1  | 10     | 0,0       | 100,00                  | 0,00    | 0,00   | 0,00            | 00  |        | 0,00       | 100,00       | 0,00      | 0,00     | 0,00      | 390,00     | 0,00      | 100,00      | 15,00000  | 00150      | 耔     |
| 16 0.0007 0,00000 0,00 0,00 0,00 300,10 300,20 0,00 300,10 31.197,00 31.300,00 3,00 0,00 21.497,50 0,00 30<br>17 0.2954 1,00000 0,00 0,00 0,00 0,00 0,00 0,00                                                                                                    | -32,94 -  | 0      | 80,0      | 57,06                   | 0,00    | 0,00   | 0,00            | .00 |        | 0,00       | 57,06        | 30,24     | 0,00     | 0,14      | 57,20      | 0,00      | \$7,20      | 34,00000  | 00123      | 14    |
| 17 02904 1,00000 0,00 0,00 0,00 0,00 0,00 0,00                                                                                                    | 4,09 1    | 10     | 0,0       | 3,99                    | 0,00    | 0,00   | 0,04            | .00 |        | 0,04       | 4,03         | 0,00      | 0,00     | 0,00      | 4,03       | 0,00      | 4,03        | 1,00000   | 33333      | 15    |
| E Frd O O E Skite A/s C CK Est Astron Josef                                                                                                    | 300,10 1  | 0      | 0,0       | 31.497,10               | 0,00    | 8,00   | 3,00            | .00 | -31.39 | -31.197,00 | 300,10       | 10,00     | -300,20  | -300,10   | 0,00       | 8,00      | 0,00        | 0,00000   | 0.200.7    | \$6   |
| El Find O C State Ala                                                                                                    | -55,00    | 0      | 30,0      | 0,00                    | 0,00    | 0,00   | 0,00            | .00 |        | 0,00       | 0,00         | 6,00      | 0,00     | 0,00      | 0,00       | 0,00      | 0,00        | 1,00000   | 02904      | 17    |
| OK Est Refront Back Af cakeron - Kar                                                                                                    |           |        |           |                         | _       |        |                 | _   | _      |            |              | _         |          |           |            | -         | -           |           |            |       |
| · Aur                                                                                                    | -         |        |           | Contraction of Contract |         |        |                 |     | Igene  |            |              |           |          |           | Skette A/a | 0 0 0     | 0           |           | fnd.       |       |
|                                                                                                    | a Help    | erres. |           |                         | cliesh. | alla   | Est             | ж.  |        |            |              |           |          |           |            |           |             |           |            |       |
| A STATE OF A STATE OF A STATE OF A STATE OF A STATE OF A STATE OF A STATE OF A STATE OF A STATE OF A STATE OF A                                                                                                    |           |        |           | - 300                   |         |        |                 |     |        |            |              |           |          |           |            |           |             |           |            |       |
| Save Orlands                                                                                                    | e) 🔤 🖬 H  | ieta,  | Save de   |                         |         |        |                 |     |        |            |              |           |          |           |            |           |             |           |            | L     |

Dec Gp 0 Gp 1 Gp 3 Gp 3 Gp 4 Gp 5 Gp 6 Gp 7 Gp 8 Gp 9 8

5-001

5-001

5-001

5-001

5-001

5-001

5-001

5-001

5-001

5.001

5-001

5-001

5-001

5-001

5-001

5-001

5-001

5-001

5-001

5-001

5-001

5-001

LAGRO

endes kke pt.: LAGROO

Anvendes kie pt. LAGROOT

Anuendes Mie pt. LAGROOM

Anvendes kke pt. LAGROOT

Anvendes Bke pt. LAGROOL

Anvendes äke pt. LAGROOI

Anvendes kke pt. LAGROOT

Amendes kie pt. LAGROOI

Avvendee Ake pt. LAGROUT

Anvendes Ake pt. LAGROOT

Averandes like pt. LADROOT

Arvendes Mar pt. LAGROOI Arvendes Mar pt. LAGROOI Arvendes Mar pt. LAGROOI

des kke pt. LAGR

des kke pt. LAGR

Selecture Defaults Al columns

des ikke pt. LAGROOM

det ikke pt. LAGROO

endes kke pt. LADROOD

des ble pt. LADROOM

des kie pt. LAGROO

9-001 Patrick

KEM N

KEN

K()H

ADM:

K274

KEM

8234

KEN

8714

4444

4444

4444

2-003

4444

4444

-

4444

4444

04030

444

44

44

4444

4444

44

44

44

04030

In the example we have chosen to make three sortings. First of all we

have sorted by customer number and then by status code and lastly by order number. The sorting sequence is displayed in small text at the top of the column header.

If relevant, we could have had several sortings (there are no limits to the number of columns that can be sorted).

## Total Overview of the Table

If you have large tables, you can press the icon at the bottom right the entire table.

| iust | omer Nu | mber         |              |            |              |            |           |           |
|------|---------|--------------|--------------|------------|--------------|------------|-----------|-----------|
|      |         |              |              |            |              |            |           |           |
|      | Cust No | Quantity     | Gross5ales   | Basic5ales | PricDiff     | SalesRedns | Line Disc | TotOrdDis |
| 1    | 00001   | 26,00000     | 232,00       | 0,00       | 232,00       | 10,56      | 10,00     | 0,        |
| 2    | 00017   | 9,00000      | 540,00       | 0,00       | 540,00       | 0,35       | 0,00      | 0,        |
| 3    | 00120   | 1,00000      | 200,00       | 0,00       | 200,00       | 0,00       | 0,00      | 0,0       |
| 4    | 00123   | 34,00000     | 57,20        | 0,00       | 57,20        | 0,14       | 0,00      | 0,        |
| 5    | 00150   | 16,00000     | 100,00       | 0,00       | 100,00       | 0,00       | 0,00      | 0,        |
| 6    | 00501   | 4,00000      | 500,00       | 0,00       | 500,00       | 15,00      | 15,00     | 0,        |
| 7    | 01213   | -415,00000   | 0,00         | 0,00       | 0,00         | 0,00       | 0,00      | 0,        |
| 8    | 02007   | 1,00000      | 1,00         | 0,00       | 1,00         | -300,10    | -300,10   | 0,        |
| 9    | 02405   | 10.160,00000 | 1.009.347,53 | 330,00     | 1.009.017,53 | 4.249,42   | 4.103,60  | 145,      |
| 10   | 02802   | 2,00000      | 210,46       | 0,00       | 210,46       | 21,04      | 21,04     | 0,        |
| 11   | 02804   | 1,00000      | 0,00         | 0,00       | 0,00         | 0,00       | 0,00      | 0,        |
| 12   | 05000   | 25,00000     | 4.367,64     | 0,00       | 4.367,64     | 436,76     | 436,76    | 0,        |
| 13   | 07411   | 392,00000    | 40.509,00    | 0,00       | 40.509,00    | 1.327,12   | 1.275,62  | 51,       |
| 14   | 10001   | 202,00000    | 27.930,10    | 0,00       | 27.930,10    | 0,00       | 0,00      | 0,        |
| 15   | 12345   | 4,00000      | 171.998,28   | 0,00       | 171.998,28   | 0,00       | 0,00      | 0,        |
| 16   | 33333   | 1,00000      | 4,03         | 0,00       | 4,03         | 0,00       | 0,00      | 0,        |
| 17   | 44001   | -493,00000   | -197.139,92  | 0,00       | -197.139,92  | 200,34     | 711,00    | -510,     |
| 18   | 44002   | 7,00000      | 1.460,44     | 0,00       | 1.460,44     | 145,86     | 145,86    | 0,        |
| 19   | 55550   | 66,00000     | 13.571,25    | 0,00       | 13.571,25    | 12,13      | 0,00      | 12,       |
| 20   | 55557   | 2,00000      | 260.00       | 0.00       | 260.00       | 0.00       | 0.00      | 0,        |
| 1    | Find:   |              | 00           | 🕐 🖂 Skeine | e A/a /      | Q,-        | Indus     | t fiter   |

When the entire table is displayed in a "miniature format", the part of the table that you wish displayed can be marked. When you release the mouse button, the requested area is displayed in the window.

|      | Marca A  | 3 R1.0 Firma 1 |                                                                                                    |                | s History by Ci |            | a barrs His | tory by Custon | 10 + 1                                       |             |    |              | • |
|------|----------|----------------|----------------------------------------------------------------------------------------------------|----------------|-----------------|------------|-------------|----------------|----------------------------------------------|-------------|----|--------------|---|
| •    |          |                |                                                                                                    | ies History In | Alahimmer       |            |             |                | ()                                           |             |    |              |   |
| k    | 1.0.111  | ••             | _                                                                                                    |                | _               |            | _           |                |                                              |             |    |              |   |
| Cúis | tomer Nu | mber           |                                                                                                    |                |                 |            |             |                |                                              |             |    |              |   |
|      |          |                |                                                                                                    |                |                 |            |             |                |                                              |             |    |              |   |
|      | Cust No  | Quantity       | Gross5ales                                                                                                    | BasicSales     | PricDiff        | SalesRedns | Line Dec    | TotOrdDe       |                                              |             |    |              |   |
| 1    | 00001    | 26,00000       | 232,00                                                                                                    | 0,00           | 232,00          | 10,56      | 10,00       | 0,5 *          |                                              |             |    |              |   |
| 2    | 00017    | 9,00000        | 540,00                                                                                                    | 0,00           | 540,00          | 0,35       | 0,00        | 0,3            |                                              |             |    |              |   |
| 3    | 00120    | 1,00000        | 200,00                                                                                                    | 0,00           | 200,00          | 0,00       | 0,00        | 0,0            |                                              |             |    |              |   |
| 4    | 00123    | 34,00000       | 57,20                                                                                                    | 0,00           | 57,20           | 0,14       | 0,00        | 0,1            |                                              |             |    |              |   |
| 5    | 00150    | 16,00000       | 100,00                                                                                                    | 0,00           | 100,00          | 0,00       | 0,00        | 0,0            |                                              |             |    |              |   |
| 6    | 00501    | 4,00000        | 500,00                                                                                                    | 0,00           | 500,00          | 15,00      | 15,00       | 0,0            |                                              |             |    |              |   |
| 7    | 01213    | -415,00000     | 0,00                                                                                                    | 0,00           | 0,00            | 0,00       | 0,00        | 0,0            |                                              |             |    |              |   |
| 8    | 02007    | 1,00000        | 1,00                                                                                                    | 0,00           | 1,00            | -300,10    | -300,10     | 0,0            |                                              |             |    |              |   |
| 9    | 02405    | 10.160,00000   | 1.009.347,53                                                                                                    | 330,00         | 1.009.017,53    | 4.249,42   | 4.103,60    | 145,81         |                                              |             |    |              |   |
| 10   | 02802    | 2,00000        | 210,46                                                                                                    | 0,00           | 210,46          | 21,04      | 21,04       | 0,0            |                                              |             |    |              |   |
| 11   | 02804    | 1,00000        | 0,00                                                                                                    | 0,00           | 0,00            | 0,00       | 0,00        | 0,0            |                                              |             |    |              |   |
| 12   | 05000    | 25,00000       | 4.367,64                                                                                                    | 0,00           | 4.367,64        | 436,76     | 436,76      | 0,0            |                                              |             |    |              |   |
| 13   | 07411    | 392,00000      |                                                                                                    | 0,00           | 40.509,00       |            | 1.275,62    | 51,5           |                                              |             |    |              |   |
|      | 10001    | 202,00000      | Compared and a second second sec | 0,00           | 27.930,10       | 0,00       | 0,00        | 1001           |                                              |             |    |              |   |
| 15   | 12345    | 4,00000        |                                                                                                    |                | 171.998,28      | 0,00       | 0,00        |                |                                              |             |    |              |   |
| 16   | 33333    | 1,00000        | 1.00                                                                                                    |                | 4,03            | 107,00     | 0,00        | 0,0            |                                              |             |    |              |   |
|      | 44001    | -493,00000     |                                                                                                    |                | -197.139,92     |            | 711,00      | -510,6         |                                              |             |    |              |   |
|      | 44002    | 7,00000        | 001/17/00                                                                                                    | 100 C          | 1.460,44        |            | 145,86      | 0.0            |                                              |             | 11 |              |   |
|      | 55550    | 66,00000       |                                                                                                    |                | 13.571,25       |            | 0,00        |                |                                              |             |    |              |   |
| 20   | \$5552   | 2.00000        | 260.00                                                                                                    | 0.00           | 260.00          | 0.00       | 0.00        |                |                                              |             |    |              |   |
|      | Find:    |                | 00                                                                                                    | 01 El Skehr    | No /            | Q          | Depth at    |                | 211                                          |             |    |              |   |
|      |          | 1              | OK                                                                                                    | Exit           | Refresh         | Back A     | d columns   | 123313         | <b>###</b> ################################# | 10010011111 |    |              |   |
|      |          |                | and a company of the second                                                                                                    | Storid In      |                 | - Klar     |             |                |                                              |             |    | Save defauts | - |
|      | -        | R1.0 Koncern×  | V3 R2 1 Ko                                                                                                    |                | _               | L WOMELT   | _           |                |                                              | _           | _  | Kar          |   |

## **Copy Options**

The copy options have been improved. When a field is activated in Client, you can use the usual copy/paste features. I.e. you can use Ctrl+C to copy the content of the field and then Ctrl+V to paste it into another position.

Apart from the function keys you also have a new feature: "drag-and-drop" in ASPECT4 Client. Where drag-and-drop is an option, it is displayed in the following manner: The field is marked and an orange frame is drawn around it. A "Copy from" symbol is displayed in front of the field:

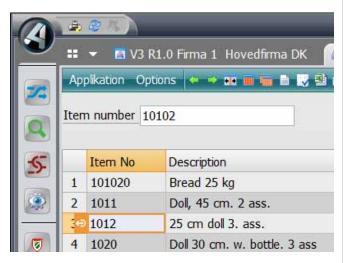

Now you can drag the content to another field. In front of the to-field you will either get a "forbidden sign" (i.e. not possible to copy to his) or a "Copy to" symbol:

| 0 | <b>1</b> | 25           |                             | _       |
|---|----------|--------------|-----------------------------|---------|
|   | ==       | 👻 🔯 V3 F     | 1.0 Firma 1 Hovedfirma DK   | A Basic |
|   | Ap       | plikation Op | tions 🗢 🔿 🎟 🎟 🖬 🗟 🔍         | 2 🖬 🕷 1 |
|   | Iter     | n number 10  | 9                           |         |
| 5 |          | Item No      | Description                 | Su S    |
|   | 1        | 101020       | Bread 25 kg                 | 3       |
|   | 2        | 1011         | Doll, 45 cm. 2 ass.         | 1       |
| _ | ₹€       | 1012         | 25 cm doll 3. ass.          |         |
|   | 4        | 1020         | Doll 30 cm. w. bottle. 3 as | ss 3    |
|   | 5        | 1023         | Doll 16 cm. 6 ass.          |         |

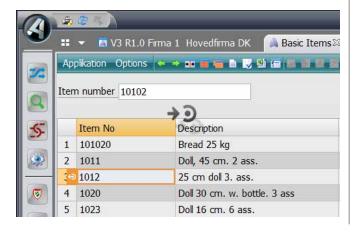

When you release the mouse button, the dragged value is entered in the to-field:

|     | ▼ 1/3 R1 0         | Firma 1 Hovedfirma DK 🛛 🐊 Basic Items 🛽 |
|-----|--------------------|-----------------------------------------|
|     | plikation (+ +     | Tima I Hovedinina DK Basic Itemsz       |
| Ite | m number 1012      |                                         |
|     | in the level point |                                         |
|     | Item No            | Description                             |
| 1   | 101020             | Bread 25 kg                             |
| 2   | 1011               | Doll, 45 cm. 2 ass.                     |
| 3   | 1012               | 25 cm doll 3. ass.                      |
| 4   | 1020               | Doll 30 cm. w. bottle. 3 ass            |
|     |                    |                                         |

## Improved Settings

A number of options have been added to the settings. By pressing the ASPECT4 icon - "The large A4" - in the left corner and selecting Files and Settings:

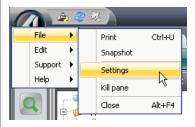

- you will get the following screen image:

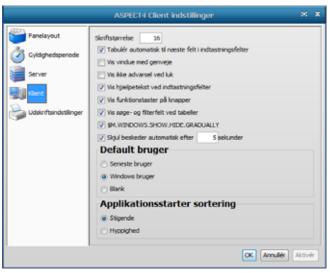

Here you can enter whether you wish to have function keys displayed on buttons. If so, you will have e.g. the following text on a button: "F16 Accept" instead of the previous "Accept".

Search and filter fields at the bottom of all tables can be displayed/switched off.

You can also specify for how long an error message should be displayed – if you want it to remain on the screen or to disappear after a certain number of seconds. Beside the application starter field in the upper right corner, you can see a drop-down list where the applications previously called can be displayed. Under Settings you can determine whether to display applications ascending or descending per user or according to frequency.

An option to automatically send any system errors by email to EG has also been created. All necessary documentation should be included in the email.

## **Display Messages**

If entry is made in the wrong field, a red bar appears next to the field. The bar will tell you what went wrong. Often you will be able to click the question mark to get a more detailed error message.

Until now, general messages have been displayed in the bottom line at the bottom of the screen. From release 2 this display has been moved.

In order to make the messages more visible and also to be able to include more content on the screen (e.g. several rows in tables), we have made changes so that messages are now displayed next to a bulb at the bottom left, in the shortcut bar. As previously mentioned you may indicate if messages should disappear automatically or stay for x seconds under the ASPECT4 button in the top left corner (under Files/Settings/Client).

## **The Future**

We have plans for using Pivot tables in a coming update of ASPECT4 Client. This is a request from many customers and we are working on introducing this function.

#### Workspace

Some changes have been introduced to the workspace with this release.

Previously the shortcut bar to the left was personal. Now this shortcut bar can be saved by function group or by company level.

Super users (with setup permission 20 in application 0110) can now also copy or move shortcuts in application 0X03 - see the picture below.

#### **Own Shortcuts**

Various facilities have been developed for own shortcuts in company parameter SHORTAPP.

#### Icons on Own Shortcuts

You can define an icon for your own shortcut and it will be displayed with a right click.

|     |         | -    | 0.5111         | 111 22                       |             |                | _  |
|-----|---------|------|----------------|------------------------------|-------------|----------------|----|
| App | ication | 6572 | Im             | voice Order Lines Code <= ZZ |             |                |    |
| _   | Appl    | Cd   | Anal           | and .                        | Shortcut    | Icon           | 3  |
| -   | 6522    | p    | Appl<br>9320   | Appl<br>Devolut Decementary  |             | BOOK 2         | P. |
| 1   | 100000  |      | and the second | Product Parameters           | Alt+Shift+p |                | +  |
| 2   | 6522    | X    | 6300           | Sales Orders                 |             | SI VEHICLE     | 4  |
| 3   | 6524    | KF   | 9520           | Configure Production Model   |             |                | 1  |
| 4   | 6524    | LG   | 9322           | Stock Balance Global         |             |                |    |
| 5   | 6524    | м    | 9301           | Material Profile             |             |                |    |
| 6   | 6524    | p    | 9320           | Product Parameters           | At+Shift+p  | 4 BOOK 2       | T  |
| 7   | 6524    | SU   | 9104           | Sales Items                  | Ctrl+7      | PENCIL         | 1  |
| 8   | 6524    | х    | 6300           | Sales Orders                 |             | <b>UEHICLE</b> |    |
| 9   | 7102    | LB   | 956B           | Filed Suppler Invoice        |             | DEAL           | 1  |

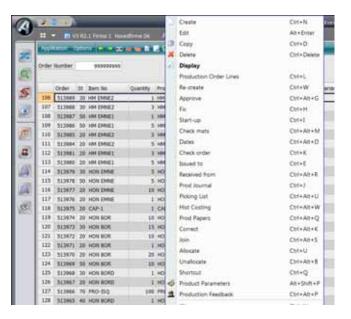

## Shortcut buttons for Own Shortcuts

For shortcuts defined via company parameter SHORTAPP, shortcut keys are automatically added if an invalid key or a requested number already used is entered.

#### **Function for Shortcut**

You can specify which function a given shortcut should be called with, information about format for the called STFE, which field control ident to be used for obtaining the key, whether to carry out another check for authorisation and whether the current record should be locked while the shortcut is performed.

When you return from the shortcut, you can choose whether to perform a refresh and which function to continue with.

#### Examples

If from a sales order line you wish to enable editing of the sales item text, you can choose to make a call to *Sales Items* (9104), option Edit (option 2) with a special format that only contains the sales item text in different languages and e.g. the minimum sizes and unit order sizes.

If you also wish to maintain the basic item text, this might be a subsequent function by which you will be lead through both applications.

Afters these calls you might want to refresh the sales order line image to make the amended text apply globally.

Another example: you might want to see the master information for the current warehouse in *Stockholdings* (9145). If so, you can make a call to *Warehouses* (9144) with the function Display (option 5). The format should be set to blank to make the image similar to that of *Warehouses* (9144).

The user might not have access to *Warehouses* (9144) when they have no authorisation to edit in the application. But they are allowed to make a request and therefore you specify that this could be done without an authority check. But this does not mean that everybody has authorisation for this. But if you have access to *Stockholdings* (9145), you also have this request access to *Warehouses* (9144).

After making this request you do not need to do a refresh as you cannot change anything that might have influence on the screen image of *Stockholdings* (9145).

|                                                       | System Parameter       | '5                           | × ×        |
|-------------------------------------------------------|------------------------|------------------------------|------------|
| Applikation 🔶 👄                                       |                        |                              | 0          |
| Application 6104 Firm                                 | n Orders Code XX <= ZZ |                              |            |
| Application to be Called                              | 946A                   | Print Scanning Label in Mult | iArkiv     |
| Number for Shortcut                                   | 3102                   | Alt+Shift+b                  |            |
| Icon                                                  | NOTE                   | đ                            | Note       |
| Optional Text (danish)                                | Print scanningslabel   |                              |            |
| Option                                                |                        |                              |            |
| Format                                                |                        |                              |            |
| Field Control ID for Key                              |                        |                              |            |
| Authority Check                                       | . 🗉                    |                              |            |
| Lock                                                  | . 🗉                    |                              |            |
| Return action<br>None<br>Refresh Ine<br>Refresh table |                        |                              |            |
| Continue with Option                                  |                        |                              |            |
| <ul> <li>I. Identification</li> </ul>                 | 2. Change Log          |                              |            |
|                                                       |                        | OK Exit Back                 | : 🛛 😐 Help |
|                                                       |                        | - Ready                      |            |

## **Field Control Idents**

The new features for the field control idents introduced in release 9 under the heading "Management of colours and text attributes", have been great improved.

This means that you have an increased number of setting options and an improved access to look up information, without having to make individual adaptations to ASPECT4 Logistics.

#### General CALL Programs in Field Control Idents

We have developed general programs that can be used for field control idents.

- A program collects selected data from a selected file. If you need to display the content from another file in a field, e.g. if you have the basic item information and need the min. order from sales item information – you can obtain this without any adaptation.
- A program where a text can be substituted into a string. This can be used for adding a track-and-trace number in a URL in order to show the current package information.
- A program where it is possible to obtain a text from a company parameter and the text not the code is displayed.

#### TIP Result

A code can be added to the field control ident to display a certain result as a "tip" for the field (an example is shown on the next page). This functionality is used when displaying supplementary texts for a number of programs, but it can also be used in other contexts.

| 100 | • T V3 R2.1   | Firma 1 Hovedfirma DK 🔗 🙀 Basic | Items         | 1  |    | -       | -              | v      | 3821   | Konci |
|-----|---------------|---------------------------------|---------------|----|----|---------|----------------|--------|--------|-------|
| -   |               |                                 | and the later | 7  |    | _       | _              |        | _      |       |
| Ite | m number 1010 | 2                               |               |    |    |         |                |        |        |       |
|     | Item No       | Description                     | Su            | St | Тр | Unit    | Spec           | Dec    | Grp 0  | Grp   |
| 1   | 101020        | Bread 25 kg                     |               | 30 | L  | STK     | 1              | 0      | K      | -     |
| 2   | 1011          | Dol, 45 cm. 2 ass.              |               | 30 | t  | STK     | 1              | 0      | 0      |       |
|     | 1012          | 25 cm dol 3. ass.               |               | 30 | L  | STK     | 1              | 0      | k i    | L     |
| 3   | avaa.         |                                 |               |    |    | abundal | Localities has | and an | e and_ | -     |
| 3   | 1020          | Doll 30 cm. w. bottle. 3 ass    |               |    |    | 1       | n 2 diffe      |        |        | -     |

A field tip

#### **Edit Functions**

- A number of edit functions are available:
- Right or left justifying of fields with insertion of blanks.
- Rounding of values (rounding up, rounding down or direct rounding)
- Looking up minimum or maximum values
- Obtain, remove or override panel texts

#### **Replication via Field Control Idents**

In cooperation with Unimerco we have extended the replication options for intercompany settings, so that value changes are made via a field control ident.

This is relevant for instance if you have used a field control ident that should "bend" the value to something else (for example GR + LDA company number) and you wish to replicate.

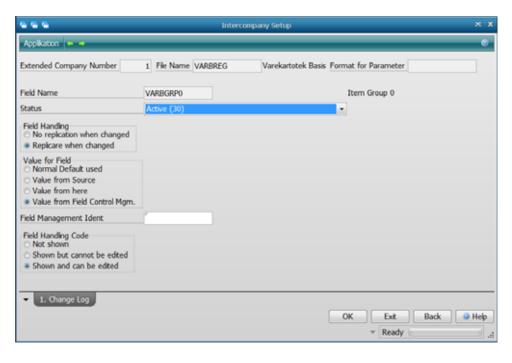

## Document management in ASPECT4 Workflow Management

The document management in ASPECT4 Workflow Management is used for managing relevant documents for individual processes.

By using document management in ASPECT4 Workflow Management, you avoid having to keep track of small notes and papers in various folders. On the other hand everyone (with the authority) can see relevant documents for the individual processes. This also guarantees that the documents that should be produced are produced so that you will not forget to draw up employment contracts, written quotes to customers etc. By using templates, all letters will look similar, always contain the same information that should be included in the letter and will be correctly stored. There are two methods to link documents:

- Create fixed documents for the process. You can refer to a document template that is a standard for the individual document type (customer letters, employment contracts, wage agreements). During creation of the document for the process, information (via parameters) can be merged into the document (Word and Excel), e.g. customer name and address. The creation of a document for a particular task can be made mandatory to make sure it is done.
- 2. Any documents existing on the network can be linked to a process. This could be a document that is sent from a customer.

| Group        | AL                 |               | 2011 A   | 6                |                    |        |           |        |        |     |
|--------------|--------------------|---------------|----------|------------------|--------------------|--------|-----------|--------|--------|-----|
| Company      | 4                  |               | 2041 A   | £                |                    |        |           |        |        |     |
| Warehouse    | 44                 |               |          | 8                |                    |        |           |        |        |     |
| Process name | 401.DEBTCOLLECTION |               |          |                  |                    |        |           |        |        |     |
| Sequence     | 0                  |               |          |                  |                    |        |           |        |        |     |
|              |                    |               |          |                  |                    |        |           |        |        |     |
| Sequence     | Description        | Document Type | Template | Delete on cancel | Delete on finished | Relate | Condition | Poston | System | Ale |

In the task list you can use the "Documents" button to create or connect documents.

| and II                                                                         |                                                                                                    |        |
|--------------------------------------------------------------------------------|----------------------------------------------------------------------------------------------------|--------|
| Tankint :                                                                      |                                                                                                    |        |
|                                                                                | NAMES HORIZON AND HONO AND HONO AND HONO AND HONO AND HONO AND HONO AND HONO AND HONO AND HONO AND HONO AND HONO | 9 X    |
| Int 🕢 Task hundling Curtart the continues -                                    | SHID with deadline 3.09.09 - 11.12                                                                               |        |
| Take                                                                           |                                                                                                    |        |
| Hy tada                                                                        | - 2                                                                                                    |        |
| My holis by calegory)     Tail responsible     My holis by calegory)           | Salesment                                                                                                    |        |
| Any tasks by priority                                                          | organg .                                                                                                    |        |
| Hy tails by status                                                             |                                                                                                    |        |
| Calls by person.                                                               |                                                                                                    |        |
| 😴 Tasks by group of pers                                                       |                                                                                                    |        |
| Calls by department<br>Tails with error                                        |                                                                                                    |        |
| Wy angloyees' tasks                                                            | -Contact the customer and find out the further development in the same                                           |        |
| C Processes on hold                                                            | - Concast the concease and red for the random development in the case 10                                         |        |
| E-G Debt calection (1)                                                         |                                                                                                    |        |
| 🖙 💒 Debt collection                                                            | *                                                                                                    |        |
| Contact the                                                                    |                                                                                                    |        |
| + Cituria intégringt                                                           |                                                                                                    |        |
| Give nyt adgangels     Jafermation specific for the tar     Give nut adgangels | A                                                                                                    |        |
| Other collection amount                                                        | 12508.00                                                                                                    |        |
| Copetteles of ny m Debt collection choice                                      | Custamer to debt collectors                                                                                      |        |
| C Operatives at ny n     Ceys to pay agreed with the customer                  | 0                                                                                                    |        |
| & CRyther Mindseing Roy unders                                                 | Au                                                                                                    | 10 m m |
| C Ryber wolfow w     Actuals the outpress                                      | 44                                                                                                    |        |
| + G Telefunbesked (1) The contoners commant                                    |                                                                                                    |        |
| Grad trade trade ()     Grad trade trade ()     Grad trade trade ()            |                                                                                                    |        |
| · C Varianting of alters                                                       | *                                                                                                    |        |
| · C Vurdening af aktive:                                                       |                                                                                                    |        |
| Comments of alter     Teoporarily of data                                      | erfonsten 👔 Intresierfonsten 🔍 Wegeten                                                                           |        |
| Chindar deviators                                                              |                                                                                                    | dana i |
| 8.0                                                                            | Hec. * Functions * Customerinformation   Report complete * Consumers                                             | Catcel |

The documents created can also be found via QueryManager by searching the document index (via drilldown).

## **Export/Import Process Definitions**

Export and import of process definitions can be used in a way so that EG can create processes that can be distributed to one or several customers. This can also be used when a process definition has been created in the test environment which is going to be moved and used in the production environment.

From Maintaining Process Definitions, the individual process definition can be exported via a right click function. The data is saved to a file.

You can also choose to import process definitions via a function key in Maintain Process Definitions. Select the path and file to import from. If data already exist, you must decide which data should be overwritten, if any.

## **New System Link Types**

System links can now also be created with the types "ASPECT4 Cockpit" and "ASPECT4 batch application". "ASPECT4 Cockpit" is used for calling cockpit applications.

| Appiliarium 🕴  | a io     |                       |     | 0 |
|----------------|----------|-----------------------|-----|---|
| laine 401.0711 | E.       |                       |     |   |
| Description    | Custom   | reformation           |     |   |
| Link Type      | EG clier | t (3)                 | 100 |   |
| Application    | 0715     |                       |     |   |
| Parameter Data | 100.000  | ERNO["B481.CUSTOMER"] |     |   |

'ASPECT4 batch application' is used for calling applications that are submitted directly to the job queue without a requisition.

| Navn DOCMCL   | AN                                                                                                  |  |
|---------------|----------------------------------------------------------------------------------------------------|--|
| Beskrivelse   | Oprydning i docm print                                                                              |  |
| Linktype      | ASPECT4 batch applikation (5) ·                                                                     |  |
| Applikation   | 0566                                                                                                |  |
| Parameterdata | LOCALPOSFROMS[601 701] LOCALPOSTOS[700 800]<br>LOCALVALUES[&TK.PERSON &PHONENO2] LOCALTYPES[A<br>A] |  |

## **Cleaning-up Run**

The clean-up run is automatically started after restarting EGSERVER. The following is cleaned up:

- Process definitions where version numbers no longer in use will be deleted.
- Process instances where instances that are too old will be deleted.
- Event log where too old data will be deleted.
- Database triggering where too old data will be deleted.
- Calendar variances and temporary absence where data too old data will be deleted.
- Task responsible's authorisations where too old data will be deleted.

## **Display Process Graphically**

The process definition can be displayed graphically from Maintain Process Definitions and from a task in the workflow task list.

Hold the mouse pointer over a task to enlarge the text. You zoom in and out either by using the scroll bar to the left, by right-clicking and selecting "Zoom in" or "Zoom out", or by using the shortcuts Ctrl + and/or -.

With the "Functions" button in the workflow task list, the process may also be displayed. Here you can also see where in the process the current task is (marked with a yellow frame).

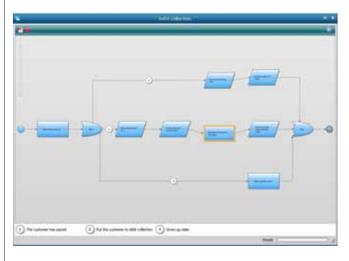

## **Manual Event**

Events can be manually started by right-clicking the shortcut for the workflow task list in the shortcut bar. Manual events are events that cannot be started from other triggers, i.e. events where system-wise nothing happens, but where something external triggers the start of an event in ASPECT4 Workflow Management.

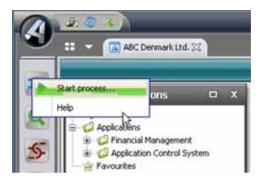

In the overview, choose the event you want to start. If parameters from the event's process definition should be entered, they will be prompted.

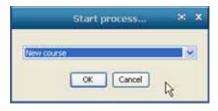

## Presentation of Parameters

For each parameter, choose how to display it and how to enter it in ASPECT4 Workflow Management.

| Basts :                                 |                                                                                   |   |
|-----------------------------------------|-----------------------------------------------------------------------------------|---|
|                                         |                                                                                   |   |
| Description what is a                   | gread with the sustained T                                                        |   |
| Pail 1ype Streng (A                     |                                                                                   |   |
| Langth                                  | 1                                                                                 |   |
|                                         |                                                                                   |   |
|                                         |                                                                                   |   |
| Validation and Sea                      | ech                                                                               |   |
|                                         |                                                                                   |   |
| ALL ALL ALL ALL ALL ALL ALL ALL ALL ALL | ······································                                            |   |
| Helpeference<br>F4 Search               | Via fried htt (S)                                                                 |   |
|                                         | WALKEED 2 3 4] TEXPSE Contoney to debt collection" "Give up debt collection" "The |   |
| Pipersters                              | cultomer has agreed to pay the invocas" "The cultomer has payed")                 |   |
|                                         |                                                                                   |   |
|                                         |                                                                                   | * |

## **Event Log**

This is a new application that enables you to display the event log. The application is used if you have problems with seemingly missing process instances in ASPECT4 Workflow Management. By positioning on the event, you get information about it and about why a process instance has not been started. The status information tells what has happened. An overview of status values is found in the application help.

| 9. T        |                               | Event line                                     |          | × 1            |
|-------------|-------------------------------|------------------------------------------------|----------|----------------|
| No. 10      | -                             |                                                |          |                |
|             | 4                             |                                                |          | (4)            |
| Time Starty | 2029-09-02-02-02-45-29-490000 |                                                |          |                |
| -           | KIL MOTOYOLSTONER             |                                                |          |                |
| -           |                               |                                                |          |                |
| tens .      |                               |                                                |          | Teature stated |
| det .       |                               |                                                |          |                |
| Parameters  |                               | ali na koni an orozonaj suji an Orozona nadiri |          |                |
| 84          | *1+578H                       |                                                |          | <b>_</b> ),    |
|             |                               |                                                | CR Est I | nd gree        |

## Master Data

#### **Common I tem Maintenance**

For a long time there has been a request for ASPECT4 Logistics to be able to do common item maintenance, i.e. maintaining all information for an item in the same sequence.

The feature is provided in this release where a function has been created that is called "Common Item Maintenance".

The "Common Item Maintenance" is available via settings. When the basic item has been created, data can be copied into other applications and subsequently you are lead through the applications while maintaining the data. The applications must be the kind of applications where other information related to the item is maintained.

For *Basic Items* (9102) settings are made in *Maintain Application Parameters* (0128) under Maintain Parameter. A file name KOPIERUDV must exist.

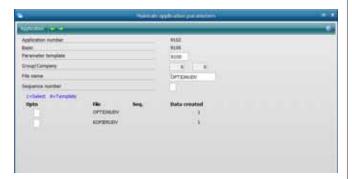

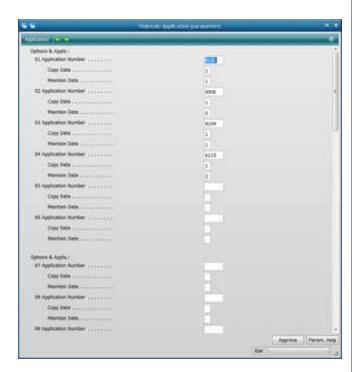

At present you can choose between the following applications:

- Sales Information (9104)
- Item Features (9105)
- Basic Sales Prices (6114)
- Basic Prices Sales (6115)
- Duty per Item (950G)
- Alternative Units (950E)
- Supplementary Item Discount Groups (950J)
- EAN Numbers (9109)
- Customer Special Agreements (611A)
- Purchase Items (9103)
- Basic Prices Purchase (7115)
- Standard Costs Items (9131)
- Overhead Elements (9139)
- Special Agreements Suppliers (711A)
- Production Models (9121)

Up to 25 applications calls can be specified here.

Enter an application number and choose the following:

- Data is copied and subsequently maintained (i.e. the application is called)
- Data is not copied, but the application is called (supposing manual creation of the data)

This is carried out with these parameters for an application: • Copy Data

- (0=No, 1=Yes)
- Maintain Data

(0 =No, 1=Edit data, 2=List image)

Please note that 1 in 'Maintain Data' is only allowed for applications with only one possible record.

There are a number of conditions and special circumstances for copying:

- Sales prices only valid prices are copied. Prices with customer ident = O, are not copied.
- Purchase prices only valid prices for primary supplier are copied.
- Standard costs only valid and new standard cost prices are copied.
- Production model only valid model variants are copied.
- Item texts in language are copied.
- Supplementary texts in language are copied.

The common item maintenance can either be performed with the normal item maintenance in *Basic Items* (9102) or in the new cockpit that has been developed for this purpose - *Common Item Maintenance* (9703) - see the image on the next page.

| T |                    | 1 Havedfirma DK 🛛 🙈 Comm     | an I | tem Ma | rtenan | ce 34. |           | _     | _     | _        |           | _        | _     | _     | _        | 2                 |                       | • 9   |
|---|--------------------|------------------------------|------|--------|--------|--------|-----------|-------|-------|----------|-----------|----------|-------|-------|----------|-------------------|-----------------------|-------|
| 1 | Item number        |                              |      |        |        |        |           |       |       |          |           |          |       |       |          |                   |                       |       |
| ľ | Item No            | Description                  | 5u   | St Tp  | Unt    | Spec   | Dec Grp 0 | Grp 1 | Grp 2 | Grp 3    | Grp 4 Grp | 5 Grp 6  | Grp 7 | Grp 8 | Grp 9    | R                 | Whee                  | Locat |
| Ţ | 1 🗳 AA001254       | test                         |      | 30 D   |        | 1      | 5         | 1-001 | XL444 | 1        | 5-0       | 01       |       | T     | 1111     | Anvendes ikke pt. | LAGR001               | 1     |
| l | 2 AA001255         |                              |      | 30 L   |        | 1      | .4        |       | 4444  |          | 5-0       | 01       |       |       |          | Anvendes ikke pt. | LAGROOD               |       |
| Ę | 3 🚨 AA001347       |                              | -    | 30 L   |        | 1      | 0         |       | 4444  |          | 5-0       | 01       |       |       |          | Anvendes ikke pt. | LAGR001               | Ê.    |
|   | 4 ABC VARE         |                              | 9    | 30 L   | STK    | 1      | 1         |       | 00004 |          | 5-0       | 01 6-001 | 7-001 | 8-003 |          | Anvendes ikke pt. | LAGROOD               | 1     |
|   | 5 ADRGEBYR         | ADR-Gebyr                    |      | 0 D    | STK    | 1      | 0.0       |       | 444   |          | 5-0       | 01       |       |       |          | Anvendes ikke pt. | LAGR001               | 1     |
|   | 6 AFGIFT BATTERI   | Afgift batteri               | -    | 30 D   | STK    | 1      | 4         |       | 2-004 |          | 5-0       | 01 6-001 | 1     |       |          | Anvendes ikke pt. | LAGROOT               | 1     |
|   | 7 AFGIFT EMB GLAS2 | Afgift Embalage glas < 40 d  |      | 30 D   | STK    | 1      | 1         |       | 444   |          | 5-0       | 01       |       |       |          | Anvendes ikke pt. | LAGROOM               | 1     |
|   | 8 AFGIFT EMB GLASA | Afgit Embalage glas < 110 d  | 1    | 30 D   | STK    | 1      | 1         |       | 444   |          | 5-0       | 01       |       |       |          | Anvendes ikke pt. | LAGR001               |       |
|   | 9 AFGIFT SPIRITUS  | Afgift Spiritus              |      | 30 D   | ARK    | 1      | 5         |       | 444   |          | 5-0       | 01       |       |       |          | Anvendes ikke pt. | LAGROOD               | ð.    |
|   | 10 AFGIFT VIN      | Afgift Vin (fæles - test)    |      | 30 D   | LTR    | 1      | 4         |       | 44    |          | 5-0       | 01       |       |       |          | Anvendes ikke pt. | LAGROOD               |       |
|   | 11 AFGIFT VIN 1.2  | Afgift Vin afgiftsklasse 1.2 | 14   | 30 D   | LTR    | 1      | -4        |       | 2.004 |          | 5-0       | 10       |       |       |          | Anvendes ikke pt. | LAGROOD               | 1     |
|   | 12 AFGIFT VIN 1.3  | Afgift Vin afgiftsklasse 1.3 |      | 30 D   | LTR    | 1      | 4 JAU     |       | 44    |          | 5-0       | 01       |       |       |          | Anvendes ikke pt. | LAGROOD               |       |
|   | 13 AFGIFT VIN 2.2  | Algift Vin algiftsklasse 2.2 |      | 30 D   | LTR    | 1      | -4        |       | 44    |          | 5-0       | 01       |       |       |          | Anvendes ikke pt. | LAGROOD               |       |
|   | 14 AFGIFT VIN 2.3  | Afgift Vin afgiftsklasse 2.3 |      | 30 D   | LTR    | 1      | 4         |       | 44    |          | 5-0       | 01       |       |       |          | Anvendes ikke pt. | LAGROOD               |       |
|   | 15 AFGIFT VIN 3.2  | Afgift Vin afgiftsklasse 3.2 |      | 30 D   | LTR    | 1      | 3         |       | 44    |          | 5-0       | 01       |       |       |          | Anvendes ikke pt. | LAGROOM               |       |
|   | 16 AFGIFT VIN 3.3  | Afgift Vin afgiftsklasse 3.3 |      | 30 D   | LTR    | 1      | 2         |       | 44    |          | 5-0       | 01       |       |       |          | Anvendes ikke pt. | LAGROOD               | 5     |
|   | 17 EMH-DIV         | Brgttes diverse vare uk      |      | 30 D   |        | 1      | 0         |       |       |          | 5-0       | 01       |       |       |          | Anvendes ikke pt. |                       |       |
|   | 18 BMH-DIV-TEST    | Brgttes diverse vare uk      |      | 30 D   |        | 1      | 0         |       | 2-004 |          | 5-0       | 01       |       |       |          | Anvendes ide pt.  | LAGROON               | 3     |
|   | 19 BMH-DIVX        | Brgttes diverse vare uk      |      | 30 D   |        | 1      | 0         |       | 2-004 |          | 5-0       | 01       |       |       |          | Anvendes ikke pt. | LAGROOM               |       |
|   | 20 BMH-DIVI        |                              | 9    | 30 L   |        | 1      | 0         |       | 2-004 |          | 5-0       | 01 8     |       |       |          | Anvendes ide pt.  | LAGROON               | 3     |
|   | 21 BMH-D1          | BMH-vare engelsk d1          |      | 30 L   | STK    | 1      | 0 HBM     |       | 2-004 |          | 5-0       | 01       |       |       | BMH      | Anvendes ikke pt. | LAGROOM               | 1     |
|   | H CA               | La automation                | -    |        | -      |        |           |       |       | -        |           | 0        | -     |       | 7.4      | and second states | and the second second |       |
| ŀ | Find:              | 0 0 🗊 🛙 Skehe A              | va   |        |        | _      |           | _     | _/    | <u>.</u> |           |          |       |       | -9-      |                   | r filter              | -     |
| ľ |                    |                              |      |        |        |        |           |       |       |          |           |          |       | 5     | election | Defaults A        | l columns             |       |

Cockpit for Common Item Maintenance (9703)

## **Postcode Application**

In many solutions for the transport business it is important to use the correct postcode with the correct structure to be able to perform the exchange of package information.

In cooperation with Iver C. Weilbach we have debeloped a feature which makes sure that a validation is carried out to the postcodes and that the city name is automatically added based on the postcode.

This validation is performed in *Postal Code Maintenance* (0212) as an addition to section 0242, where the construction of postcodes is specified.

The country code is part of the entry and different formats can be used for different countries' postcodes.

|                                                                      | Mandalo Deneral Flos sections |           | ** |
|----------------------------------------------------------------------|-------------------------------|-----------|----|
| Appleaten : 📻 🖷                                                      |                               |           |    |
| 00008                                                                |                               |           |    |
|                                                                      |                               | Page: 1/1 |    |
| Fostal country code                                                  | 12                            |           |    |
| 180 country code                                                     | DK                            |           |    |
| A/R, city field                                                      | KNVN4                         |           |    |
| A/P, city field                                                      | KNVN4                         |           |    |
| Delivery adress, city field                                          | KLEV3                         |           |    |
| Input mask for postal code and city<br>City (the complete city name) | в                             |           |    |
| Fostal code (once per char. in code)                                 | P                             |           |    |
| Country code (the complete code)                                     | L                             |           |    |
| Space (once per character)                                           | -                             |           |    |
| Blank (per charaster)                                                | s                             |           |    |
| Mask for postal code, preceding 0's                                  | 1                             |           |    |
| Fostal code by mask                                                  | L-PPPP                        |           |    |
| Postal code and city by mask                                         | L-PPPPSSB                     |           |    |
| Country name                                                         | Danmark                       |           |    |
|                                                                      |                               |           |    |
|                                                                      |                               | - Ready   |    |

| <b>•</b>                              | Maintain Postal Codes | ××              |
|---------------------------------------|-----------------------|-----------------|
| Application 🔶 🔶                       |                       | Ø               |
| Processing                            |                       |                 |
| Course .                              |                       | Creation        |
| Group                                 | 0                     |                 |
| Company                               |                       |                 |
| Country number<br>Postal country code | 30 Sverige<br>S       |                 |
| ISO country code                      | SE                    |                 |
| Postal code                           | 15226                 |                 |
| City name                             | Södertälje            |                 |
| Extra postal area 1                   |                       |                 |
| Extra postal area 2                   |                       |                 |
| Misc. field 1                         |                       |                 |
| Misc. field 2                         |                       |                 |
| Misc. field 3                         |                       |                 |
| Post.code by mask                     |                       |                 |
| Oty name by mask                      |                       |                 |
|                                       |                       |                 |
|                                       |                       | Approve History |
|                                       |                       | Mar             |
|                                       |                       | Kar .:          |

A specific postcode field has been added, and an F4 application can be used from the following information:

- ADRSREG (delivery- and receiving addresses) maintained in *Delivery Addresses* (6129) and *Receiving Addresses* (7129).
- KULEREG (customers and suppliers) maintained in *A/R Maintenance (Flex version)* (2111) and *A/P Maintenance (Flex version)* (3111)
- ORDHREGS (sales orders) maintained in *Sales Orders* (610x)
- ORDHREGI (purchase orders) maintained in *Purchase Orders* (710x)
- TRALREG (transport arrangements) maintained in *Transport Planning* (6191)
- FRBHREG (freight dockets) maintained in *Freight Dock-ets* (6192)
- TRSHREG (sales order transactions) maintained in *Sales Order Transactions* (6101)

A specific postcode field has been added to the following information:

- EDCHREG (EDI and DocManager, invoices etc.) cannot be manually maintained, but contains a specific postcode.
- EDFHREG (EDI and DocManager, delivery notes etc.) cannot be manually maintained, but it contains a specific postcode.
- EDPHREG (EDI and DocManager, packing list etc.) cannot be manually maintained, but it contains a specific postcode.

The value of the field is validated:

| Acceleration      |                   |                                     |
|-------------------|-------------------|-------------------------------------|
| Collector Notion  | hani ()           | Possible shortcutar<br>factority 15 |
| Cottoner Survive  | went              | Predr Chi Ib reniuve                |
| Address Ramber    | 1                 | Subscript,                          |
| and the street    |                   |                                     |
| Rame Line 1       | (advery refrest ) |                                     |
| manue 1,04 2      | tituel 2          |                                     |
| Amine Line 3      | Amet 3            |                                     |
| Same Lote 4       |                   |                                     |
| Name Site 5       |                   |                                     |
| Test Carlo        | Test Colle In te  | (defined (02) FT) 🗣                 |
| Country           | last 1            | Derrort,                            |
| Nanture Lain      |                   | 4) using                            |
| Carmed Parate     | Suisanna          |                                     |
| Telephone Scotter | +0.01047967       |                                     |
| Fax Number        |                   |                                     |
| Ireal             |                   |                                     |
| there :           | Automat (24)      | •                                   |
| sal incine        |                   |                                     |
| 10                |                   |                                     |
| o                 |                   |                                     |
|                   |                   | OK Evel Back @ Help                 |
|                   |                   | Ketty                               |

- and when the correct postcode is found, the values from the postcode file are added to the selected fields.

| Askenser         |                          | _  |              |        |
|------------------|--------------------------|----|--------------|--------|
| Costomer Number  | 4093                     |    |              |        |
| Culturer Norther | oene                     |    |              |        |
| Address Namber   |                          |    |              |        |
| Intelligion      |                          |    |              |        |
|                  |                          |    |              |        |
| Name Level 1     | Cattoriers Del: Adress 2 |    |              |        |
| Name Line 2      | Webiert                  |    |              |        |
| Name Liter 3     | 5-152.36 Socketalje      |    |              |        |
| Name Line 4      |                          |    |              |        |
| Name Line 5      |                          |    |              |        |
| Post Code        | 1111                     |    | Skolvetaller |        |
| Cautty           | 130                      |    | Seege        |        |
| Marsheuer Code   |                          |    | f3 railing : |        |
| Contact Person   |                          |    |              |        |
| Telephone Number | 10                       |    |              |        |
| Free Skewber     |                          |    |              |        |
| freed            |                          |    |              |        |
| Statue           | Released (340            |    |              |        |
| VAT Norther      | 52123456789              |    |              | _      |
|                  |                          | OK | Dr. lick     | il Heb |
|                  |                          |    | the to-      |        |

## **Extension of Bank Data Information**

In cooperation with Unimerco we have created a function to automatically obtain information about bank data that may be included in the communication with customers.

From section 2269 (Payment Identification) in the General Files the following information is obtained based on group, country, form type and currency:

- The bank's registration number
- Account number in the bank
- IBAN number International Bank Account Number

#### Parameter Controlled 2111

A solution has been developed to make copy applications of customer and supplier maintenance possible in the future.

Method: If there is a reference between for instance *A/R Maintenance (Flex version)* (2111) and *Customers* (6128) in the new company parameter APPLKULE, it will define the call. If there is no reference in the parameter, the call continues to *A/R Maintenance (Flex version)* (2111) for customers and to *A/P Maintenance (Flex version)* (3111) for suppliers. This might be the case if you call from *A/R Master Records* (2311).

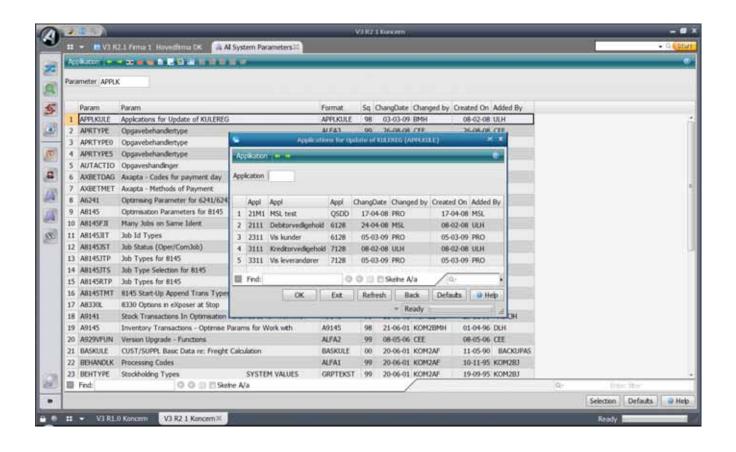

## **Enquire Product Parameters (9320)**

In cooperation with Unimerco, an application has been developed by which you can see how a product is configured.

To display the information, you must enter the model number and the model variant. If the model variant has not been entered, the variant indicated in the item's basic information is selected.

*Product Parameters* (9320) can be called from a menu. It can also be added as a shortcut to for example *Basic Items* (9102), *Sales Items* (9104), *Firm Orders* (6104) and *Production Orders* (8102).

Furthermore, *Production Models* (9121) has been improved and is now giving information about which configuration model was used when creating the model.

#### **Replacement Item Number**

Previously you had to know if an item had been discontinued and replaced by another. No tools existed to handle this. In cooperation with Iver C. Weilbach we have now created a function to this end.

To *Basic Items* (9102), a next level has been added where you can enter the replacement item number for the item. In order to enter the replacement number, the status of the item that is replaced must be at least 80 (not part of new relations).

|     |        |                     | And a local sector of the    |           |            |          |           |   |
|-----|--------|---------------------|------------------------------|-----------|------------|----------|-----------|---|
| ben | Number | 1026                | Doll 30 cm. 3 ass            |           |            |          |           |   |
| leg | nr     |                     | >= 0                         |           |            |          |           |   |
|     | Seglia | Replacement Item No | Replacement Bern No          | Changed   | Changed by | Created  | CreatedBy | 1 |
| 1   | 1      | 1020                | Doll 30 cm. w. bottle. 3 ans | 03-07-09  | SUF        | 03-07-09 | SUF       |   |
|     |        |                     |                              |           |            |          | -         |   |
| ۵   | Find:  |                     | C Find name C Find for       | nge 🗐 Fre | mhaw 10 St | eine A/a | 0         | - |
|     |        |                     | OK Exit R                    | efresh    | Back       | Defaults |           | þ |
|     |        |                     |                              |           | star.      |          |           |   |

|      | number CAPK      |                                                                                                    |                                                                                                    |       |               |                   |               |                   |                    |             |         |
|------|------------------|----------------------------------------------------------------------------------------------------|----------------------------------------------------------------------------------------------------|-------|---------------|-------------------|---------------|-------------------|--------------------|-------------|---------|
|      | Dem No           | Description                                                                                                    | Su St Tp Unit                                                                                                    | Spec  | Dec Grp 0 Grp | 1 Grp 2 Grp 3 Grp | 4 Grp 5 Grp 6 | Grp 7 Grp 8 Grp 9 | R                  | Whee        | Locatio |
| 1    | CAPICI           | test oxiel                                                                                                    | 30 L STK                                                                                                    | 1     | 4             | 2-001             | XX            | 7-901             | Anvendes ikke pt.  | LAGROOT     |         |
| 2    | AN ACC           | Prinks 1 Parameters                                                                                             | × x                                                                                                    | 1     | 0             | 04030             | 300           | 1                 | Anvendee Ake pt.   | LACRODI     |         |
| 3    | -                | PETRONE CONCERNENCES                                                                                            | Local Sectors                                                                                                    | 1     | 0             | 04030             | 300           |                   | Amendes ikke pt.   | LACROPT     |         |
| 4    | Appleature -     |                                                                                                    |                                                                                                    | 1     | 8             | 04830             | 10K           |                   | Anvendes ikke pt.  | LACRODE     |         |
| 5    | 5                |                                                                                                    |                                                                                                    | VILLE | EX 10-26-34   |                   | 300           |                   | Anvendes ikke pt.  | LAGROOL     |         |
| 6    |                  |                                                                                                    | Contraction of the local division of the local division of the loc |       |               |                   | 300           |                   | Arvendes ikke pt.  | LACRUEL     |         |
| . 7  | Production Model | The second second second second second second second second second second second second second second second se | Application                                                                                                    |       |               |                   | XXX           |                   | Anvendes älle pt.  | LAGR001     |         |
| . 8  | Model Variant    | M-24-Y                                                                                                    |                                                                                                    |       |               |                   | 300           |                   | Anvendes Ake pt.   | LACRODE     |         |
| 9    |                  |                                                                                                    | Annual States                                                                                                    | -     |               |                   | 300           |                   | Amendes ikke pt.   | LACRODI     |         |
| 10   | X and second     |                                                                                                    | Frame Size                                                                                                    | M     |               |                   | XX            |                   | Anvendes ikke pt.  | LACROOS     |         |
| 11   | OK               | Ext Save defaults Sa                                                                                            | ck Should it be loquere                                                                                                    | ¢     |               |                   | 300           |                   | Anvendes ikke pt.  | LAGROOL     |         |
| 12   |                  | Ready                                                                                                    | Chaosis Colour                                                                                                    | 900   |               | 1                 | 300           |                   | Arvendes ikke pt.  | LACRUPI     |         |
| 13   |                  | Newy                                                                                                    | Wheel Size                                                                                                    | 24    |               | -                 | 300           |                   | Anvendes ikke pt.  | LACRODI     |         |
| 14   | 647              | Bor forsk, diameter og vinkel                                                                                   | 1 Help Variable                                                                                                    | -     | 0.0000        |                   | 300           |                   | Anvendee Ake pt.   | LAGROOT     |         |
| 15   | CA72             | Bor forsk, diameter og vinkel                                                                                   | A reg versene                                                                                                    |       | e,oeeu        |                   | 300           |                   | Anvendes ikke pt.  | LAGROOM     |         |
| - 26 | CA73             | Bor forsk, diameter og vinkel                                                                                   |                                                                                                    |       |               |                   | 101           |                   | Anverdes älle pt.  | LACRUNES    |         |
| 17   | CEE VARE         | *************************                                                                                       | • <u>11</u>                                                                                                    |       |               |                   | 300           |                   | Anvendes ikke pt.  | LAGROOL     |         |
| 18   | 011              | Rad cykel                                                                                                    | OK                                                                                                    | Est . | Back          | G Help            | 300           |                   | Anvendes äke pt.   | LAGROPH     |         |
| 19   | CS1              | Sort cylel                                                                                                    |                                                                                                    | Rendy |               | .d.               | 101           |                   | Anvendas ikke pt.  | LAGROOM     |         |
| 20   | CS2              | Gul cykel                                                                                                    | 28.2                                                                                                    |       | 141           | 12.004            | 300           |                   | Anvendes ikke pt.  | LAGROOT     |         |
| 21   | CY 2             | Sert 26" cykel lerge                                                                                            | 30 L                                                                                                    | 1     | 0             | 2-004             | 300           |                   | Anvendes ikke pt.  | LACRODI     |         |
| 22   | CI               | ***************************************                                                                         | * 30 L STK                                                                                                    | - 1   | .0            | 2-004             | 100           |                   | Anvendes Alte pl.  | LAGROOM     |         |
| 23   | C10              | 0010                                                                                                    | 30 L STK                                                                                                    | 1     | 0             | 2-004             | 300           |                   | Anvendes ikke pt.  | LAGROOL     |         |
| -24  | C11              | Bor forsk, diameter og veikel                                                                                   | 30 L STK                                                                                                    | 1     | 0             | 2-004             | 300           |                   | Anvendes äke pt.   | LAGROOT     |         |
| 25   | CIS              | ******                                                                                                    | <ul> <li>30 L STK</li> </ul>                                                                                                    | - 1   | 0             | 2-004             | 300           |                   | Anvendes ikke pt.  | LAGROOM     |         |
| - 26 | C16              | Bor forsk, diameter og vinkal                                                                                   | 30 L STK                                                                                                    | -1    | 0             | 2-004             | 306           |                   | Anvendes ikke pt.  | LAGROOT     |         |
|      | 18.1             |                                                                                                    |                                                                                                    |       |               |                   |               |                   |                    |             | _       |
|      | Find:            | C Finitneste C Finithirrige                                                                                     | 🔄 Fremhein 🖂 Skeloe                                                                                                    | A/a   |               |                   | 1             |                   | Q+                 |             |         |
|      |                  |                                                                                                    |                                                                                                    |       |               |                   |               |                   | Selection Defaults | All colorry | 11      |

*Basic Items* (9102) has been altered, and now connected replacement items are also deleted together with the item.

During order handling, a check is performed to find out whether an item has replacement items. If so, the user is asked if he/she wishes to create these items instead of the discontinued item.

If yes, a replacement item is created. If no, the old item is used, with the logic that is connected to items with status 80 or more. In case of an EDI order, the replacement item is unconditionally created when entering items with status >=80.

It is possible to let these replacement items consist of an entire chain of replacements, to ensure that a check is made for replacement items each time an item number is used.

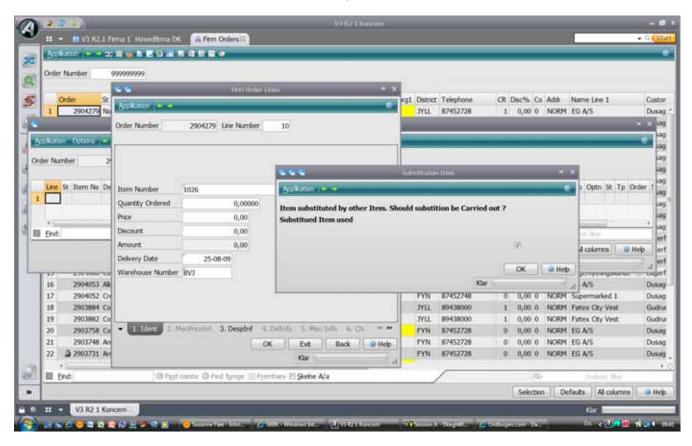

## News in the Configuration

In cooperation with Unimerco we have added new facilities to the configuration.

#### **External Processes in the Configuration**

This is done by entering "K" to the operation line as operation type plus the model that you wish to use in the operation ident.

| ••                                                      | Configuration Mode        | I - All Lines 🛛 🗙 🗙                                        |
|---------------------------------------------------------|---------------------------|------------------------------------------------------------|
| Application 🔶 👄                                         |                           | 0                                                          |
| Model Number                                            | HON EMNE                  | Hon emne                                                   |
| Process Line Number                                     | 50                        |                                                            |
| Operation Identification<br>Operation Type<br>Edit Code | n HON EMNE EXPLAN<br>K    | Hon emne<br>Configuration Model<br>Values cannot be edited |
| <ul> <li>✓</li> <li>✓ 1. Ident 2. Av</li> </ul>         | m<br>val 3. Miscellaneous | 4. Change Log 🗴 5. 5 🔍 🕬                                   |
|                                                         | ОК                        | Exit Back @ Help                                           |

After this the information from the entered model will be copied into the configuration model that you are working with.

#### SIN, COS and TAN in the Configuration

We are using SIN, COS, TAN and their inverse functions ASIN, ACOS and ATAN.

Furthermore the functions MIN, MAX, SQRT, SUM, LOG and LOG10 are implemented.

## Call to ZAKTI VDATO instead of looking up in DATOREG

When working on a development for GP Gas, we created an easy way to make company specific validations of whether a date is active.

All programs that previously looked up in *Company Calendar* (9175), now calls ZAKTIVDATO instead. ZAKTIVDATO is called with 'C' to check if the date is active.

If you are using ASPECT4 Financial Management, a check is also performed to see if a date is prior to an end date specified in *Monthly/Annual Closing* (1270). A date that is prior to the end date specified, will always be a not-active date. The system will return an error if a date does not exist or if it is not active. So it is fairly easy to add company specific changes into this call.

## F4 for Account Number/Dimension in Pseudo Chart of Accounts

When maintaining the *Pseudo Chart of Accounts* (9180) you can now use F4 to dimensions when you have an integration to the ASPECT4 Financial Management. If you have integration to other financial systems, F4 will not work. This gives you an easy and quick overview with created values found in the individual dimensions.

The help text for dimensions in *Pseudo Chart of Accounts* (9180) has been amended to:

"Valid values must exist in the chart of accounts in the financial system. If there is integration to ASPECT4 Financial Management, the entered value is validated against a dimension in the financial system during transfer to finance. When entering or selecting account number/dimension with

> F4 during maintenance of the pseudo chart of account, no validation is performed if the current account or dimension permits entries. It is not possible to make this validation because the final posting string is only determined at the time when the finance transaction is created."

| -   |           |               |                   | Model                   | Calculations    |                    |                     | ××         |
|-----|-----------|---------------|-------------------|-------------------------|-----------------|--------------------|---------------------|------------|
| Αρ  | plikation | * *           |                   |                         |                 |                    |                     | 0          |
| Mod | lel Numi  | ber           | CAP REGN          | Variant                 |                 |                    |                     |            |
| Pro | ess Line  | e Number      | 10                | Line Type               | 1               |                    |                     |            |
| Res | ource Li  | ne Number     | 10                | Alternative             | Number 00       |                    |                     |            |
| Con | figuratio | n Line Number |                   |                         |                 |                    |                     |            |
|     |           |               |                   |                         |                 |                    |                     |            |
|     | GrLne     | CalcSpec      |                   |                         |                 |                    |                     |            |
| 1   | 3         | &HONREGN2 :   | = 25              |                         |                 |                    |                     |            |
| 2   | - 4       | &NUM := 0,44  | 148               |                         |                 |                    |                     |            |
| 3   | 5         | &HONREGN1     | := 180 - ASIN(&NU | M) * 360 / 2 / 3,1416 * | (-1)            |                    |                     |            |
| 4   | 6         | &ALFA16 := @  | DATETOSTR(@CU     | RDATE)                  |                 |                    |                     |            |
| 5   | 7         | &DATO := @8   | STRTODATE(&ALFA   | 16) + 1                 |                 |                    |                     |            |
| 6   | 10        | IF MIN((&HO)  | REGN1+&HONREG     | N2) / &HONREGN3, MA     | X(2,3)) = 3 &HO | NHELP1 := MIN((&H) | ONREGN1 + &HONREGN2 | ) / &HONRE |
| 7   | 20        | &HONHELP2 :   | = SUM((COS(&HON   | REGN1) +1),(&HONREG     | SN2 + 1),(&HONR | EGN3 - 2))         |                     |            |
| 8   | 30        | &HONHELP3 :   | - COS((&HONREGN   | 11 * &HONREGN2) + 2 -   | + SIN(1))       |                    |                     |            |
| 9   | 40        | &NUM := 3+2   | 0 * (10 - 2) / 8  |                         |                 |                    |                     |            |
|     |           |               |                   |                         |                 |                    |                     |            |
|     |           |               |                   |                         |                 |                    |                     |            |
|     | Find:     |               |                   | Skelne A/a              |                 | Q                  | Enter fiter         |            |
| _   |           |               |                   |                         | ОК              | Exit Refresh       | Back Defaults       | Help       |
|     |           |               |                   |                         |                 |                    |                     |            |

#### Freight – Debit and Provision

In cooperation with Unimerco and Iver C. Weilbach we have developed a solution for handling provisions and for debiting freight.

Changes were made on the background that provisions should be made in a way, that they will reflect the real freight costs as much as possible. You must be able to adjust or even omit freight costs.

The description below includes:

- General debiting terms
- Freight delivery method
- Freight warehouse area
- Freight tariff
- Freight item group
- Freight rate table
- Calculatefreight provision
- Control of freight provision
- Variable freight
- Manual entry of freight provision
- Control of freight debit
- Regulating freight rates

#### **General Debiting Terms**

The delivery terms for the order control whether to debit freight or not. The company parameter LEVBETIN has a new field added to it for this control (Yes/No to freight debit). If the delivery term says "No" to freight debit, nothing further is done.

|                               | System Parameters | × ×                      |
|-------------------------------|-------------------|--------------------------|
| Applikation 🔶 🔶               |                   | ۲                        |
| Del Terms 01 Free of charge   |                   |                          |
| Description (danish)          | Frit leveret      |                          |
| Payment Sequence (danish)     | Free de.          |                          |
| Balance (german)              |                   |                          |
| Internal Delivery Conditions  | CIF               | Cost, insurance, freight |
| Del Date External Forms Sales | F                 | Arrival/Despatch Date    |
| Del Date External Forms Purch | F                 | Arrival/Despatch Date    |
| Freight Provision             |                   |                          |
| Freight payment code          | iii               |                          |
| Debit Freight                 | . 💌 🛛             |                          |
| ▼ 1. Identification 2. Cha    | nge Log           |                          |
|                               | OK Exit           | Back 🕹 Help              |
|                               | Ready             |                          |

When the delivery terms are added to the sales order during order creation, a search is performed with "fall through" meaning that if the information for the customer number is blank, the search might continue to a retailer. If this is also blank, it continues to debtor etc.

#### Freight Delivery Method

There is a new company parameter - FRAGTLMD – in which you can specify that the freight calculation for a given delivery method must be calculated based on the freight table for another delivery method.

| Delivery Method        | BM  |         | Birgitte i 02      |
|------------------------|-----|---------|--------------------|
| Freight Delivery Metho | d 🔃 |         | Speditør, lastbil. |
| Fixed Addition         |     | 10,00   | DKK                |
| Fee Index              |     | 10,0000 | D                  |

When freight is calculated based on a specific delivery method, the rates are looked up according to the selected freight delivery method. The rate from here is corrected according to the specified rate index (index 100 corresponds to the same rate, index 125 corresponds to an additional 25 %, index 80 % corresponds to 20 % less) and is added to the specified fixed addition.

If no freight delivery method is connected to a given delivery method, the delivery method is used as the freight delivery method.

#### Freight Warehouse Area

In a new company parameter FRAGTLGS you may specify that the freight calculation, when delivering from a given warehouse area, shall be calculated in the same way as when delivering from another selected warehouse area.

| 66                                       | System Parameters 💿 🗙      |
|------------------------------------------|----------------------------|
| Applikation 🔶 👄                          | 0                          |
| Warehouse area<br>Freight Warehouse Area | PRONYST<br>DANMARK Danmark |
| OF                                       | C Exit Back @ Help         |

If no freight warehouse area is connected to a given warehouse area, the warehouse area is used as freight warehouse area.

#### Freight Tariff

*Freight Tariff* (6124) is used for pointing out which freight rates to use.

| 着 Fragttariffer 🛚 🛛 🕽   |          |                                 |  |  |  |
|-------------------------|----------|---------------------------------|--|--|--|
| Applikation 🔶 🔶         |          | 0                               |  |  |  |
| Freight Delivery Method | ВЈ       | BVJs fragttestlevmåd<br>Denmark |  |  |  |
| From Delivery Area      |          | Intet Leveringsområde           |  |  |  |
| To Delivery Area        | 77777777 | Leveringsområde 77777777        |  |  |  |
| Freight Tariff          | TARIF1   | Tarif 1                         |  |  |  |
|                         | OK Ex    |                                 |  |  |  |

The freight tariff number is validated against a new company parameter - FRAGTTRF - which contains permitted freight tariffs.

If the delivery method code is used for selecting the carrier, and the delivery area code (customer master data, delivery address master data and sales order header information) is used for a further division, for example postcode, the table may reflect the carrier's tariff division.

#### Freight Item Group

In the company parameter LEVMAADE connected with the delivery method code there is a specification of the quantity unit that the freight (and thereby any connected freight tables) is made up in, i.e. the freight calculation key:

- V: Weight
- R: Volume
- K: Parcel
- P: Pallets

The freight item group is an item master data. This is validated against company parameter VAREFRAG.

At present you have to specify in the company parameter whether to make freight provision for the group in question.

Now the company parameter VAREFRAG has had the following information added to it:

| <b>9 9</b>                                                                                                 | System Parameters              | ××             |
|----------------------------------------------------------------------------------------------------|--------------------------------|----------------|
| Applikation 👄 👄                                                                                            |                                | ۲              |
| Group FB Fragtbil                                                                                          |                                |                |
| Group Name (danish) Freight Provision V<br>Conversion Factor for Weight<br>Freight Unit Type V<br>Sequence | 0,00000                        | Weight<br>>= 0 |
| 1. Identification     2. Change                                                                            | e Log<br>OK Evit Back<br>Ready | Help           |

#### Freight unit type

The freight unit type determines the quantity unit for the freight calculation, which the item is normally made up in. The unit type may have the same values as described above (V, R, K or P).

A new company parameter FRAGTFAK is created with the following content:

| • •                           | System Pa | rameters   |                   |
|-------------------------------|-----------|------------|-------------------|
| Applikation 🔶 👄               |           |            | ۲                 |
| Freight Delivery Method       | 8         |            | Fragt BB sp. 00   |
| Item Freight Group            |           |            | Ingen fragtgruppe |
| Conversion Factor for Weight  |           | 150,00000  |                   |
| Conversion Factor Volume      |           | 150,00000  |                   |
| Conversion Factor for Parcel  |           | 150,00000  |                   |
| Conversion Factor for Pallets |           | 150,00000  |                   |
|                               | ок        | Exit Ready | Back 🕜 Help       |

The conversion factors determine any fixed conversion between the item's freight unit type and the unit type of the delivery method (from the freight table). If a given conversion factor is not specified (i.e. equal to 9), the appropriate quantity unit from the item's sales information will be used.

*Example*: The delivery method specifies that the quantity indicated is weight, i.e. "V". A given item's item freight group indicates that this is a volume item, i.e. quantity unit "R". The item's sales information indicates that the weight is 0.75 (kg), while the volume is 2.0 (l). If the current delivery method/item freight group combination has a "conversion factor for weight" which is 0.5, then the weight of one unit of the item will be 1.0 (kg). If the conversion factor is 0, the weight will be 0.75 (kg) instead.

#### Freight Rate Table

*Freight Rate Table* (6120) contains the following information:

| Ар   | plikation 🔶     | ⇒              |              |               |                  |
|------|-----------------|----------------|--------------|---------------|------------------|
| Deli | very Method     | FB             | Af           | hentes sp.00  | Warehouse area   |
| imi  | it for Quantity |                | 0,00000 Ne   | et Weight     |                  |
|      |                 |                |              |               |                  |
|      | Quantity limit  | Quantity limit | Freight Rate | Freight Rate  |                  |
| 1    | 5,00000         | Net W          | 1,26         | DKK           |                  |
| 2    | 15,00000        | Net W          | 13,00        | DKK           |                  |
| 3    | 20,00000        | Net W          | 1,70         | DKK           |                  |
| 4    | 30,00000        | Net W          | 4,00         | DKK           |                  |
| 5    | 35,00000        | Net W          | 1,70         | DKK           |                  |
|      |                 |                |              |               | 1                |
|      |                 |                |              |               |                  |
| ×    | Find:           |                | Sind na      | este 🙆 Find f | forrige 📰 Fremhæ |
| ×    |                 |                |              |               | forrige 📰 Fre    |

"From date" indicates the date when the freight rate comes into effect. The units of the quantity limit is found under the delivery method. At lookup you might find overriding values for "delivery method" and "warehouse area" under FRAGTLMD and FRAGTLGS, respectively. If there is no overriding value, the original value will be used.

"Freight rate" indicates the amount that is set aside for a freight quantity up to the specified quantity limit. The freight provision amount can make up the basis for the freight debit.

#### **Calculate Freight Provision**

For company parameter FRAGT, a general check is performed for whether freight provision is used, and LEVBETIN is checked to see whether provision should be made according to the current delivery terms.

If provision for freight should be made, all sales order lines will be run through.

- The delivery method from the order is converted.
- The order line's warehouse area is converted.
- The item's freight group is checked for whether a freight provision should be made.
- If provision, the freight quantity is calculated.

After summing up, the freight amount is determined.

- The "freight tariff" is determined based on the order delivery method, country code and delivery area as described in freight tariff.
- The freight amount is calculated and updated in a new field on the sales order.

The field "Manual freight" on the order header still overrides, if indicated, any automatically calculated freight provision.

#### **Control of Freight Provision**

When creating e.g. a firm order, the freight is calculated for the entire delivery. When transferring to invoice order, the freight provision is individually calculated. Naturally the freight provision for this may vary from the provision of the firm order when we have a partial delivery.

Even if the freight is calculated for the order as an entity, the freight provision will be distributed proportionally to the relevant order lines when requested and at finance update.

When subsequently enquiring into the order total of the firm order, the freight provision for the total order will stay unchanged, while the provision for the back order will reflect the back order's proportional share of the total freight provision. Therefore this will not necessarily reflect the costs of the next or subsequent deliveries.

#### Variable Freight

If no fixed freight is debited, if there is no freight annulment, and if no manual freight amount is specified, the customer will be charged a freight charge based on the freight provision.

In a first round the freight provision is converted into a freight amount in system currency. This conversion is controlled by the settings in a new company parameter FRAGTDEB.

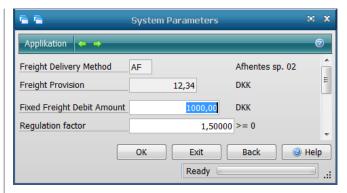

A found freight provision is converted into debit amount if the provision amount is smaller than or equal to the specified amount limit.

The conversion can be for a fixed amount ("Fixed debit amount" entered and "Regulation factor"=0), and it may be a proportional regulation or a combination of both.

The calculated amount to be charged or - if such a conversion rule has not been defined - the very amount of the freight provision is converted to freight charge via rate and rounding rules defined under a new company parameter FRAGTVAL.

|                  | Sys     | tem Parameters       | ××   |
|------------------|---------|----------------------|------|
| Applikation 🖕    | •       |                      | 0    |
| Currency         | DKK     | Danske Kroner        | â    |
| Rate of Exchange |         | 100,00000 >= 0,00001 | 1    |
| Fixed Addition   |         | 0,00                 |      |
| Settlement Type  | 0,01    | >= 0,01              |      |
| Rounding Type    | <u></u> | Normal Rounding      |      |
| (                | ОК      | Exit Back 🥑          | Help |
|                  |         | Ready                |      |

The currency rate is a "conversion index" or a "political rate" and must not necessarily reflect the actual currency rates. Please note that if you use rate "110" for "DKK", the freight rate is set to equal the freight provision + 10 %.

"Fixed addition" could be a fixed addition in the specified currency that is added to the converted amount before rounding.

"Rounding" is a specification of amount. The regulated amount is rounded so that is can be divided by the value that is specified here. The value for "DKK" can e.g. be "1.00" which means rounding to the nearest DKK.

The "rounding type" can take on the following values:

- A: Rounding
- O: Rounding up
- N: Rounding down

The freight item number for "Variable freight" is specified in company parameter LEVMAADE.

#### Manual Entry of Freight Provision

The amount of the freight provision can be manually entered to the order header in ASPECT4 Logistics. Such an amount will override the automatically calculated freight provision and thereby also any debited freight rate.

#### Managing Freight Debit

The freight charge is calculated during order creation and recalculated during order editing. The order is also checked for "collective delivery".

Freight charges are placed irrespective of the type ("Manual freight" or "Variable freight") in the order charge file (ORDAREG) where all other charges are also found.

Any previous freight rate is deleted during the recalculation and before a new calculation is performed.

"Manual freight" is only released at the first delivery (the invoice order's delivery sequence number is < 2).

For partial delivery, the balance of "Variable freight" is recalculated in line with the freight provision and it is based on delivery of the current balance.

If debited freight is based on freight provisions and the freight should be invoiced according to the first order, this can be achieved by specifying the calculated amount in the field "Manual freight".

#### **Regulating Freight Rates**

Freight rates are frequently regulated in many places. When regulation is performed, it is based on rates on a given date and the regulation is performed with a factor (e.g. "oil price addition").

*Regulate Freight Rates* (6203) is used for regulating freight rates. The four first lines define the freight tables that make up part of the regulation ("Carrier" is indirectly evaluated via the delivery method's master record).

|                         | a I mandrens (A. Calendari e da | with a first second second sec |
|-------------------------|---------------------------------|----------------------------------------------------------------------------------------------------|
| Australia and           |                                 |                                                                                                    |
|                         |                                 |                                                                                                    |
|                         |                                 |                                                                                                    |
|                         |                                 |                                                                                                    |
|                         |                                 |                                                                                                    |
|                         |                                 |                                                                                                    |
| 12 C                    | from                            | 34                                                                                                    |
| Deberg method           | a                               |                                                                                                    |
| Cetter                  |                                 |                                                                                                    |
| Watabauar area          | 14 million (14 million)         |                                                                                                    |
| Validity Date           | 34.68.09                        |                                                                                                    |
| Kepleter factor         | 6.09                            |                                                                                                    |
| New Values Data         | 24-02-05                        |                                                                                                    |
| Paran Irm Freigh Replan | m File                          |                                                                                                    |
|                         |                                 |                                                                                                    |

"New validity date" indicates the date for the resulting freight tables. The specified regulation rate will be used for this regulation.

As you may have a large number of agreements to be regulated with different rates, and as regulations may be frequent, you are now able to specify validity dates and regulation factors in a special file that is maintained in *Freight Regulation* (6123):

| 9                 |          | Fragtreguleringer        | × x  |
|-------------------|----------|--------------------------|------|
| Applikation 🔶     | •        |                          | 0    |
| Carrier           | 75001    | Lagerflytningskunde - DE | , î  |
| Validity Date     | 01-01-09 |                          |      |
| Regulation factor | 1,25     | >= 0,01                  |      |
|                   |          | OK Exit Back             | Help |
|                   |          | Ready                    |      |

If you have answered Yes (J) to using parameters from the freight regulation file, information from here is used instead of from the startup parameters "Validity date" and "Regulation factors".

Only those rates are processed where carrier and validity dates have been specified in the freight regulation file and where they also meet the limitation set by the startup parameters' "From/To"-specifications.

## Enquire Sales (6300)

In cooperation with Unimerco we have created a new sales enquiry application.

Here the user can enter available information.

If a customer number is entered, the same customer number search is used as when creating sales orders. If at least one of the four fields at the top is used, the data from here is used for finding the customer.

You can then only select list 1 or 2. Any other information entered apart from the customer number will limit the lists. This means that if you enter the customer's exact order number in order to find the customer, there must be an exact match. If the customer number is entered, you can enter a part of the customer's order number, which will only limit the list of order numbers, so that the entered data only have to be part of the customer's order number and as such is not case sensitive.

|          | D. C. C.                                                                      | _             | _           |                    |
|----------|-------------------------------------------------------------------------------|---------------|-------------|--------------------|
| <b>9</b> | 💶 👻 🖪 V3 R2.1 Firma 1                                                         | lovedfirma DK | A Sales Ord | ers                |
|          | Appikation 🖝 🛥                                                                |               |             |                    |
|          |                                                                               |               |             |                    |
| Ĩ        |                                                                               |               |             |                    |
|          |                                                                               |               |             |                    |
|          |                                                                               |               |             |                    |
| 6        |                                                                               |               |             |                    |
|          |                                                                               |               |             |                    |
|          | Customer Number                                                               | 82001         |             | Føtex Oty Vest     |
|          | Order Number                                                                  |               | 0           |                    |
|          | Invoice Number                                                                |               | 0           |                    |
|          | Customer Order Number                                                         |               |             |                    |
| 1        | Item Number                                                                   | 1011          |             | Dol, 45 cm. 2 ass. |
|          | Entered Item Number                                                           |               |             |                    |
|          | List<br>1. Headers per Customer<br>2. Lines per Customer<br>3. Lines per Item |               |             |                    |

Some examples are shown on the next page.

#### If headers per customer is required:

| •    |        |          |                 |       |     |       |          |                    | Sales Costi  | ngs (Items)         |          |                |             |              |                             |       |
|------|--------|----------|-----------------|-------|-----|-------|----------|--------------------|--------------|---------------------|----------|----------------|-------------|--------------|-----------------------------|-------|
| App  | plikat | ion 😐 🖷  |                 |       |     |       |          |                    |              |                     |          |                |             |              |                             | 0     |
| Orde | er Ty  | pe [     | Undefined Creat | ed Da | ite | · · · | 99999999 | 9 Order Number     | 0 Delv       | ery Sequence Number | 0        |                |             | Ma<br>Refres | i <b>lige genve</b><br>h FS | je:   |
|      |        |          | SG Order        |       |     |       |          | Cust Order No      | Cust Contact | Internal Contact    |          | Cust No        | Salesperson |              | mns Ctrl+A                  | Vt+F1 |
| 1    |        | 04-11-08 |                 |       | 20  |       |          | 8504003<br>8500324 | PJ<br>PJ     | SUF                 |          | 82001<br>82001 | KIH         | JYLL         | "Ctrl" for a                | -     |
| -    |        | 03-11-08 |                 |       | 20  |       |          | 8504776            | ST           | SUF                 |          | 82001          | КЛН         | JYLL         | 0 NORM                      |       |
| 4    | 10     | 17-11-08 | 2903915         | 0     | 5   | 6 0   | 0        | 8506443            | ST           | CAP                 | 0        | 82001          | KJH         | JYLL         | 0 NORM                      | Føte  |
| 5    | 10     | 03-11-08 | 2903882         | 0     | 90  | 0 0   | 0        |                    |              | SUF                 | 0        | 82001          | KIH         | JYLL         | 0 NORM                      | Føte  |
| 6    | 10     | 03-11-08 | 2903884         | 0     | 90  | 0     | 0        |                    |              | SUF                 | 0        | 82001          | KJH         | JYLL         | 0 NORM                      | Føte  |
| 7    | 17     | 03-11-08 | 100270114       | 0     | 90  | 0 0   | 0        |                    |              | SUF                 | 0        | 82001          | KJH         | JYLL         | 0 NORM                      | Føte  |
| 8    | 17     | 27-10-08 | 100270113       | 0     | 20  | 0     | 0        |                    |              | SUF                 | 0        | 82001          | KJH         | JYLL         | 0 NORM                      | Føte  |
|      | 1      |          |                 |       | -   | -     |          |                    |              | _                   |          |                |             |              |                             |       |
| 8    | Find   | 5        |                 | 0     | 0 ( | 1     | Skelne A | /a                 |              |                     |          |                | Q I         | Enter fite   |                             |       |
|      |        |          |                 |       |     |       |          |                    |              | ОК Е                | xit Refr | esh Bad        | k Selection | Al colu      | mns 😡                       | Help  |
|      |        |          |                 |       |     |       |          |                    |              |                     |          |                | - Read      | y I          |                             |       |

#### If lines per customer is required:

| 6    |      |          |              |       |       |    |           |                             | iransfer Credit Note Lines |             |          |            |       |        |       |       |       |
|------|------|----------|--------------|-------|-------|----|-----------|-----------------------------|----------------------------|-------------|----------|------------|-------|--------|-------|-------|-------|
| App  | lkat | ion 🔶 🖷  | _            | _     | _     | _  |           |                             |                            | _           |          | _          |       |        |       |       | 6     |
| Orde | и Ту | /pe j    | Undefined Cr | eated | i Dat | e  | 9999999   | 9 Order Number              | 0 Delivery Sequence Number | 0 Line      | Number   | 0          |       |        |       |       |       |
|      | Тр   | Created  | Order        | Seq   | Line  | St | Cm Item I | lo Cust Item Descrip        | Customer Item No           | Qty Ordered | Del Date | ReqDelDate | Optn1 | Whse   | Optn2 | Optn3 | Optre |
| 1    | 00   | 04-11-08 | 2903885      | 0     | 10    | 55 | 0 1011    | Dol, 45 cm. 2 ass.          | 91301                      | 2           | 03-11-08 | 03-11-08   |       | KEM    |       |       |       |
| 2    | 00   | 04-11-08 | 2903885      | 0     | 20    | 55 | 0 1012    | 25 cm doll 3. ass.          | 46907                      | 3           | 03-11-08 | 03-11-08   |       | KEM    |       |       |       |
| 3    | 00   | 03-11-08 | 2903882      | 1     | 10    | 20 | 0 1011    | Dol, 45 cm. 2 ass.          | 91301                      | 2           | 03-11-08 | 03-11-08   |       | KEM    |       |       |       |
| 4    | 00   | 03-11-08 | 2903882      | 1     | 20    | 20 | 0 1012    | 25 cm doll 3. ass.          | 46907                      | 3           | 03-11-08 | 03-11-08   |       | KEM    |       |       |       |
| 5    | 00   | 03-11-08 | 2903884      | 1     | 10    | 20 | 0 1011    | Dol, 45 cm. 2 ass.          | 91301                      | 2           | 03-11-08 | 03-11-08   |       | KEM    |       |       |       |
| 6    | 00   | 03-11-08 | 2903884      | 1     | 20    | 20 | 0 1012    | 25 cm doll 3. ass.          | 46907                      | 3           | 03-11-08 | 03-11-08   |       | KEM    |       |       |       |
| 7    | 10   | 03-11-08 | 2903882      | 0     | 10    | 90 | 0 1011    | Dol, 45 cm. 2 ass.          | 91301                      | 2           | 03-11-08 | 03-11-08   |       | KEM    |       |       |       |
| 8    | 10   | 03-11-08 | 2903882      | 0     | 20    | 90 | 0 1012    | 25 cm doll 3. ass.          | 46907                      | 3           | 03-11-08 | 03-11-08   |       | KEM    |       |       |       |
| 9    | 10   | 03-11-08 | 2903884      | 0     | 10    | 90 | 0 1011    | Dol, 45 cm. 2 ass.          | 91301                      | 2           | 03-11-08 | 03-11-08   |       | KEM    |       |       |       |
| 10   | 10   | 03-11-08 | 2903884      | 0     | 20    | 90 | 0 1012    | 25 cm doll 3. ass.          | 46907                      | 3           | 03-11-08 | 03-11-08   |       | KEM    |       |       |       |
| 11   | 17   | 05-12-08 | 100270113    | 0     | 12    | 0  | 0 KHN V   | 1 Kristian Hansen Vare      | KHN V1                     | 1           | 27-10-08 | 27-10-08   |       | KEM    |       |       |       |
| 12   | 17   | 05-12-08 | 100270113    | 0     | 17    | 0  | 0 KHN V   | 1 Kristian Hansen Vare :    | KHN V1                     | 1           | 27-10-08 | 27-10-08   |       | KEM    |       |       |       |
| 13   | 17   | 02-12-08 | 100270113    | 0     | 15    | 0  | 0 1012    | 25 cm. dukke 3. as          | s 46907                    | 2           | 27-10-08 | 27-10-08   |       | KEM    |       |       |       |
| 14   | 17   | 02-12-08 | 100270113    | 0     | 80    | 0  | 0 KHN V   | 1 EN to trE                 | KHN V1                     | 1           | 27-10-08 | 27-10-08   |       | KHN HL |       |       |       |
| 15   | 17   | 03-11-08 | 100270114    | 0     | 10    | 90 | 0 1011    | Dol, 45 cm. 2 ass.          | 91301                      | 2           | 03-11-08 | 03-11-08   |       | KEM    |       |       |       |
| 16   | 17   | 03;11-08 | 100270114    | 0     | 20    | 90 | 0 1012    | 25 cm doll 3. ass.          | 46907                      | 4           | 03-11-08 | 03-11-08   |       | KEM    |       |       |       |
| 17   | 17   | 27-10-08 | 100270113    | 0     | 10    | 20 | 0 1012    | 25 cm doll 3. ass.          | 46907                      | 100         | 27-10-08 | 27-10-08   |       | KEM    |       |       |       |
| 18   | 17   | 27-10-08 | 100270113    | 0     | 20    | 0  | 0 1020    | Dol 30 cm. w. bottle. 3 ass | 91221                      | 100         | 27-10-08 | 27-10-08   |       | KEM    |       |       |       |
| 19   | 17   | 27-10-08 | 100270113    | 0     | 30    | 0  | 0 1023    | Dol 16 cm. 6 ass.           | 81601-PH                   | 100         | 27-10-08 | 27-10-08   |       | KEM    |       |       |       |
| 20   | 17   | 27-10-08 | 100270113    | 0     | 40    | 0  | 0 1024    | Doll 16 cm. Bath            | 81651                      | 100         | 27-10-08 | 27-10-08   |       | KEM    |       |       |       |
| 21   | 17   | 27-10-08 | 100270113    | 0     | 50    | 0  | 0 1026    | Doll 30 cm. 3 ass.          | 81101                      | 40          | 27-10-08 | 27-10-08   |       | KEM    |       |       |       |
| 22   | 17   | 27-10-08 | 100270113    | 0     | 60    | 0  | 0 1031    | en                          | GG1094-12538               | 40          | 27-10-08 | 27-10-08   |       | KEM    |       |       |       |

If the top four fields are blank, the item number or the customer's item number must be entered, which will automatically form list 3.

| ۹.  |               |                  |      |          |            |     |        |      |    | Tran    | isfer Sales Ord Lines | Type xx                      |             |          |                          |          |       |            | ××   |
|-----|---------------|------------------|------|----------|------------|-----|--------|------|----|---------|-----------------------|------------------------------|-------------|----------|--------------------------|----------|-------|------------|------|
| Ap  | plikation 🍝 👄 |                  | _    | _        | _          | _   | _      | _    | _  | _       |                       |                              |             | _        |                          | _        |       | _          | 0    |
| Ord | er Type       | Undefined Create | rd D | ate      | 999999999  | Ord | er Nur | nber | r  |         | 0 Delivery Sequ       | ence Number 0 Line           | Number      | 0        |                          |          |       |            |      |
|     | Customer No   | Description      | Тр   | Created  | Order      | Seq | Line   | St   | Cm | Item No | Customer Item No      | Cust Item Descrip            | Qty Ordered | Del Date | ReqDelDate               | Whse     | Optn1 | Optn2      | Optr |
| 1   | 90858         | Supermarked 1    | 10   | 23-03-09 | 2904100    | 0   | 10     | 60   | 0  | 1020    | 91221                 | Doll 30 cm. w. bottle. 3 ass | 12          | 03-04-09 | 03-04-09                 | KEM      |       |            |      |
| 2   | 90859         | EG A/S           | 10   | 30-09-08 | 2903758    | 0   | 60     | 0    | 0  | 1020    | 91221                 | Doll 30 cm. w. bottle. 3 ass | 5           | 30-09-08 | 30-09-08                 | EKS1     |       |            |      |
|     | <             |                  |      |          |            |     |        | _    |    |         |                       |                              |             |          |                          |          |       |            | •    |
| 8   | Find:         |                  | 0    |          | Skelne A/a |     |        |      |    |         |                       | /                            |             | Q,-      |                          | Enter fi | ter   |            |      |
|     |               |                  |      |          |            |     |        |      |    |         |                       | OK Exit                      | Refresh     | Back     | Selection                | Alco     | lumns | <b>9</b> H | elp  |
|     |               |                  |      |          |            |     |        |      |    |         |                       |                              |             |          | <ul> <li>Read</li> </ul> | y 📖      |       |            |      |

## Additional Optimizing Parameters for 'Implement Derived Order Transactions'

In cooperation with Nissens we have created further optimising parameters for *Implement Derived Order Transactions* (6241 and 6242).

An extra company parameter – A6241 – has been added and it contains the order types that are used for creating orders.

When creating orders you may add the order type to the basic item information – the order type to be used when creating an order for the individual item number when performing derived orders.

When entering a blank order type for the basic item information, the order type is obtained for the production order creation or the order type for purchase order creation via company parameter A6241. If no valid order type has been specified in the company parameter for the "From" type in question, the values specified in the application dependent data are used.

| •   |          | 1                        | presentation Property of the sta | 1111112121/A   | 241)                                  |            |              |
|-----|----------|--------------------------|----------------------------------|----------------|---------------------------------------|------------|--------------|
| N   | a) d     |                          |                                  |                |                                       | _          |              |
| Ord | er Ty    | undefined                |                                  |                |                                       |            |              |
|     |          |                          | ū                                |                | - E.M.                                |            |              |
|     | (11 mar) | TM                       | Pr                               | And the second | Contraction of the Contraction of the | Created On | 1403-000 CTV |
| 1   |          | Confirmed purchase order | Production orders                | 29-02-08       |                                       | 29-02-08   |              |
| 2   | 18       | Blanket purchase order   | Production order proposals       | 29-02-08       | KHIN                                  | 29-02-08   | KORN         |
| 3   | 50       | Confirmed purchase order | Production orders                | 29-02-08       | KHN                                   | 29-02-08   | KHN          |
| 4   | 57       | Banket purchase order    | Production order proposals       | 29-02-08       | XHN                                   | 29-02-08   | KHN          |
|     | Find     | t i                      | 0 0 D D Skehe A/a                | 10             | -                                     | Delif Brit | _            |
|     |          |                          | OK Ext                           | Refresh        | Back                                  | Defauts    | W Help       |
|     |          |                          |                                  |                | - Ready                               |            | _            |

## Create Order Lines based on Spreadsheet

In cooperation with Iver C. Weilbach we have developed a function for importing order lines from e.g. a spreadsheet.

With ASPECT4 BusinessConnector (ABC) an adaptor has been created that makes up a standardised method for importing order lines from a document.

The task only covers creation of order lines. No options will be given for receiving changes via this adaptor.

#### The working procedure is as follows:

An order header is created in Sales Orders (610x).

Then a document is saved with the document name = created order number for an agreed destination.

Via a right-click option in the order processing, an ABC job is initiated which causes order lines to be created based on the information in the saved document.

The import of this structure is performed via *Sales Order Transactions* (6101).

An "empty" journal header is created, and under this order header the individual lines are created.

When the import has been performed, the journal is updated with the sales order transactions and the order lines will be added to the created order.

To initiate the import, right click on the created order and select the new option "Import Order Lines". This option is created in the company parameter SHORTAPP:

|                                                       |               | System Harameters: |                    |
|-------------------------------------------------------|---------------|--------------------|--------------------|
| Appliaton (e e                                        | _             |                    |                    |
| Application 6104 Fem                                  | n Orders Code | 0 <= ZZ            |                    |
| Application to be Called                              | 2372          |                    | Import Order Lines |
| Number for Shortcut                                   | 1109          |                    | Ctrl+i             |
| Icon                                                  | PACKAGE       |                    | 0                  |
| Optional Text (danish)                                |               |                    |                    |
| Option                                                |               |                    |                    |
| Format                                                |               |                    |                    |
| Field Control ID for Key                              | u"            |                    |                    |
| Authority Check                                       | 13            |                    |                    |
| Lock                                                  | 5             |                    |                    |
| Return action<br>None<br>Refresh Ine<br>Refresh table |               |                    |                    |
| Contriue with Option                                  |               |                    |                    |
| • 1. Identification                                   | 2. Change Log |                    |                    |
|                                                       |               | 0                  | Exit Back          |
|                                                       |               |                    | + Ready            |

Calling this option causes the call of an application that provides a requisition with file name and file extension.

| start   | All lob to Import Data |         | * *            |
|---------|------------------------|---------|----------------|
|         |                        |         | •              |
| 2904099 |                        |         |                |
| n 333   |                        |         |                |
|         |                        |         |                |
|         |                        | Back    | Hep .d         |
|         | 2904099                | 2904099 | 2904099<br>n 🔊 |

The file name and file extension has been filled in in advance with the order number that this option has been called with as well as the file extension that is set up via application-dependent data.

| H.                             | Matching | egili albe paranattes                                                                                                    |
|--------------------------------|----------|----------------------------------------------------------------------------------------------------|
| Noteria (Bala)                 | _        |                                                                                                    |
| 651A Import Order Lines        |          |                                                                                                    |
| Description                    | Street ( | ander Lavia                                                                                                    |
| Program name                   | ZSTRAB   | C                                                                                                    |
| Program type                   | PGH      | PGM, 3BQ, CMD, CMQ, RTN, 3NT, SRV, CLO, PGK, CB                                                                                                    |
| Basishummer (UVx, UWx)         | 651A     | Bark - 9999 (UVAaaaa, UWxaaaa)                                                                                                    |
| Cauton screen                  | 0        |                                                                                                    |
| Al users authorized            | 18       |                                                                                                    |
| Activation/Deactivation code   |          | A - Z                                                                                                    |
| Application deactivated        |          |                                                                                                    |
| Maintain news information      |          |                                                                                                    |
| Controle application / eXposer | 2.4      | 0. Buth, 1. 5250, 2. eXposer                                                                                                    |
|                                |          | and the second second sec |
|                                |          |                                                                                                    |
|                                |          |                                                                                                    |
|                                |          | = Read                                                                                                    |

Apart from these two fields this new application also contains a profile name that is specified as application-dependent data.

|                    | application parameters |      |              |
|--------------------|------------------------|------|--------------|
| Application 🔶 👄    |                        |      |              |
| Application number |                        |      | 651A         |
| Basic              |                        |      | 651A         |
| Parameter template |                        |      | 651A         |
| Group/Company      |                        |      | 0 0          |
| File name          |                        |      | FILNAVN      |
| Sequence number    |                        |      |              |
| 1=Select 8=Templat | e                      |      |              |
| Optn               | File                   | Seq. | Data created |
|                    | FILNAVN                |      | 1            |
|                    | ABCOPSÆT               |      | 1            |

When accepting the requisition, a call is made to application 0654 that starts an ABC job with the entered file name, and the import will be carried out.

An adaptor ORDERSADD is created which can import data based on the following XML structure:

#### Header:

| Field name   | Туре       | Description                                               |
|--------------|------------|-----------------------------------------------------------|
| OPRETDATO    | S9(8)      | Creation date for document                                |
| Line:        |            |                                                           |
| Field name   | Туре       | Description                                               |
| ORDRETYPE    | X(2)       | Order type (00, 01, 10,<br>17, 18) (must be entered)      |
| ORDRENR      | S9(9)      | Order number<br>(must be entered)                         |
| LEVLQBENR    | S9(4)      | Delivery sequence number<br>(may be entered)              |
| LINIENR      | S9(4)      | Line number (set to 0)                                    |
| VARENR*      | X(16)      | Internal item number                                      |
| UDFALD1-5    | 5 * x(5)   | Option 1 – 5, may be<br>filled in or otherwise left blank |
| KUNDEVARENR* | X(16)      | Customer's item number                                    |
| EANNR*       | X(14)      | EAN item number                                           |
| ANTAL        | S9(8)V9(5) | Ordered quantity                                          |
| UNIT         | X(5)       | Ordering unit<br>(may be left blank)                      |
| LEVDT**      | S9(8)      | Internal delivery date for order line                     |
| FRKDT**      | S9(8)      | Arrival date for order line                               |
|              |            |                                                           |

\* Only one of these three item numbers must be filled in. Agree with the customer which of the fields should be filled in.

\*\* You must enter either delivery date or arrival date. The field that is not filled in, is automatically calculated based on another field.

#### **Quote Management**

In cooperation with Iver C. Weilbach we have added facilities for handling quote management.

An option for specifying the number of days until expiration of a quote has been added. In company parameter MODUL-3 you must enter the number of calendar days that should be added to the first default calculated delivery time - this it makes up the expiry date for the quote.

| e e                             | System Parameters              | × × |
|---------------------------------|--------------------------------|-----|
| Applikation 🔶 🔶                 |                                | ۲   |
| Create framework agreements     |                                | *   |
| Transport availability          |                                |     |
| Primary supplier inserted       |                                |     |
| Picking priority from transpor  |                                |     |
| Lock Creation when Picking      |                                |     |
| Default Days until Expiry       | 5                              | ļ.  |
| 1. Identification     2. Change | e Log<br>OK Exit Back<br>Ready |     |

The number of days that we refer to is calendar days (e.g. adding 30 days to the 15<sup>th</sup> of September gives the 15<sup>th</sup> October). A maximum of 999 days can be added. If the field contains a value that is 0 or an invalid value, the expiry date will have 00.00.00 as default.

Furthermore, we have now enabled the changing of status on quote lines so that you can work manually with the likelihood of turning the quote into an order. This is used for including certain quotes in the arrangements run. We have enabled the use of status 00 and 15 via a function. If a quote does not contain lines, the current status value 05 (no lines) will remain.

#### **Customer Search**

In the latest release we made the search for items in ASPECT4 Logistics easier. This search concept is now also applied to search for customers. The feature was developed in cooperation with Unimerco.

You may search by:

- Customer number
- Telephone number
- Address line 1
- Address line 2
- Address line 3
- Address line 4
- Address line 5
- Contact person
- Internal name

- and choose whether to search only among active customers.

The search is activated by entering one of the values and pressing Enter.

Customers that meet the specified criteria are displayed in the list. If there is only one possible candidate, it is entered into customer. In the example on the next page we have entered "820" as the customer number.

|      |                |                  |                   | Select Customer/Suppli | er       |                                           |                                 | 90 X             |
|------|----------------|------------------|-------------------|------------------------|----------|-------------------------------------------|---------------------------------|------------------|
| Арр  | likation 🔶 🔶   |                  |                   |                        |          |                                           |                                 | 0                |
| Cust | omer or Supple | r Number         |                   |                        |          | Mulige gen<br>Refresh F5<br>Selection Shi | veje:<br>ft+F5                  |                  |
|      | Cust/Suppl No  | Telephone Number | Internal Name     | Contact Person         | Name Li  | Tryk "Ctrl" for                           | <i>at fjerne</i> er Addr Line 1 | Customer Addr L  |
| 1    | 82000          | 89303030         | DANSK SUPERMARKED | SALGSAFDELINGEN 07     | Dansk S  | upermarked A/S                            | Bjødstrupvej 18                 | 8270 Højbjerg    |
| 2    | 82001          | 89438000         | FØTEX CITY VEST   | SALGSAFDELINGEN 07     | Føtex O  | ity Vest                                  | Gudrunsvej 7                    | 8220 Brabrand    |
| 3    | 82002          | 87393000         | FØTEX STORC. NORD | SALGSAFDELINGEN 07     | Føtex St | torcenter Nord                            | Finlandsgade 17-19              | 8200 Århus N     |
| 4    | 82003          | 87446000         | FØTEX VIBY CENTER | SALGSAFDELINGEN 07     | Føtex V  | bycentret                                 | Viby Ringvej 10                 | 8260 Viby J      |
|      | <              |                  | m                 |                        |          |                                           |                                 | ,                |
| ×    | Find:          | 0                | 💿 📃 🕅 Skelne A/a  | /                      |          | Q                                         | Enter fite                      | r                |
|      |                |                  |                   |                        | ж][      | Back Select                               | tion Exit Ref                   | fresh 🛛 🗐 🥹 Help |
|      |                |                  |                   |                        |          |                                           | - Ready                         |                  |

You may limit which searches to use. This is done in a company parameter, which for customers is KUNDEVAL. This company parameter can be defined by user or generally for all users.

| 🖷 🖷 🦷 System Parameters 🛛 🗙                                                                                                    |
|----------------------------------------------------------------------------------------------------|
| Applikation 🗧 🔶 🎯                                                                                                    |
| User Name                                                                                                    |
| Customer Number     Image: Customer Number       Telephone Number     Image: Customer Address Line 1       Customer Address Line 2     Image: Customer Address Line 2 |
| Customer Address Line 3 V<br>Customer Address Line 4 V<br>Customer Address Line 5 V                                                                                   |
| Contact Person 🛛 🖓<br>Internal Name 🗳                                                                                                    |
| Active V                                                                                                    |
| I. Identification 2. Change Log     OK Exit Back @ Help                                                                                                    |

We recommend that the search is limited to what is required, not to affect the server unnecessarily.

## Print Scanning Labels for MultiArchive

The purpose of printing scanning labels to MultiArchive is to be able to add these labels to a document before the document is scanned. The scanning label will normally contain information on e.g. order number and consignment number. When the document/certificate has been scanned, you can search and view the document based on the information found on the scanning label.

An application has been developed that prints a scanning label to MultiArchive. This application can be called from many existing functions.

| 99                                                 |               | System Parame                       | ters       | ××          |
|----------------------------------------------------|---------------|-------------------------------------|------------|-------------|
| Applikation 🔶                                      | 4             |                                     |            | ۲           |
| Version ORDRE<br>Identification<br>Description (da |               | Ordreidentifikation<br>entifikation |            |             |
| Field description                                  | Display File  | ORDHREGS                            | Ordrehoved | (Salg)      |
| Reference for I                                    | Display Forma | t ORDHRECS                          |            |             |
| Field Info for L                                   |               | Test ordre PRO                      |            |             |
| Text 1 ORDR                                        | E             | Test ordre PRO                      |            |             |
| Text 2 KUND                                        | E             | Test ordre-kunde i                  | RO         |             |
| Text 3 SAGSB                                       | EH            | Ordresagsbeh T                      | est PRO    |             |
| Change Log                                         |               |                                     |            |             |
| Date Changed                                       | 30-06-        | 09                                  |            |             |
| Changed By                                         | SUF           |                                     |            |             |
| Created Date                                       | 19-02-        | 09                                  |            |             |
| Added By                                           | PRO           |                                     |            |             |
|                                                    |               |                                     |            |             |
| ×                                                  |               |                                     |            |             |
|                                                    |               | OK                                  | Ext        | Back @ Help |
|                                                    |               |                                     | * Ready    |             |

The design for a scanning label is specified in company parameter MALABEL, in which file name + format name and four fields are entered for voucher number, Text 1, Text 2 and Text 3 (these four fields are printed as (1) barcode and (3) plain text fields on the label, respectively.) The four fields get a value added from a field control ident.

The design of a scanning label is specified via a version in application-dependent data.

Via the company parameter SHORTAPP you can set up a call to this application from optional applications.

## **Update Delivery Date on Lines**

In cooperation with AASS P. Ltz. AS, we have developed a function in sales order transactions for updating delivery date from the header down onto all lines. This is done based on an application parameter. There is a function that corresponds to the one for order registration.

Via *Maintain Application Parameters* (0128) for *Sales Order Transactions* (6101) you can determine how **Update of Delivery Date** should be carried out: 0=No update of delivery date

1=Automatic update without enquiry

9=Enquiry of whether you wish to update delivery date.

#### Send Quotation via ASPECT4 BusinessConnector

In cooperation with Iver C. Weilbach we have developed facilities for sending quotations electronically.

Quotations that have been prepared in *Quotations* (6105) can be sent as document type 310 (Offer/Quote) via AS-PECT4 BusinessConnector when the customer has been set up to receive this way.

## Automatic Selection of Delivery Method

In cooperation with Unimerco we have developed a function for making an automatic selection of delivery method, e.g. that an order for a specified area with a specified value and weight should be included.

The automatic selection of delivery method is based on parameters created for selected order types describing how a delivery method is automatically replaced by another.

The automatic function for the selection is made during the feedback of the despatch.

The description is divided into the following elements:

- Limitation of delivery
- Ranking the elements in VAREFRAG
- Company parameter LEVMAADE
- Delivery method table
- Manage automatic selection of delivery method

#### Limit Delivery

Only order lines that are delivered by the selling company make up part of the basis for automatic selection of delivery method, meaning that order lines that are delivered directly to the customer from a supplier (associated company or external supplier) will be skipped in this situation.

#### Ranking of the Elements in VAREFRAG

The elements (freight groups) in VAREFRAG must be ranked. Two elements cannot have the same ranking value.

|                              | System Parameters              | × ×         |
|------------------------------|--------------------------------|-------------|
| Applikation 🔶 👄              |                                | 0           |
| Group 8 Allways Roadpard     | el                             |             |
| Group Name (danish)          | Aliways Roadparce              |             |
| Freight Provision            | ¥                              |             |
| Conversion Factor for Weight | 1,00000                        |             |
| Freight Unit Type            | V                              | Weight      |
| Sequence                     | 1                              | >= 0        |
| • 1. Identification 2. Ch    | ange Log<br>OK Exit B<br>Ready | lack 🕝 Help |

When the handling of sales order lines for a given order is completed (after creating or changing), all relevant order lines are run through. Freight rates are checked for all item numbers concerned and the freight group with the highest value is used for look-up in the delivery method table.

#### **Company Parameter LEVMAADE**

Specify the following new information for company parameter LEVMAADE:

- Automatic overriding permitted?
- Should order be held back from picking?
- Carrier
- Freight charge type (Freight charge item number)

The first information indicates if the delivery method concerned may be overridden by another automatically found delivery method.

The second information specifies whether the current delivery method must be held back from picking. This is used for instance for "special courier" where freight specifications are handled manually. When the freight recording is completed, you change the delivery method for the order manually.

"Carrier" is transferred to the sales order when the delivery method has been selected.

"Freight charge type" is used when creating freight charges.

|                                       | System Par         | ameters | *                                     | x |
|---------------------------------------|--------------------|---------|---------------------------------------|---|
| Applikation 🗢 👄                       |                    |         |                                       | 9 |
| Delivery Method TL Speditar, last     | bil.               |         |                                       |   |
| Description (danish)                  | Speditør, lastbil. |         |                                       | • |
| Freight Information                   |                    |         |                                       |   |
| Calculation of Freight Charges        |                    |         |                                       |   |
| Freight Unit Type                     | V                  |         | Weight                                |   |
| Item No Freight Provision             | FRAGT              |         | fragt                                 |   |
| Freight Paid for Retrned Goods        |                    |         |                                       |   |
| Item Freight Group                    |                    |         | Ingen fragtgruppe                     | - |
| Auto Override permitted?              |                    |         |                                       |   |
| Order Held Back from Picking?         |                    |         |                                       |   |
| Carrier No                            |                    |         |                                       |   |
| Freight Charges Type                  |                    |         |                                       |   |
| Miscellaneous                         |                    |         |                                       |   |
| Accounts Group                        | KK                 |         | Dansk tekst ej engelsk                | - |
| Vat Group                             |                    |         | Almindelig momsgruppe                 |   |
| INTRASTAT Transport Method            | 0                  |         |                                       |   |
| Customs Documents Transp Methd        | 30                 |         | Lastbil                               |   |
| Route Calendar                        |                    |         |                                       |   |
| Default Route Calendar Purch          |                    |         | Blank Rute                            |   |
| Default Route Calendar Sales          | TSR_DNP            |         | Rute - DNP til Kunde                  | L |
| <ul> <li>1. Identification</li> </ul> |                    |         |                                       | Ť |
|                                       |                    | OK Exit | Back 😡 Hel                            |   |
|                                       |                    | Ready   |                                       |   |
|                                       |                    | Reduy   | · · · · · · · · · · · · · · · · · · · |   |

## **Delivery Method Table**

Automatic selection of delivery method is managed in *Automatic Selection of Delivery Method* (6126).

| S Auto                                                        | omatisk valg af | leverings     | imåde 🛛 🗙 🗙                                           |
|---------------------------------------------------------------|-----------------|---------------|-------------------------------------------------------|
| Applikation 🔶 👄                                               |                 |               | ۲                                                     |
| Country Code<br>From Delivery Area<br>From Item Freight Group | DK              |               | Denmark<br>Intet Leveringsområde<br>Ingen fragtgruppe |
| Sale Order Group                                              |                 | 20.00000      | Odinary sales<br>Net Weight                           |
| To Item Freight Group                                         | 99              | 20,00000      | Max. fragtgruppe                                      |
| To Delivery Area                                              | 99999999        |               | Max. leveringsområde                                  |
| Delivery Method                                               | 81              |               | BVJs auto udsk. LM 1                                  |
| Route Calendar                                                | P               |               | Blank Rute                                            |
| Delivery time                                                 | 00:00           |               |                                                       |
| Delivery Date Code                                            | <b>V</b>        |               |                                                       |
|                                                               |                 |               |                                                       |
| <ul> <li>1. Delivery Informat</li> </ul>                      | ion 2. Change   | Log           |                                                       |
|                                                               | ОК              | Exit<br>Ready | Back @ Help                                           |

"From/To item group" is limiting the search regarding the order's most important item group element (VAREFRAG). The weight limit is the maximum average parcel weight for an order (FRAGTOMR).

The delivery date code can have the following values:

- Delivery date can be changed
- Delivery date must not be changed

When a search in the delivery method table is performed, the time of closure, the route calendar and the delivery date code is checked as follows:

- If the delivery date is today's date and the time of closure has been exceeded in relation to the current time, the delivery method cannot be used, i.e. the search continues for an alternative delivery method.
- Otherwise the search is performed via the route calendar, if delivery can be made on the order's delivery date. If this is not the case and the delivery date *cannot* be changed, the search goes on for an alternative delivery method.
- If the delivery date *can* be changed, you return to the day that is the first possible next delivery date, according to the route calendar.

#### Manage Automatic Selection of Delivery Method

When the processing of sales order lines for an order is completed (after creation or editing) or when editing order header information, a check is performed for whether the delivery method shall be replaced automatically.

First there is a check for whether this is permitted according to the delivery method's master data (LEVMAADE). If not, nothing further is done.

"Most important item freight group" exists.

Then a search is made in the delivery method table (6126). The first occurring key fields are the "most important ones". A specific search is performed (the most narrow limitation), before a more general search.

Each time a search criteria is met, a check is made to see whether the "route calendar" that is connected to the selected delivery method is "open" on the requested delivery date. If this is not so, the search will, depending on the "delivery date code", look further or find an alternative delivery date.

If the delivery method is accepted, the delivery method, carrier (from the delivery method's master data) and delivery date are returned to the order. The person handling the order is informed via a popup if the delivery date has been changed.

Automatic selection of delivery method is furthermore carried out when creating despatch journal. The selection is not performed if the journal contains several orders!

Only order lines that are in picking procedure (order lines that are marked with picking journal number) are checked during the evaluation. The selected delivery method is added to the picking journal's master data. Furthermore, any open picking journal connected to the same sales order will be corrected.

## Example

It is assumed that a concrete order has a delivery method that can be overridden and

- that the delivery country is "SE"
- that the delivery area is "1234"
- that the item group is "007"
- that the sales order group is "EX"

- and that the delivery method table has the relevant elements shown below:

| Country | From/to area | From/to item grp | SO grp | Weight grp | Del. method |
|---------|--------------|------------------|--------|------------|-------------|
| SE      | 0000-9999    | 000-002          |        | 30         | LM1         |
| SE      | 0000-9999    | 000-999          |        | 30         | LM2         |
| SE      | 0000-9999    | 000-999          |        | 9999       | LM3         |
| SE      | 0000-9999    | 000-999          | EX     | 30         | LM4         |
| SE      | 1000-2000    | 000-999          |        | 30         | LM5         |
| SE      | 1000-2000    | 000-002          | EX     | 30         | LM6         |

In the first round the delivery method "LM4" is selected. If this is not "open" on that day, the search start from the beginning again with "blank" sales order group. Thus the search and lookup is done in the sequence "LM5", "LM2" and last (if these were not open either) "LM3". If "LM3" is not open, nothing is returned!

Please note: It would be relevant to leave open the delivery method that makes up the "base" in each search (e.g. "Mail").

In order to be able to catch any error situation, we recommend that the delivery methods that can be automatically replaced, should be marked so that they are held back from picking.

Therefore you must also make a manual follow-up on orders that are held back from picking due to the delivery method.

# Integration to Post Danmark and TNT

In cooperation with Iver C. Weilbach, we have developed an integration to the transport suppliers Post Denmark and TNT. The integration to Post Denmark is carried out via WINEDI.

The individual transport supplier's software prints labels and controls the despatches. The information is transferred back to track-and-trace.

## Conditions

ASPECT4 Logistics' transport solution is a requirement, as this solution is based on transport arrangements.

#### **Overall Solution**

Information is transferred to the transport supplier's software which prints one label per parcel. Lines are transferred from the despatch journal for orders that have a specification in the delivery method (new code) about whether it should be transferred and to whom.

Freight docket number for the individual package is returned.

The individual packages can be displayed under each order. A link is created to a website for the logistics partner, based on the freight docket number. This information is saved as freight docket headers in ASPECT4 Logistics.

#### System Parameters

An integration code has been added to the delivery method company parameter. It specifies who handles the current delivery method. The code must be able to have different values as it is also used by other integrations.

|                                       | System Parameters | ××     |
|---------------------------------------|-------------------|--------|
| Applikation 🔶 👄                       |                   | 0      |
| Delivery Method TL Speditor, las      | bil.              |        |
| Integration                           |                   |        |
| Integration Number                    | Ingen integration |        |
| Template for DHL                      |                   |        |
| Additional Service                    |                   |        |
| Transport Unit                        |                   | 1      |
| Gross Weight                          |                   |        |
| <ul> <li>1. Identification</li> </ul> |                   |        |
|                                       | OK Exit Back      | 🛿 Help |
|                                       | Ready             |        |

The new adaptors are defined in system parameter ABCDOCID:

| • | plikation 🔶 | ABC Permitti      | ed Document | -id's (ABCDO | CID)       |          | ××   |
|---|-------------|-------------------|-------------|--------------|------------|----------|------|
|   | phanumeric  |                   |             |              |            |          | -    |
|   | Code        | Code              | ChangDate   | Changed by   | Created On | Added By |      |
| 1 |             | EG416.WINDEIR.RCV | 25-06-09    |              | 25-06-09   |          |      |
| 2 | WINEDIS     | EG416.WINEDIS.RCV | 25-06-09    | STU          | 25-06-09   | STU      | 1    |
|   | Find:       | G                 | 0 0 0 05    | keine A/a    | Q.*        |          | Ente |
|   |             | ОК                | Exit Re     | fresh Ba     | ick Defa   | ults 🕘   | Help |
|   |             |                   |             | - Re         | ady        |          | 3.   |

| A c | omplete | description | n for | mapping  | can | be | obtained | from |
|-----|---------|-------------|-------|----------|-----|----|----------|------|
| EG  | when pu | urchasing t | he r  | nodules. |     |    |          |      |

There is also a new system parameter (LEVMAADET) that specifies the link for delivery methods connected to the track-and-trace.

|                              | 2000                        | Parameters -                                     |         |
|------------------------------|-----------------------------|--------------------------------------------------|---------|
| Astrony                      |                             |                                                  |         |
| Delvery Hethod 30 Sendes med | For DK                      |                                                  |         |
| -                            |                             |                                                  | -       |
|                              |                             |                                                  |         |
| and the second second second | Define of the second second | 1994 lange Hillings and the summarized states of |         |
|                              |                             |                                                  |         |
| · Eliterature 2. Darget      | -                           |                                                  |         |
| · Charles a charge           |                             | OK DA                                            | ant and |
|                              |                             | - Ready                                          |         |

## Trigger

A trigger has been added to RUTHREG. When the status is lifted to 90, the delivery method is checked. If this indicates that a transfer will be performed, the lines are run through and the adaptor for the despatch is called.

#### Functionality

When the transactions have been processed, the information is returned to ASPECT4 Logistics, including the trackand-trace information.

The information that is returned is a track-and-trace number and information regarding number of parcels, gross weight and volume. The three last-mentioned fields are all updated in the transport arrangement.

The track-and-trace number is updated to the freight docket number in freight docket reference and is displayed via function *Freight Docket/Transport Ref* (652E) which is called from *Invoice Order. Firm Orders* (6102/6104) shows the freight docket number.

| 9         | =    | - mv    | 3 R2.1 | Firma  | 1 Hav | edirma  | DK Almo        | oice Orders | 2         |        |                                                                                                    |               |          |                                       |           |             |         | 4                   |        | • 9 954         |
|-----------|------|---------|--------|--------|-------|---------|----------------|-------------|-----------|--------|----------------------------------------------------------------------------------------------------|---------------|----------|---------------------------------------|-----------|-------------|---------|---------------------|--------|-----------------|
| 2         | ka   | Seture  | -      | -      |       |         | -              |             |           |        |                                                                                                    |               |          |                                       |           |             |         |                     |        |                 |
| a         | Orde | r Numbe | -      | 99999  | 99999 | Delver  | y Sequence Ni  | imber 9     | 999       |        |                                                                                                    |               |          |                                       |           |             |         |                     |        |                 |
| 5         |      | Order   | Seq    | St 5G  | Su (  | List No | Description    |             | DeDate    | InvNo  | Inv Date                                                                                                    | Salesperson   | District | Telephone                             | CR        | Disc% Co    | Addr    | Name Line 1         |        | Customer Addr   |
|           | 1    | 2904104 | 1      | 90     | 5     | 0856    | EG A/S         |             | 27-03-09  | 136    | 6 26-03-09                                                                                                    | EE.           | JYLL.    | 87452755                              | 1         | 0,00 0      | NORM    | EG A/S              |        | Dusager 4       |
| 2         | 2    | 2904103 | 1      | 90     | 5     | 0856    | EG A/5         |             | 27-03-09  | 135    | 26-03-09                                                                                                    | EE            | JYLL     | 87452755                              | 1         | 0,00 0      | NORM    | EG A/S              |        | Dusager 4       |
|           | 3    | 2904086 | 1      | 90 LF  | 1     | 75001   | Lagerflytnings | kunde - DE  | 14-03-09  | (      | ) (                                                                                                    | KAJ           | DK       | 86121314                              | 1         | 0,00 0      | NORM    | Lagerflytningskunde | - DE   | Lagerflytningsk |
|           | 4    | 2904062 | 1      | 90 LF  | 7     | 5001    | Lagerflytnings | ende . DE   | 10/17/09  |        |                                                                                                    | KAT           | DK.      | 86121214                              | 1         | 0,00 0      | NORM    | Lagerflytningskunde | - DE   | Lagerflytningsk |
| 1         | 5    | 2904061 | 1      | 90 LF  | 2     | 5001    | Lagerflytnings |             |           |        | 6                                                                                                    |               |          | References - In                       | adit Dist | Lores.      |         | <b>X</b> X          | DE     | Lagerflytningsk |
|           | 6    | 2904060 | 1      | 20 LF  | 7     | 5001    | Lagerflytnings | Applicato   | n Options |        | Concerned and                                                                                                    | -             | -        |                                       |           |             | _       | 72.53               | DE     | Lagerflytningsk |
| 10        | 7    | 2903885 | 0      | 55     | ŧ     | 12001   | Fatex City Ve  |             |           |        | rubeletini                                                                                                    |               | _        |                                       |           |             | _       | 1.0                 |        | Gudrunsvej 7    |
| <u>a:</u> | 8    | 2903884 | 1      | 20     | 1     | 12001   | Fates Oty Ve   | Freight Do  | cket Numb | er Fre | une micho                                                                                                    | s Number CV   | 100410   | NGENW :                               |           |             |         |                     |        | Gudrunsvej 7    |
| 20        | 9    | 2903882 | 1      | 20     | 6     | 12001   | Fatex City Ve  |             |           |        | gen united                                                                                                    | a rearrand    | 1.00.110 | , , , , , , , , , , , , , , , , , , , |           |             |         |                     |        | Gudrunsvej 7    |
|           | 10   | 2903382 | 3      | 90     | 5     | 0859    | EG A/S         | Cons        | note      | D      |                                                                                                    |               |          |                                       |           |             |         |                     |        | Dusager 4       |
| 5         | 11   | 2903382 | 2      | 90     | 5     | 0859    | EG A/S         | 1 CV19      | 0410066D# | 1      | der Type                                                                                                    | 00            | 111      |                                       |           |             |         | Sec. Sec.           |        | Dusager 4       |
| -         | 12   | 2903382 | 1      | 90     | 5     | 0859    | EG A/5         | 1211-12     | oronne    | 12     | Contraction of the local distance of the local distance of the loc |               |          |                                       |           |             |         | Invoice order       |        | Dusager 4       |
|           | 13   | 2903381 | 1      | 90     | 9     | 0859    | EG A/5         | E Find:     |           | 9      | rder Numb                                                                                                    | er            | 3        | 902882                                |           |             |         |                     |        | Dusager 4       |
|           | 14   | 2903375 | 1      | 90     | 11 7  | 4130    | BR-Legetaj     |             | OK        | 5      | ig nr                                                                                                    |               | - 1      |                                       |           |             |         |                     |        | Roskidevej 15   |
|           | 15   | 2902882 | 1      | 90     | .9    | 0859    | EG A/S         |             | 1         | - Ur   | ne no                                                                                                    |               | 0        |                                       |           |             |         |                     | el     | Dusager 4 - m   |
|           | 16   | 2902881 | 2      | 73     | 4     | 0859    | EG A/S         |             |           | Fr     | right Dock                                                                                                    | et Number C   | /190410  | OFFICK                                |           |             |         |                     | rel    | Dusager 4 - m   |
|           | 17   | 2902881 | 1      | 60     |       | 0659    | EG A/S         |             | 12-10-07  |        |                                                                                                    |               |          |                                       |           |             |         |                     | el.    | Dusager 4 - m   |
|           | 18   | 2902865 | 1      | 90     | 5     | 0859    | EG A/S         |             | 11-10-07  | 10     | 10102007                                                                                                    | e Information | 1.0      | echt Information                      |           |             |         |                     |        | Dusager 4       |
|           | 19   | 2901413 | 1      | 90     | 1.6   | 90859   | Fskebutkt      |             | 11-05-07  |        | C.S.C.                                                                                                    | E INCOMENCE   | 12.00    | egne information                      | 3. 15     | ack and tra |         |                     |        | Dusager 4       |
|           | 20   | 2901410 | 1      | 90     |       | 10859   | Fekebutk1      |             | 09-05-07  | 8      |                                                                                                    |               |          |                                       | OK        | Ee          |         | Back 🛛 🖉 Help       |        | Dusager 4       |
|           | 21   | 901049  | 1      | 60 CF  | 5     | 51261   | K. E. Mathiase | en A/S      | 02-12-05  |        |                                                                                                    |               |          |                                       |           | - Rea       | dy      |                     |        | Setrupvej 12    |
|           | 22   | 900646  | 1      | 90 CS  | 7     | 13333   | Susanne Kund   | Seine 2     | 10-10-05  | -113   | 00-01-0                                                                                                    | 100           | THUMUS   | SUSHWAR TU                            | 0         | 0,23 0      | NUM     | SUSATIR NUMBER      | 1      | Susanne Kunde   |
| 1         |      | *       |        |        | _     |         |                | 11          |           |        |                                                                                                    |               |          |                                       | _         | 1911        |         |                     | -      |                 |
| 13        | 目    | Find:   |        |        |       | 0.0     | 🕽 🖃 🗄 Skehe    | A/a         |           |        |                                                                                                    |               | /        |                                       |           |             |         | k (196              | e fti  |                 |
| •         |      |         |        |        |       |         |                |             |           |        |                                                                                                    |               |          |                                       |           |             | Selecti | on Defaults A       | l colu | mns 😔 Help      |
|           |      | • V3    | R1.0 K | oncern | N V   | 3 82 1  | Koncernix      |             |           |        |                                                                                                    |               |          |                                       |           |             |         | Read                | 1      |                 |

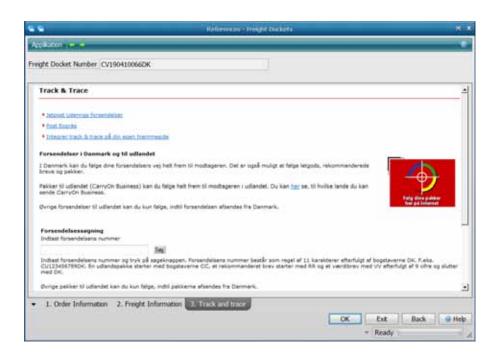

By pressing the tab Track-and-trace, information about the despatch is displayed.

# Integration to DHL

In cooperation with Iver C. Weilbach, we have developed an integration to DHL. The solution works more or less the same way as WINEDI, but with more fields and more extensive setup.

## System Parameters

A new company parameter - DHL - describes the access to DHL's system Multishipping:

| 66                     |           | System Pa | rameters |
|------------------------|-----------|-----------|----------|
| Applikation 🖕 👄        |           |           |          |
| DHL Multishipping User | ·[        |           |          |
| Password               | test      |           |          |
| Email Address          | A4L@EG.DK |           |          |
|                        |           |           | ОК       |

The company parameter LEVMAADE has been extended:

| 66                                                                                                    | System Parameters |    |
|----------------------------------------------------------------------------------------------------|-------------------|----|
| Applikation 🔶 🔶                                                                                                    |                   |    |
| Delivery Method D1 Sendes med                                                                                                    | DHL               |    |
| Integration                                                                                                    |                   |    |
| Integration Number                                                                                                    | Ir                | ١g |
| Template for DHL                                                                                                    |                   |    |
| Additiional Service                                                                                                    |                   |    |
| Transport Unit                                                                                                    |                   |    |
| Contraction in the second second seco |                   |    |

- where the extended service is defined as:

| DOM            | Domestic                       |
|----------------|--------------------------------|
| ECX            | Inside EU- not liable to duty  |
| DOX            | Documents – not liable to duty |
| WPX            | Liable to duty                 |
| TDK (09:00)    | Not liable to duty             |
| TDK (12:00:00) | Not liable to duty             |
| TDK (09:00)    | Liable to duty                 |
| TDK (12:00:00) | Liable to duty                 |
|                |                                |

The new adaptors are defined in system parameter ABCDOCID:

|                                               | System Parameters | × ×                                                        |
|-----------------------------------------------|-------------------|------------------------------------------------------------|
| Applikation 🔶 👄                               |                   | 0                                                          |
| 8 Alphanumeric DHL                            | EG416.DHL.RCV     | Mulige genveje:<br>Refresh F5<br>Tryk "Ctri" for at fjerne |
| Description (danish)<br>Description (english) |                   |                                                            |
| ▼ 1. Identification                           |                   |                                                            |
|                                               | OK Ext<br>• Ready | Back Hep                                                   |

A complete description for mapping can be obtained from EG when purchasing this module.

# Changes in Booking – Specify Delivery (8229)

In cooperation with Nissens we have made some changes to the Booking – Specify Delivery.

A print option has been added to this application. It contains the delivery times that are calculated. Furthermore, you may now select Yes or No in the startup screen to update the run, so that it only shows the delivery times that can be calculated.

Company parameter BOOKBAND has had some extra parameters added:

- Extra days that make up the number of days that are added to the calculated delivery time.
- The minimum number of days that is a specification of the minimum delivery time. If the calculated delivery time including the added extra days is less than the minimum delivery time, the minimum delivery time is used.
- The utilisation degree that is a specification of the utilisation degree of the capacity for this band. The utilisation is specified in percent.

|                               | 19        | ystem Paramóters |         |                                      |
|-------------------------------|-----------|------------------|---------|--------------------------------------|
| AppRation 😐 🛥                 |           |                  |         |                                      |
| Bookings' band KHN1           |           |                  | Refresh | genveje:<br>FS<br><i>for at fjen</i> |
| Text (dansh)                  | Knitan Bå | nd 1             | 1       |                                      |
| Units before stop of del.date |           | 10               |         |                                      |
| Suppl Days                    | 0         |                  |         |                                      |
| Minimum Number of Days        | 0         |                  |         |                                      |
| Utilisation Degree            | 100       |                  |         | 1 - 100                              |

## **Print Freight Dockets**

A change has been made to printing freight dockets so that the facilities in the STFEs are used when the print is generated.

The printout is performed from Invoice Orders (6102).

| \$  |               | 7                      | rint treight | Docket   |            |          | •        |     |
|-----|---------------|------------------------|--------------|----------|------------|----------|----------|-----|
| AC. | pilaton 🐢 🛪   |                        |              |          |            |          |          | •   |
| Fre | ght Docket Fo | mat                    |              |          |            |          |          |     |
|     | Format        | Description (danish)   | PrinterFile  | Changed  | Changed by | Created  | CrtedBy  |     |
| 1   | APOST         | Apost test             | A6139P1      | 11-07-08 | JTD        | 11-07-08 | JTD      |     |
| 2   | APOSTPAK      | Apostpak test          | A613992      | 16-07-08 | JTD        | 16-07-08 | JTD      |     |
| 3   | FRAGTBREV     | Fragtbrev test         | A6139P3      | 17-07-08 | JTD        | 17-07-08 | JTD      |     |
| 4   | FRAKTBREV     | Fraktbrev (norge) test | A6139P4      | 17-07-08 | JTD        | 17-07-08 | JTD      |     |
| 5   | POSTERHV      | Post erhverv test      | A6139P5      | 17-07-08 | ЛD         | 17-07-08 | ЛD       |     |
| 8   | Find:         | 00                     | 0.00.0056    | ehe A/a  | 10-        |          | thins it |     |
| 1   | OK            | Alshe                  | pfrisk       | Tibage   | Faste      | værder   | @ Hjæl   | p . |
|     |               |                        |              |          | - Klar     |          |          | 1.4 |

Here you may choose between existing created freight dockets.

It is also possible to edit information and add information – e.g. the number of packages or the value of the package.

| 66             |     |         | 0.64        | rke brangtpaquerer A | ann - | li                    | * *     |
|----------------|-----|---------|-------------|----------------------|-------|-----------------------|---------|
| Application    |     |         | _           | _                    | -     |                       |         |
| Delvery Adres  | 8   | 0.45    |             |                      |       |                       |         |
| Delivery Adres | s 2 | Dusage  | 4           |                      |       |                       |         |
| Delvery Adres  | 43  | 8200 %  | tius N      |                      |       |                       |         |
| Delvery Adres  | a.4 | Adresse | ine 5 25    |                      |       |                       |         |
| Delivery Adres | s 5 | Susann  | e Fløe      |                      |       |                       |         |
| Kg. 0-5 +      | Kg. | 5-10    | + Kg. 10-15 | • Kg. 15-20          |       | Kg. 20-25 • Kg. 25-30 | •       |
| Vol 0-5 +      | Vol | 5-10    | + Vol 10-15 | + Vol 15-20          | •     |                       |         |
|                |     |         |             |                      |       | OK Acculer            | D Hjælp |

| 66              | Udsk               | the lengtpapiron Persitiation | 2     |         | * *     |
|-----------------|--------------------|-------------------------------|-------|---------|---------|
| AppRation       | •                  | _                             |       |         | •       |
| Delivery Adress | EG A/S             |                               |       |         |         |
| Delivery Adress | 2 Dusager 4        |                               |       |         |         |
| Delivery Adress | 3 8200 århus N     |                               |       |         |         |
| Delivery Adress | 4 Adresselnie 5 25 |                               |       |         |         |
| Delvery Adress  | 5 Susanne File     |                               |       |         |         |
| Date 807        | 9 Weight in Kgs    | Z Value of Amount             | -     | 4125    |         |
| Cautous +       | Express • Nght/V   | Weekend Express               |       |         |         |
|                 |                    | i.                            | ок    | Annuler | G Hjælp |
|                 |                    |                               | Ready |         | b.      |

# **FIFO Standard Costs in Warehouse**

In cooperation with Unimerco we have developed a feature that changes the FIFO standard cost price management so that a standard cost per ware-house is found instead of per company.

These new parameters have been added to system parameter KOSTPRIS:

- FIFO costs per warehouse a Yes/No field that determines whether FIFO standard costs should be used by warehouse.
- Recalculate historic stockholding a specification of when a historic stockholding record in LABHREG must be recalculated. If a historic stockholding record in LABHREG is older than the number of minutes specified here, it will be recalculated.

In *Print Historic Holding* (9404) we have made changes so that when giving a value to a stock, the calculated FIFO price is used instead of the FIFO price that is found in *Item Costs* (9131). The same applies for *Print Current Holding* (9401) and in *Stockholding* (9302).

When FIFO cost prices are used, the price search is performed in the sequence below if no standard cost is found for the stockholding. The search sequence applies for instance when items are returned from a customer to a warehouse where the item has not yet been stocked.

- 1. The standard cost for the warehouse is used.
- 2. The standard cost from the item's primary warehouse is used
- 3. The item's reordering price (primary supplier's price + goods intake costs)
- 4. Standard cost from Item Costs (9131)

| 🖷 🖷 Sys                                                                                                    | tem Parameters                                                                                                    | ⊠ X |
|----------------------------------------------------------------------------------------------------|----------------------------------------------------------------------------------------------------|-----|
| Applikation<br>Item Overhead Cost<br>Other Rate<br>Simulation Prices/Rates<br>Error Message, Rates<br>Cost Price Element Usage<br>Fifo costs per Whouse<br>Recalculation Hist Balanance | <ul> <li>✓</li> <li>✓</li> <li>✓</li> <li>2 </li> <li>✓</li> <li>2 Looked-Up in Cost/Price Fil</li> <li>✓</li> <li>30</li> </ul> | e   |
| <ul> <li>✓ 1. Variants</li> <li>2. Costs a</li> <li>O</li> </ul>                                                                                                    |                                                                                                    | « » |

## Purchase

## Preregistration in ASPECT4 Financial Management and Automatic Invoice Settlement

For details about this feature we also refer to the description of the Integration package to MultiArchive.

In cooperation with Unimerco we have developed features for preregistration of credit invoices in ASPECT4 Financial Management and automatic settlement of adherent orders in ASPECT4 Logistics.

The background for this feature is a request to be able to use the preregistration function from ASPECT4 Financial

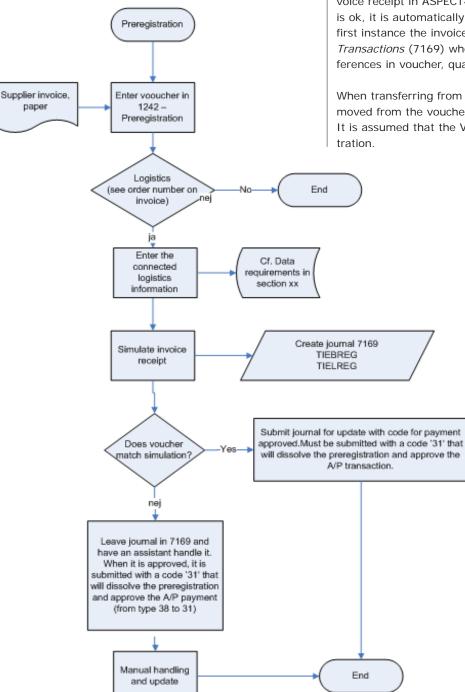

Management together with ASPECT4 Logistics. Hereby the following advantages are obtained:

- VAT is deducted already at this point of time.
- All supplier invoices that have arrived, can be handled at this point in the process.

The solution follows the workflow below:

To the preregistration in *Voucher Registration* (1242) we have added a facility where you enter the necessary information for the automatic settlement.

When the preregistration is completed, the applications that carry the information into the EDI interface of the invoice receipt in ASPECT4 Logistics are called. If the invoice is ok, it is automatically approved. This means that in the first instance the invoice is taken on to the *EDI Receipts Transactions* (7169) where the extended validations for differences in voucher, quantity, and price are performed.

When transferring from the interface files, the VAT is removed from the voucher in relation to ASPECT4 Logistics. It is assumed that the VAT is deducted during the preregistration.

#### **Conditions and Limitations**

An important part of the condition for this solution is that the voucher number is following all the way around, so that the settlement to the interim account is automatically performed.

Credit notes from the supplier are treated the same way as invoices. The only thing that is different is the sign of the amount. But, normally an automatic match of credit notes is complicated.

## **Controlling Parameters**

A company parameter – FORREG – has been created.

|             |             | System   | Parameters |          | :     | ××  |
|-------------|-------------|----------|------------|----------|-------|-----|
| Applikation | •           |          |            |          |       | ۲   |
|             |             |          |            |          |       |     |
| Max Charge  | es Arnount  |          |            | 20000,00 | DKK   |     |
| Maximum (   | harges-%    |          | 1500,00    |          | %     |     |
| Create at M | tissing Inv | oice Rec | 2          |          |       |     |
| Charges Dis | trib Metho  | d        | 0 -        |          |       |     |
|             |             |          |            |          |       |     |
| - 1 Ida     | ntification | 2 Cha    | nge Log    |          |       |     |
| · 1. 100    | nuncación   | 2. 010   | nge Log    |          |       |     |
|             |             | ОК       | Exit       | Back     | ) 😔 H | elp |
|             |             |          |            |          |       |     |

Amount limits for charges in relation to total sums on orders are controlling whether to mark the charges as accepted in the preregistration (both percentage and fixed amount can be used – and also in combination).

Parameters must exist for the following:

- 1) Must attempts be made to create an invoice receipt, when no item receipt has been made to the belonging purchase order?
  - · Yes, voucher header is created without connected lines.
  - $\cdot~$  No, they will remain in the integration files.

2) Principle for distribution of charges:

- · On first order or
- Evenly to the orders that belong to an invoice, i.e. in relation to the payable amount of the orders.

## **Purchase Cockpit**

In cooperation with Tytex we have developed a new cockpit for processing purchase order proposals.

*Process Purchase Order Proposals* (7701) is a compilation of *Purchase Order Proposals/Forecasts* (7123) with master data from item, stock holding, material profile and stock history.

| 0      | 225                                                                                                    |                                                                                                    |                       | VIRIA                                                                                                    | inn   | m.                                                                                                    |           |                           |              |                                       |             |               |
|--------|----------------------------------------------------------------------------------------------------|----------------------------------------------------------------------------------------------------|-----------------------|----------------------------------------------------------------------------------------------------|-------|----------------------------------------------------------------------------------------------------|-----------|---------------------------|--------------|---------------------------------------|-------------|---------------|
| -      | # - # V3 R1                                                                                                    | .0 Firma 1 Havedfirma D                                                                                                    | 🗧 🚔 Process Purch C   | nder Proposalii                                                                                                    |       |                                                                                                    |           |                           |              |                                       |             | • 9 ( Ph/1    |
| -      | Process Purch Or                                                                                                    | der Proposal Material Pro                                                                                                    | Se Purch Ord Prink/Fr | meta 🕶 👄 🚽                                                                                                    | _     | _                                                                                                    | _         |                           | _            |                                       | _           | •             |
| R      | Purch Ord Prosi                                                                                                    | ls/Forecsts / Basic Inf                                                                                                    | rmation / Item Purch  | use Information 🔅                                                                                                    | M     | iterial Pro                                                                                                    | dile      |                           |              |                                       |             | (B)           |
| 8      | Suppler Number                                                                                                    | 20195                                                                                                    | Yao Ming Item Nu      | mber                                                                                                    | Iter  | n Number                                                                                                    | 1012      | 25                        | cm dol 3. as |                                       |             |               |
| 5      | • Out Sumbr                                                                                                    | No. Cust Consider No.                                                                                                    | e<br>Eu Itam Ma       | *                                                                                                    |       | Date                                                                                                    | Can       | Oty Avail Avail-lide Whee | Order        | OndType                               |             | Trans         |
|        | and the second second second                                                                                                    | Contraction of the second second second second second second second second second second second second second s                                                                                                    |                       |                                                                                                    | 1     |                                                                                                    | cop.      | 10 #                      | 0181         | erer ipe                              |             | -             |
| 10001  |                                                                                                    | and a state of the same                                                                                                    |                       |                                                                                                    | 2     | 25-09-08                                                                                                    | 00:00     |                           | 100270108    | Quotations                            |             | Issues to     |
| 1      | Process Parch Order Projects<br>Parch Ord Prosits/Forecasts /<br>Suppler Number 2000<br>Cust Suppler No Cust Sup<br>1 90857 Yao Ming<br>2 90857 Yao Ming<br>3 90857 Yao Ming<br>4 90857 Yao Ming<br>5 90857 Yao Ming<br>6 90857 Yao Ming<br>6 90857 Yao Ming<br>6 90857 Yao Ming<br>7 0057 Yao Ming<br>8 90857 Yao Ming<br>8 90857 Yao Ming<br>9 0057 Yao Ming<br>1 90857 Yao Ming<br>8 90857 Yao Ming<br>9 0057 Yao Ming<br>1 90857 Yao Ming<br>1 90857 Yao Min | and a factor of a first state of the                                                                                                    |                       |                                                                                                    | 3     | 30-09-08                                                                                                    | 00:00     | -94 EKS1                  | 2903758      | Firm order                            |             | Issues to     |
|        | A POST OF A DESCRIPTION OF A POST OF A POST OF                                                                                                    | BY 3 84.8 Frame 1: Howedfirms Tox       In Process Purch Order Proposality         Purch Onder Program       Marrier Profile         Purch Onder Program       Marrier Profile         Purch Onder Program       Marrier Profile         Purch Onder Program       Marrier Profile         Purch Onder Program       Marrier Profile         Purch Onder Program       Marrier Profile         Purch Onder Program       Marrier Profile         Purch Onder Program       Marrier Profile         Purch Onder Program       Marrier Profile         Purch Onder Program       Marrier Program         Purch Onder Program       Marrier Program         Purch Onder Program       Marrier Program         Purch Onder Program       Yao Ming         Purch Onder Program       Description         Purch Onder Program       Dis Syling head         Purch Onder Program       Dis Syling head         Purch Onder Program       Basic Information         Selection       Defaults         Program       Selection         Defaults       Al columns         Program       Selection         Performation       Item Purchase Information         alances       Program         Prest Purch Purchase       P | 4                     | 02-10-08                                                                                                    | 00:00 | -96 EKS1                                                                                                    | 100270111 | Quotations                |              | Issues to                             |             |               |
| 8      |                                                                                                    |                                                                                                    |                       |                                                                                                    | 5     | 02-10-08                                                                                                    | 00:00     | -98 EKS1                  | 100270126    | Quotations                            |             | Issues to     |
| 200    |                                                                                                    |                                                                                                    |                       |                                                                                                    | 6     | 27-10-08                                                                                                    | 00:00     | -195 KEM                  | 100270113    | Quotations                            |             | Issues to     |
| A      | Find:                                                                                                    | 0.0                                                                                                    | Skeine A/a            | Q- Ires liter .                                                                                                    | 7     | 22 40.00                                                                                                    | - 00.00   |                           | 1000301113   | · · · · · · · · · · · · · · · · · · · |             | ······*3      |
| 15     |                                                                                                    |                                                                                                    | Selection De          | faults Al columns 🛛 🕹 Help                                                                                                    |       | Find:                                                                                                    |           | 0000                      | Skehe A/a    | 10-                                   | -           | line the 🔹    |
| 100    | · Purch Ord Pr                                                                                                    | rosk/Fornests Basic Info                                                                                                    | mation Item Purchas   | e Information                                                                                                    |       | Date         Cap         Qty Avail         AvailHdg         Where         Order         Ord Type         Trans           1         0         #         10         #         .         .         .         .         .         .         .         .         .         .         .         .         .         .         .         .         .         .         .         .         .         .         .         .         .         .         .         .         .         .         .         .         .         .         .         .         .         .         .         .         .         .         .         .         .         .         .         .         .         .         .         .         .         .         .         .         .         .         .         .         .         .         .         .         .         .         .         .         .         .         .         .         .         .         .         .         .         .         .         .         .         .         .         .         .         .         .         .         .         .         . | 😅 Heb     |                           |              |                                       |             |               |
| ALC: N | Stock Balances                                                                                                    |                                                                                                    |                       |                                                                                                    | La    | gvestatist                                                                                                    | ik        |                           |              |                                       |             | (1)           |
|        | Item Number 101                                                                                                    | 2                                                                                                    | 25 cm dol 3. ass.     |                                                                                                    | Iter  | n Number                                                                                                    | 1012      |                           |              |                                       |             |               |
|        | Whee Consig                                                                                                    | n Location CumHid                                                                                                    |                       |                                                                                                    |       | Per No V                                                                                                    | the R     | ecepts Purc Recepts Prod  | Rec Other 1  | ssues Sales                           | Issues Prod | Issues Intern |
|        | 1 KEM                                                                                                    | A06 10                                                                                                    |                       |                                                                                                    |       | Sasher                                                                                                    | -         |                           |              |                                       |             |               |
|        |                                                                                                    |                                                                                                    |                       |                                                                                                    |       |                                                                                                    |           |                           |              |                                       |             |               |
| 100    |                                                                                                    |                                                                                                    |                       | /                                                                                                    |       | 1                                                                                                    |           |                           |              |                                       |             |               |
| 20     | III Find:                                                                                                    | 0.0                                                                                                    | Skehe A/a             | a local sector sector s |       | hind:                                                                                                    | _         | 0000                      | Skethe A/a   |                                       | 12          |               |
| 120    |                                                                                                    |                                                                                                    |                       | Parameter Parameter                                                                                                    |       |                                                                                                    | _         |                           |              |                                       | Parameter   | I Help        |
|        | # • V3 R1.0                                                                                                    | Koncem % V3 R2 1 Ko                                                                                                    | ncem                  |                                                                                                    |       |                                                                                                    |           |                           |              | . K                                   | ar a        |               |

## **Supplier Search**

In the latest release we made the search for items in ASPECT4 Logistics easier. This search concept is now also applied to search for suppliers. The feature was developed in cooperation with Unimerco.

You may search by:

- Supplier number
- Telephone number
- Address line 1
- Address line 2
- Address line 3
- Address line 4
- Address line 5
- Contact person
- Internal name

- and choose whether to search only among active suppliers.

The search is activated by entering part of the value and pressing Enter.

Suppliers that meet the specified criteria are displayed in the list. If there is only one possible candidate, it is entered into the supplier field. Here we have entered "820" as the supplier number: It is possible to limit which searches to use. This is done in a company parameter, and for suppliers this is LEVERVAL. This company parameter can be defined by user or generally for all users.

| 🖷 🖷 🦷 System Parameters 🛛 🗙 🗙                                                                                                    |
|----------------------------------------------------------------------------------------------------|
| Applikation 🔶 🔶 🎯                                                                                                    |
| User Name                                                                                                    |
| Supplier Number       Image: Constraint of the second second |
| 1. Identification 2. Change Log                                                                                                    |
| OK Exit Back @ Help<br>Ready                                                                                                    |

We recommend that the search is limited to what is required, not to affect the server unnecessarily.

| -   |                  |                  |                  |                | Select Customer/Su          | pplier               |                      |                      |                         |
|-----|------------------|------------------|------------------|----------------|-----------------------------|----------------------|----------------------|----------------------|-------------------------|
| Aρ  | plikation 🔶 👄    |                  |                  |                |                             |                      |                      |                      | ¢                       |
| Cus | tomer or Supplie | r Number         |                  |                |                             |                      |                      |                      |                         |
|     | Curt/Suppl No.   | Telephone Number | Totomal Name     | Contact Person | Name Line 1                 | Customer Addr Line 1 | Customer Addr Line 2 | Curtomer Addr Line 2 | Customer Addr Line A    |
| 1   | 00007            | 87452647         | Anoeman rearrie  | DONALD         | Brotte Møler Hansen         | Dusager 6            | 8200 Århus N         | Danmark              | Fragtleverandør         |
| 2   | 01717            | 87452647         |                  | DONALD         | Søren Thulstrup             | Dusager 6            | 8200 Århus N         | Danmark              | EDB-gruppen.            |
| 3   | 70859            | 87452767         | SUF-KRED         |                | EG                          | Dusager 4            | 8200 ÅRHUS N         | dinie 5              | Susanne Fiøe            |
| 4   | 90859            | 87452767         | SUF-KRED         |                | EG                          | Dusager 4            | 8200 ÅRHUS N         | :lnie S              | Susanne Fløe            |
| 5   | 99901            | 87452600         | KREDITOR FIRMA 1 |                | Mr. Firma 1 kred            | Dusager 4            | 8200 Århus N         | Danmark              | Kreditor intern firma 1 |
| 6   | 99911            | 87452600         | KREDITOR FIRMA 1 |                | Mr. Firma 1 kred -> firma 4 | Dusager 4            | 8200 Århus N         | Danmark              | Kreditor intern firma 1 |
|     | <                |                  |                  |                |                             |                      |                      |                      |                         |
| 1   | Find:            | 0                | 🔘 📃 🗉 Skeine A/a |                |                             |                      |                      | Q. Ent               | er fiter                |
|     |                  |                  |                  |                |                             | _                    | ОК                   | Back Ext             | Refresh 🛛 🥥 Help        |
|     |                  |                  |                  |                |                             |                      |                      | - Klar               |                         |

## Arrangements

## The use of Active Arrangement Date

In cooperation with Expedit we have developed a feature for ASPECT4 Logistics that extends the company calendar so that you have both an indication of whether a date is active (existing feature) in respect of creating finance transactions as well as whether a date is active in respect of the arrangement.

If you are using active arrangement dates and block off holidays and non-working days, in the future the delivery time will be specified as working days and not as until now in calendar days.

This also provides the opportunity to better control the delivery time during longer holidays such as Christmas and Easter.

|             | Comp Calendar 2nd level 🛛 🗙 🗙        |
|-------------|--------------------------------------|
| Applikation | + + Ø                                |
| Year        | 2009                                 |
| Month/Day   | 0313                                 |
|             |                                      |
|             |                                      |
| Active      |                                      |
| Curr Avail  |                                      |
|             |                                      |
|             |                                      |
| ▼ 1. Dat    | te Information 2. Period Infor ** ** |
| Ok          | C Exit Back @ Help                   |
|             | ▼ Ready                              |

## Intercompany

## **Minor Intercompany Changes**

In cooperation with Unimerco we have made a number of minor changes to Intercompany.

- 1) During *Intercompany Settlement* (7261) the prices from the invoicing in the delivering company are indiscriminately used (where previously they were held up against the expected prices from the internal purchase order).
- 2) Furthermore charges are now transferred in the same way from the invoice order to the *Supplier Invoice Recording* (7261). They are created as charges transactions. The information that is transferred is the four charge fields from the order header and the charges and excise duties in ORDAREG (charges and duties linked to sales orders). Please note that charges added as item lines on the invoice order are therefore not automatically settled!
- An Intercompany parent order cannot be manually approved for invoicing in *Invoice Orders/Credit Orders* (6102/6103) if derived orders do not have a sufficiently high status. This only applies for vouchers that are di-

rectly linked to derived orders (e.g. during creation) and therefore not for vouchers that are transferred from the actual parent order (usually an invoice order transferred from a firm order).

 You now have the opportunity to see status, order type and order number for derived orders (1<sup>st</sup> and 2<sup>nd</sup> level).

If you have several linked derived orders, the reference to the order with the lowest status is displayed. But references at the second level override references at the first level. This means that on a firm order that might include references to both internal and external purchase orders (e.g. order policy codes 'CF' and 'IG' respectively), any non-completed sales orders (not intercompany settled) are displayed at the second level (order type 'CS') before any non-completed purchase orders (not received) are displayed.

5) When creating an intercompany sales order, the *Simulate Arrangement* (6360) is activated in the associated company. The rearrangement including splits is replicated back to the parent order.

## Price Adaptor – Sales and Purchase Prices

In cooperation with MT Højgård and BP Gas, we have developed a solution for receiving sales prices and purchase prices via the ASPECT4 BusinessConnector (the ABC).

We have had still more requests from several parties regarding electronic transfer of prices to ASPECT4 Logistics from customers and suppliers.

ASPECT4 Logistics can now handle the recording of prices in a more automatic way, both for sales and for purchase prices.

One condition for received prices to be updated is that the item already exists in the system with belonging sales or purchase information and that units and price specifications are used - as defined in this information.

A module has been developed for an adaptor setup to receive the item price information in different formats via ASPECT4 BusinessConnector, to control them and to store them into the sales and purchase price files.

In the same way the prices sent from customers or suppliers must be sent via a new adaptor and be validated and transferred to price journals. Updating these journals will result in recording prices in the sales price file (SPRIREG) or purchase price file (LPRIREG).

It is possible to handle prices with errors in the journals in *Price Transactions* (611J).

#### **Controlling Parameters**

*EDI Agreements (Suppl)* (6198) must be created with the document PRICAT:

| <b>6</b>    |                    | LDS: Agrossom       | ts (suppl)              | * *           |
|-------------|--------------------|---------------------|-------------------------|---------------|
| Application | 00                 |                     |                         | •             |
| Type        | ĸ                  | Customer/Suppler Nu | mber 00123              |               |
| Document 1  | Type PRICAT        | Document Name       | 9                       |               |
| Price Rece  | ept                |                     |                         |               |
| Price Rece  | iving OGI Code     | 0 -                 |                         |               |
| Price Rece  | wing Group         |                     |                         |               |
| Price Rec   | CuSu-1D            | 00012               |                         |               |
| Price Corre | ection             | 8                   |                         |               |
| Sales Disc  | ount               | <b>R</b>            |                         |               |
| Quantity (  | Discount           | .96                 |                         |               |
| Total Ord   | er Discount        | 90                  |                         |               |
| Price Rece  | eving Alternatives | 191                 |                         | 10            |
| Price Rece  | eving Update Code  | 0 .                 |                         |               |
|             |                    |                     |                         |               |
|             | - 12               |                     |                         | 1.18          |
| • 1. Ide    | attication 2. Ms   | celaneous Text 3. C | hange Log 🔛 4. Suppleme | entary text   |
|             |                    |                     | OK Ext                  | Back 🛛 🕒 Help |
|             |                    |                     | - Ready                 |               |

Here you specify how received prices should be handled which identification thy must have and which supplementary discount codes to be added to the individual prices. Besides, this you must decide whether to create or make changes if the price already exists.

In this version of price receipt, alternatives cannot be used.

#### **Company Parameters**

To the company parameter EDI we have added: Receive sales and purchase prices J/N.

| 66                                | System P    | arameter | s              | 🖾 🗙  |
|-----------------------------------|-------------|----------|----------------|------|
| Applikation 🔶 🔶                   |             |          |                | 3    |
| EDI usage                         |             |          |                | Â    |
| EDI System Currenc                | y Code      | DKK      | Denmark - Kror | ner  |
| Send Invoice                      |             | <b>V</b> |                |      |
| Send Credit Note                  |             | <b>V</b> |                |      |
| Send Order Confirma               | ation       | <b>V</b> |                |      |
| Send Confirmed Pure               | ch Order    | <b>V</b> |                |      |
| Send Unconfirmed P                | urch Order  |          |                |      |
| Send Packing list                 |             | <b>V</b> |                |      |
| Send Delivery Note                |             | <b>V</b> |                | Ξ    |
| Send Delivery Summ                | nary        | <b>V</b> |                |      |
| Sende tilbud                      |             | <b>V</b> |                |      |
| Received Order                    |             | <b>V</b> |                |      |
| Receive Supplier Inv              | oice        | <b>V</b> |                |      |
| Receive Packing list              |             |          |                |      |
| Receive Forecast                  |             |          |                |      |
| Receive Delivery Pro              | posal       | <b>V</b> |                |      |
| Receive Inventory R               | eport       |          |                |      |
| Receive Notific of Re             | ceipt       |          |                |      |
| Receive Order Confi               | mation      | <b>V</b> |                |      |
| Receive Sales and P               | urch Prices |          |                | -    |
| <ul> <li>1. Parameters</li> </ul> | 2. Chan     | ge Log   |                |      |
|                                   | Ж           | Exit     | Back           | Help |
|                                   | -           | Ready    |                |      |

The company parameter ABCRSP must be created with Response Processing for the document PRICAT:

| ۹. |                          |       |            | Re          | spons h  | andling | from ABC | (ABCRSP)  |            |                 |          | ××   |
|----|--------------------------|-------|------------|-------------|----------|---------|----------|-----------|------------|-----------------|----------|------|
| Aφ | plikation 🔺              | • •   |            |             |          |         |          |           |            |                 |          | 0    |
|    | ument Tim<br>nsaction Ty |       |            | EG416.PRIC  | AT.RC    | V       |          |           |            |                 |          |      |
|    | DocType                  | Trans | RefPgm     | s           | Appl     | File    | Format   | ChangDate | Changed by | Created On      | Added By |      |
| 1  | PRICAT                   | DE    | ZABCRCVPRI | OPDAT.HEAD  |          |         |          | 09-07-08  | RN         | 09-07-08        | RN       |      |
| 2  | PRICAT                   | н     | ZABCRCVPRI | CREATE.HEAD | A2OH     | EG416   | PRICAT   | 09-07-08  | RN         | 09-07-08        | RN       |      |
| 3  | PRICAT                   | H2    | ZABCRCVPRI | CREATE.HEAD | A2OH     | EG416   | PRICAT   | 16-09-08  | HM         | 16-09-08        | HM       |      |
| 4  | PRICAT                   | L     | ZABCRCVPRI | CREATE.LINE | A2OL     | EG416   | PRICAT   | 09-07-08  | RN         | 09-07-08        | RN       |      |
| 5  | PRICAT                   | L2    | ZABCRCVPRI | CREATE.LINE | A2OL     | EG416   | PRICAT   | 16-09-08  | нм         | 16-09-08        | HM       |      |
|    | Find:                    |       |            | 0 0 🗉 🗉 Sk  | eine A/a | a       |          |           | ۹.         | Enter fit       | er       | _    |
|    |                          |       |            |             |          | (       | ж [      | Exit      |            | Back De<br>Klar | faults   | Help |

## Functions

The prices are read from ASPECT4 BusinessConnector into *Price Transactions* (611J). Here you can display and edit received prices.

| •  |                      |         |     | _   |              |         |        | Price T    | ransactio | on Lin | es                       |              |          |            |           | ××        |
|----|----------------------|---------|-----|-----|--------------|---------|--------|------------|-----------|--------|--------------------------|--------------|----------|------------|-----------|-----------|
| Ар | plikation            | Options | -   | ٠   | •••          |         | V 🔊 🗖  |            | 2         |        |                          |              |          |            |           | 0         |
|    | mal Numl<br>mal Line |         | 000 | 000 | 51           | L       |        |            |           |        |                          |              |          |            |           |           |
|    | Journal              | JLine   | St  | TT  | L            | Item No | Cost   | Price unit | PricCorr  | OD     | MB                       | OD           | Changed  | Changed by | Created   | CreatedBy |
| 1  | 51                   | 000001  | 10  | 0   | 1            | 101010  | 42,50  |            |           | V      | $\overline{\mathcal{A}}$ | 7            | 17-02-09 | HM         | 17-02-09  | HM        |
| 2  | 51                   | 000005  | 10  | 0   |              | 101015  | 213,00 | STK Price  | Ord Uni   | ts /   |                          |              | 17-02-09 | HM         | 17-02-09  | HM        |
| 3  | 51                   | 000007  | 10  | 0   | $\checkmark$ | 101020  | 455,00 | STK        | 1         | 1      | 1                        | $\checkmark$ | 17-02-09 | HM         | 17-02-09  | HM        |
| 23 | Find:                |         |     |     |              | 00      | 🗏 🗖 Sk | elne A/a   |           |        | /                        |              | Q,-      | Er         | ter fiter |           |
|    |                      |         |     |     |              |         |        |            |           |        | O                        | к            | Exit     | Refresh    | Back      | Help      |

Furthermore, the messages that were created in connection with the import can be displayed.

| 6  | Messages - Price Transactions |            |                 |                        |                                                                   |             |          |  |  |  |
|----|-------------------------------|------------|-----------------|------------------------|-------------------------------------------------------------------|-------------|----------|--|--|--|
| Ар | plikation                     | <b>+ +</b> |                 |                        |                                                                   |             | 3        |  |  |  |
|    | mal Numl<br>mal Line          |            | 0000            | <mark>51</mark><br>000 | ]                                                                 |             |          |  |  |  |
|    | Journal                       | Line       | ine Ty No       |                        | Text                                                              | Information |          |  |  |  |
| 1  | 51                            | 000000     | <del>9</del> 0  | 14.811                 | Fejl ved oprettelse af en eller flere linier - Se fejlmeddelelser | SYSTE       | 00000000 |  |  |  |
| 2  | 51                            | 000001     | 00001 10 210    |                        | Enhed findes ikke                                                 | ZABCR       |          |  |  |  |
| 3  | 51                            | 000001     | 000001 10 1.404 |                        | Gyldighedsperioede (fra- til dato ) ikke angivet                  | ZABCR       |          |  |  |  |
| 4  | 51                            | 000001     | 90              | 10.702                 | Record er allerede oprettet                                       | SYSTE       | O00012   |  |  |  |
| 5  | 51                            | 000005     | 10              | 210                    | Enhed findes ikke                                                 | ZABCR       |          |  |  |  |
| 6  | 51                            | 000005     | 10              | 1.404                  | Gyldighedsperioede (fra- til dato ) ikke angivet                  | ZABCR       |          |  |  |  |

Based on a displayed journal, a transfer to/update of price data can be performed if all errors have been corrected. An update will result in new or changed prices in the files SPRIREG or LPRIREG, depending on whether the journals contain sales prices or supplier prices.

# ASPECT4 QueryManager

## Split Output

When queries using breaks are printed via e.g. DocManager, it usually means that one report is generated. With split output, several reports may now be generated, viz. one per break.

If e.g. a customer statistics report split up by salesperson is generated, the split output will be one report for each salesperson, rather than one large report.

When a print is split up into several reports, you may override selected data for each print. For example, you can specify the salesperson in the page header for the DocManager printout while the print is automatically sent via e-mail to the salesperson concerned. In this way the salesperson only gets the information that concerns him or her – and entirely automatically with a single query run.

Split output is supported for DocManager reports and when creating IFS files.

## **Conditional Formatting**

Conditional formatting makes possible better visibility to deviations etc. in a query result as you are able to change the way you want the result presented depending on the values in the individual rows. This could be formatting the row where the contribution ratio is below an acceptable value and making the background colour red while making the background colour yellow for rows that have a contribution ratio that is close to acceptable.

Apart from the background colour, you may also change the colour of the font, make the font bold and/or italic and decide if the formatting should apply for the entire row or only for the value that you relate to - e.g. the contribution ratio.

Another example could be a customer overview with customers that you need to pay special attention to regarding exceeded credit limits, as illustrated in the picture.

|    | Credt lmit | Name                    | Phone number | Balance  | Limit exceeded        |      |
|----|------------|-------------------------|--------------|----------|-----------------------|------|
| 1  | 5000       | Knud Erik Andersen      | 56390108     | 9.947,60 | 4.947,60              |      |
| 2  | 5000       | Leo Nelsen              | 50508131     | 5.266,67 | 266,67                | 1    |
| 3  | 5000       | Pia Korsdal             | 98187426     | 9.680,01 | 4.680,01              |      |
| 4  | 5000       | Peter Lundbye           | 40738756     | 9.250,00 | 4.250,00              |      |
| 5  | 5000       | Bo Møler                | 61272056     | 7.950,00 | 2.950,00              |      |
| 6  | 5000       | Tine Wagner             | 41127797     | 6.043,25 | 1.043,25              |      |
| 7  | 5000       | Verner Østergaard       | 22898472     | 8.193,00 | 3.193,00              |      |
| 8  | 5000       | Nanna Rolff             | 86258060     | 6.525,00 | 1.525,00              |      |
| 9  | 5000       | Kristian Nyeboe         | 74425123     | 7.866,00 | 2,866,00              | - 11 |
| 10 | 5000       | Ole Bremer              | 20212739     | 6.000,00 | 1.000,00              | - 11 |
| 11 | 5000       | Hanne Kjeldsen          | 415 84 133   | 7.668,00 | 2.668,00              | - 11 |
| 12 | 1000       | Brian Rasmussen         | 35103429     | 1.768,72 | 768,72                |      |
| 13 | 1000       | Søren Kristian Sørensen | 56288095     | 2.100,00 | 1.100,00              |      |
| 14 | 1000       | Torben Jakobsen         | 44944625     | 2.174,74 | 1.174,74              |      |
| 15 | 1000       | Åse Kristensen          | 97538923     | 3.545,30 | 2.545,30              |      |
| 16 | 1000       | Firm Jensen             | 31132207     | 5.750,98 | 4,750,98              |      |
| 17 | 1000       | Else Ölsen              | 61701739     | 2.278,02 | 1.278,02              |      |
| 18 | 1000       | Søren Boris             | 28720004     | 3.103,00 | 2.103,00              |      |
| 19 | 1000       | Sonja Sørensen          | 98133655     | 2.280,58 | 1.280,58              |      |
| 20 | 1000       | Julia Winkler           | 40587762     | 9.851,29 | 6.831.29              |      |
| 21 | 1000       | Vagn Sørensen           | 97446432     | 2.983,24 | 1.983,24              |      |
| 22 | 1000       | Marie Misao Yoshida     | 23442237     | 4.475,00 | 3.475,00              |      |
| 23 | 1000       | Rune Harder             | 21600135     | 1.050,51 | 50,51                 |      |
| 24 | 1000       | Made Hinrth             | 15341595     | 7.247.22 | 1.247.22<br>Prenhav 5 |      |

## **Functions**

Functions is another new concept in QueryManager that covers a number of possibilities for further handling a row in a result. For example, functions can be used for making a drilldown in the result, i.e. get deeper into the results of a given row.

The types of functions available are: drilldown, web call and document look-up.

#### Drilldown

Drilldown gives the opportunity to find new information based on the selected row. For a query that gives an overview of customers you might think it relevant to see a customer's orders.

Drilldown in QueryManager can only be used with queries by entering the query for which to make the drilldown and how to request it. For example, from the query that gives the customer overview, you can create a drilldown that uses an order query that is requested with a customer number.

#### Web call

Web calls make possible activating an internet page based on the selected row. In a customer overview this might be displaying the customer's home page or displaying the linked salesperson's information from the company's "Blue book".

#### **Document Search**

With document search you can find information in the ASPECT4 Document Index based on the selected row. Documents in ASPECT4 Document Index may originate from workflows. In a customer overview, a document search might have the objective of displaying the customer's agreements.

When executing the query, each created function will appear as right-click options in the query result:

| 1   | -            | _    | _                                       | Query result       | 2        | _                                      | * * |
|-----|--------------|------|-----------------------------------------|--------------------|----------|----------------------------------------|-----|
| Fur | istors 🐽     |      | 🖬 h 😾 😫                                 |                    | 20       |                                        | Ø   |
| l,  | Credit limit | Name |                                         | Phone number       | Balance  | Limit exceeded                         |     |
| L   | 5000         | Knud | Erik Andersen                           | 56390108           | 9.947,60 | 4.947,60                               |     |
| 2   | 5000         | Leol | Velsen.                                 | 50508131           | 5.266,67 | 266,67                                 | 1   |
| 3   | 5000         |      | Show customers orders                   |                    |          |                                        |     |
| 4   | 5000         |      | and the second second second second     | rs home page       |          |                                        |     |
| 5   | 5000         |      | 1.7.1.1.1.1.1.1.1.1.1.1.1.1.1.1.1.1.1.1 | irs agreements     |          |                                        |     |
| 6   | 5000         | -    |                                         | is agreements      |          | 10 1 1 1 1 1 1 1 1 1 1 1 1 1 1 1 1 1 1 | 1   |
| 7   | 5000         | 2    | Refresh                                 |                    |          | Ctrl+Alt+F5                            | 13  |
| 8   | 5000         |      | Klip                                    |                    |          | Ctrl+X                                 |     |
| 9   | 5000         |      | Kopiér Ctrl+C                           |                    |          |                                        |     |
| 10  | 5000         |      | Indsæt                                  |                    |          | Ctrl+V                                 |     |
| 11  | 5000         |      | Slet brunertiln                         | esning for dette e | lement   |                                        |     |
| 12  | 1000         | -    | Kasilasseri                             | 33102429           | 1./00.72 | 100.11                                 |     |

## **Charts for DocManager Reports**

Previously you were only able to display charts on the screen. Now you may include charts in DocManager reports where they will be printed on a separate page. You can print the charts only or combine the report with both charts and data.

Combined with generating PDF files in DocManager that can be sent by email, you may now also send charts from QueryManager by email, and therefore you do not need to request it to the screen. In correlation with the job scheduling system this means that for example on the first day of each month you would be able to automatically send a monthly report by email with the charts.

Chart in a DocManager report

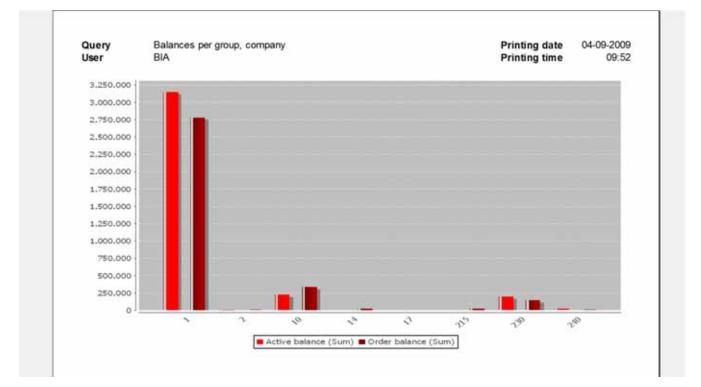

# **Calculation on Totals**

If you want to make calculations for split rows, e.g. calculation of the contribution ratio, it has previously meant that you had to involve several queries – a query that calculated the totals and saved them in a file which another query could catch and make calculations for. If you also wanted to combine this total result with displaying the detail rows that make up the basis for the totals, you had an even larger task. This belongs to the past as we now introduce total calculations in QueryManager. Now you only need one query and you are even able to display and to make calculations on the totals in the same query.

Calculations on totals is a new type of calculation field that contrary to calculating on the total rows make calculations on the split rows with the possibility of basing your calculation on the values from the split row - whether the values are split fields or calculations.

The image below illustrates an example of calculating totals. The exceeding of the credit maximum is calculated as a percentage for all customers for each salesperson and country. This is done based on the sums of the credit maximum and the balance:

(SUM(BALANCE) - SUM(CREDIT MAXIMUM)) \* 100 / SUM(BALANCE)

## **FTP Option for IFS output**

When creating IFS files, as e.g. comma-separated files, you may now upload the generated file to a given FTP server and thereby automatically deliver generated files to FTP servers to external partners. This could e.g. be sending INTRASTAT information to SKAT based on a query.

|    | Break text   | Country | Salesman   | Name                   | Credit limit | Phone number | Balance   | Limit exceeded | Limit exceeded in % |   |
|----|--------------|---------|------------|------------------------|--------------|--------------|-----------|----------------|---------------------|---|
| 40 |              |         |            | Åge Hausager           | 1000         | 918 35 083   | 3.900,00  | 2.900,00       |                     | 1 |
| 41 | Salesman 201 | 28      | 201        |                        |              |              |           |                | 76,46               |   |
| 42 | Sum          |         |            |                        |              |              | 33.998,69 | 25.998,69      |                     |   |
| 43 | Country 28   | 28      |            |                        |              |              |           |                | 76,46               |   |
| 44 | Sum          |         |            |                        |              |              | 33.998,69 | 25.998,69      |                     |   |
| 45 |              | 30      | 301        | Lena Björklund         | 0            | 011-577 04   | 4.500,00  | 4.500,00       |                     |   |
| 46 |              |         |            | Elis Sundelin          | -1000        | 058-560 57   | 2.095,89  | 1.095,89       |                     |   |
| 47 |              |         |            | Fredrik Thein          | 0            | 023-287 72   | 884,71    | 884,71         |                     |   |
| 48 |              |         |            | Elin Abrahamsson       | 0            | 013-526 32   | 1.533,87  | 1.533,87       |                     |   |
| 49 |              |         |            | Lena Andersson         | 0            | 011-544.00   | 1.533,87  | 1.533,87       |                     |   |
| 50 |              |         |            | Carl Adolfsson         | 0            | 031-493 87   | 709,15    | 709,15         |                     |   |
| 51 |              |         |            | Shanti Ahlen           | 0            | 026-753 64   | 575,10    | \$75,10        |                     |   |
| 52 |              |         |            | Lena Ahltorp           | 1000         | 023-391 44   | 1.001,71  | 1,71           |                     |   |
| 53 |              |         |            | Tove Almerström        | 0            | 030-708 37   | 75,00     | 75,00          |                     |   |
| 54 |              |         |            | Ellen Almroth Ericson  | 0            | 013-870 80   | 1.995,00  | 1.995,00       |                     |   |
| 55 |              |         |            | Therese Andersson      | 0            | 011-872.32   | 390,00    | 390,00         |                     |   |
| 56 |              |         |            | Jan-Erik Andersson     | 0            | 016-623 64   | 1.900,83  | 1.900,83       |                     |   |
| 57 |              |         |            | Mats Andreason         | 0            | 011-608 28   | 9.851,29  | 9.851,29       |                     |   |
| 58 |              |         |            | Peter Arrhenius        | 0            | 011-609.92   | 118,61    | 118,61         |                     |   |
| 59 | Salesman 301 | 30      | 301        |                        |              |              |           |                | 92,63               | T |
| 60 | Sum          |         |            |                        |              |              | 27.165,03 | 25.165,03      |                     | 1 |
| 61 | Country 30   | 30      |            |                        |              |              |           |                | 92,63               |   |
| 62 | Sum          |         |            |                        |              |              | 27.165,03 | 25.165,03      |                     |   |
|    | Find:        |         | () Find na | ester 🔘 Find forrige 📑 | Frenhæv E    | Skeine A/a   | /         | Q-             | Troftast fiter.     | - |

# ASPECT4 DocManager

## **Outgoing Documents**

Via the new plug-in 'Outgoing Documents' the user has the option of working with the documents that are created through DocManager, e.g. account statements, order con-firmations and invoices. You may also work with documents (reports) that come from QueryManager.

The plug-in provides the opportunity to search documents: prints, faxes, emails and archived documents. These different types of the same documents are called destinations. A document that is printed and also sent by email, therefore has two destinations. When documents are searched, you may limit your search by destination. If you want to see the account statements sent to a particular email address, e.g. *accounting@eg.dk*, you simply select the form *KONTOUDTOG* and the document type *E-mail* and the destination *accounting@eg.dk*.

When a search has been carried out, the search result is displayed to the right.

From the search you can also print the document, send it by email or fax it again.

You can save any search as a filter.

|   |            | Sourch                       | Limited sear  |
|---|------------|------------------------------|---------------|
|   |            |                              | (Ø)           |
|   | Selection  |                              | 1             |
|   | User       | PEJ .                        |               |
|   | Date       |                              |               |
|   | Hour       | +                            |               |
|   | Form       | x04/T0U0T0G (Kentoudtog 402) |               |
| A | Archive Id |                              |               |
| A | Tige       |                              |               |
|   | Destrutor  | bogholden Øeg.dk             |               |
|   | Status     | AL                           |               |
|   |            |                              |               |
|   |            |                              | Search Cancal |
|   |            |                              | Ready         |

| 100 CT110                       | Contraining discounts.                                                                                                    |                                                                            | _ |
|---------------------------------|----------------------------------------------------------------------------------------------------|----------------------------------------------------------------------------|---|
| - Darth -                       | Burning .                                                                                                    |                                                                            |   |
| Ann Ber<br>20.41.3009<br>Proces | Tige         Destination         Date         Hour         Dates         Mails         Mails <thmails< th="">         Mails         Mails         &lt;</thmails<> | <ul> <li>e) 00000002</li> <li>e) 00000000</li> <li>e) 000000002</li> </ul> |   |
|                                 | WARDON TO A MARANA                                                                                                    |                                                                            |   |
|                                 |                                                                                                    | +                                                                          | Ŀ |
|                                 | Kox<br>Avegenisem<br>Gade og mi<br>Teoto #SRNING                                                                                                    | Texelon 96 28 33 11<br>Garoer 12 34 56 78 50                               |   |
|                                 | Dic.7400 Herning                                                                                                    | Kontoudtog "Kopi"<br>Sole 1<br>Kunderr 8<br>Pridato 07-01-000              |   |
|                                 |                                                                                                    |                                                                            |   |
|                                 | Bilagsdato Val.dato Bilagsnr. Tekst                                                                                                    | Bet.bet. Forfaldsdata Belab i<br>DKK                                       |   |
|                                 |                                                                                                    | 25451,47                                                                   |   |
|                                 | 09-01-2008 09-01-2008 50000001254                                                                                                    | 99-09-01-2008 #960.26                                                      |   |
|                                 |                                                                                                    |                                                                            |   |

Display of search result

| Selection      |                | Ser    | Servers                            |   |                                               |         |                    |                  |                    |                      |        |  |  |
|----------------|----------------|--------|------------------------------------|---|-----------------------------------------------|---------|--------------------|------------------|--------------------|----------------------|--------|--|--|
| - Search       |                | Server |                                    |   | JobName                                       | User    | JobNumber          | Print queue      | Time star          | mp                   | Locked |  |  |
| - K New filter | 1              | 1      | EGC00703:11098 (DKEGH408_V3R2)     |   | -                                             | Enecop  | 041771             | ECMAR            | 2000.00            | 01 12:10:16.301000   |        |  |  |
| Y My documents | 2              | 2      | EGC00005: 10090                    |   | Refease                                       |         |                    | Ctrl+8<br>Ctrl+E |                    | 21 09:11:05.916000   |        |  |  |
| Servers        | 3              | 3      | EGC00703:10110                     |   | Hold                                          | N       |                    |                  |                    | 21 07:12:07.035000   |        |  |  |
| - O Printers   | 5 GEGEHERPBANS | Delete | 13                                 |   | Ctr                                           | +Delete | 03 21:05:15.451000 |                  |                    |                      |        |  |  |
|                |                | 5      | EGBHERPBAN6                        | 8 | Shipw locks                                   |         | Ctrl+L             |                  | +L:                | 30 13:43:22.903000   |        |  |  |
|                |                | 6      | EGEHERPELA                         |   | Cut                                           |         |                    | Chr              | +X                 | 02 14:11:33.073000   |        |  |  |
|                | 7              | 7      | EGOHERPELA_HTTP                    |   |                                               |         |                    |                  |                    | 02 13:56:05.930000   |        |  |  |
|                | 9              | 8      | EGBHERPOXJ7                        |   | Copy                                          |         |                    |                  |                    | 07 11:12:09.644000   |        |  |  |
|                |                | 9      | EGBHERPKVE                         |   | Paste                                         |         |                    | Ctr              | +V                 | 05 12:52:20.042000   |        |  |  |
|                |                | 10     | GEGBHERPPEJ2 (DKEGH408_V3R.I)_HTTP |   | Help<br>Remove customization of this element. |         |                    |                  | 13 14:57:51.932000 |                      |        |  |  |
|                | 1              | 11     | GEGBHERPPEJ2 (MONITOR)             |   |                                               |         | ent.               |                  | 29 09:12:31.955000 |                      |        |  |  |
|                | 1              | 12     | GEGEHERPPEJ2 (MONITOR2)            |   |                                               |         |                    | EGMAIL           | 2007-06            | -25 13: 17:03.924000 |        |  |  |

## **DocManager Remote Control**

The plug-in 'DocManager' now has the option to remotely control individual DocManager server functions.

When the folder 'Servers' is selected, an overview of active (and inactive) DocManager servers is displayed. By rightclicking an active server and from the popup menu selecting 'Hold', the DocManager server can be deactivated. On the DocManager console the following message is displayed:

| Eile Op  | tions <u>I</u> ools <u>H</u> elp                                                                                                    |               |
|----------|----------------------------------------------------------------------------------------------------|---------------|
| Status:  |                                                                                                    |               |
| 12:17:29 | Activated<br>WebInterface has been activated<br>Receiving of e-mail receipts has been activated<br>Looking for data on iSeries<br>Deactivated by PEJ<br>I |               |
|          |                                                                                                    | ASPECT4 V3R2, |

# **Extended Copy Set Options**

When emails and faxes are sent via DocManager's copy set, you may now specify the email address or the fax number via a calculation expression: This could be used for sending the document as an email to a recipient whose email address exists as an information in a field in the report. If the field should be blank for a given printout, the copy set line is ignored and no email is sent.

# **Minor Changes and Expansions**

- A number of new functions to be used in formulas in DocDesigner: REPFIELDVALUEEXISTS, COUNTRYNUMBER, LANGUAGENUMBER, FORM, USERMAIL, USERFAX, USERPHONE, USERMOBILE. The three last functions require filling in three data for the user in application 0110.
- General Files section 0663 (Form name for DocManager) have been extended with a code where you can indicate that the document that contains sensitive information. Sensitive information is not collected in "Printouts with errors" and is not attached to emails (in case of an error).
- You may now control formatting in DocManager centrally based on the customer's/supplier's country code and language code.
- In the General Files section 0674 you may create region code per country code and language code.
- In the General Files sections 0675 you may, by region code, enter formatting codes for dates, time and numeric fields.
- In DocDesigner you may, in the individual field under "Adjustment and editing", enter if the formatting of the field should ignore region-dependent formatting. As default this field is not selected, and therefore all fields basically react to region-dependent formatting.

| Copy set                         |                                                                                                    |                                |                           |                       |                                                        | 100            | 10 - 3        |
|----------------------------------|----------------------------------------------------------------------------------------------------|--------------------------------|---------------------------|-----------------------|--------------------------------------------------------|----------------|---------------|
| Copy set                         | Main information  Execute default printing Execute default mail Execute default fas Execute default fas Execute default activiting Replace other copy sets |                                |                           |                       |                                                        |                | OK.<br>Cancel |
| Copy                             |                                                                                                    |                                |                           |                       |                                                        |                |               |
| Copies Plintes Tray page 1  COEF | Tray pages 2 Tray page x Overlay page 1<br>*DEF *DEF *DEF                                                                                                  | Overlag page 2 forward<br>"DEF | Overlay last page<br>"DEF | Report layout<br>"DEF | Mailrecipients<br>GETREPRIELD(HEADER_CUSTOMER_MAILADR) | Fax recipients | 1             |

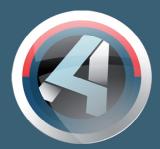

EG A/S Industrivej Syd 13 C DK-7400 Herning Tel. +45 70 13 22 11 Fax +45 99 28 33 22 www.eg.dk

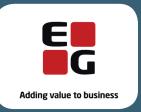